## **Universidad de las Ciencias Informáticas FACULTAD 6**

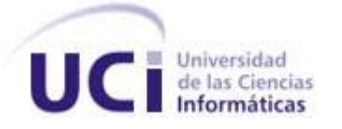

### Título:

Análisis del módulo Visualización de Objetos Geológicos del software minero Sistema de Análisis y Modelo de Yacimientos Minerales (SYAM).

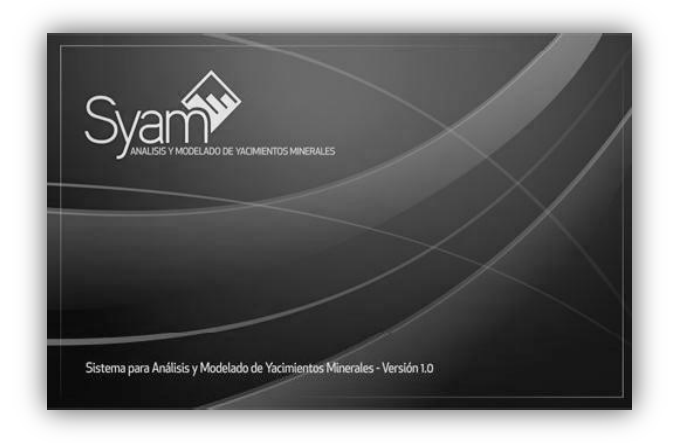

Trabajo de Diploma para optar por el título de Ingeniero

### en Ciencias Informáticas

**Autora**:

Saydi Marcillan Pacheco

### **Tutor:**

Ing. Armando Ortiz Cabrera

### **Cotutor:**

Ing. Dagoberto A. Suarez

La Habana, Junio de 2013

Año 55 de la Revolución"

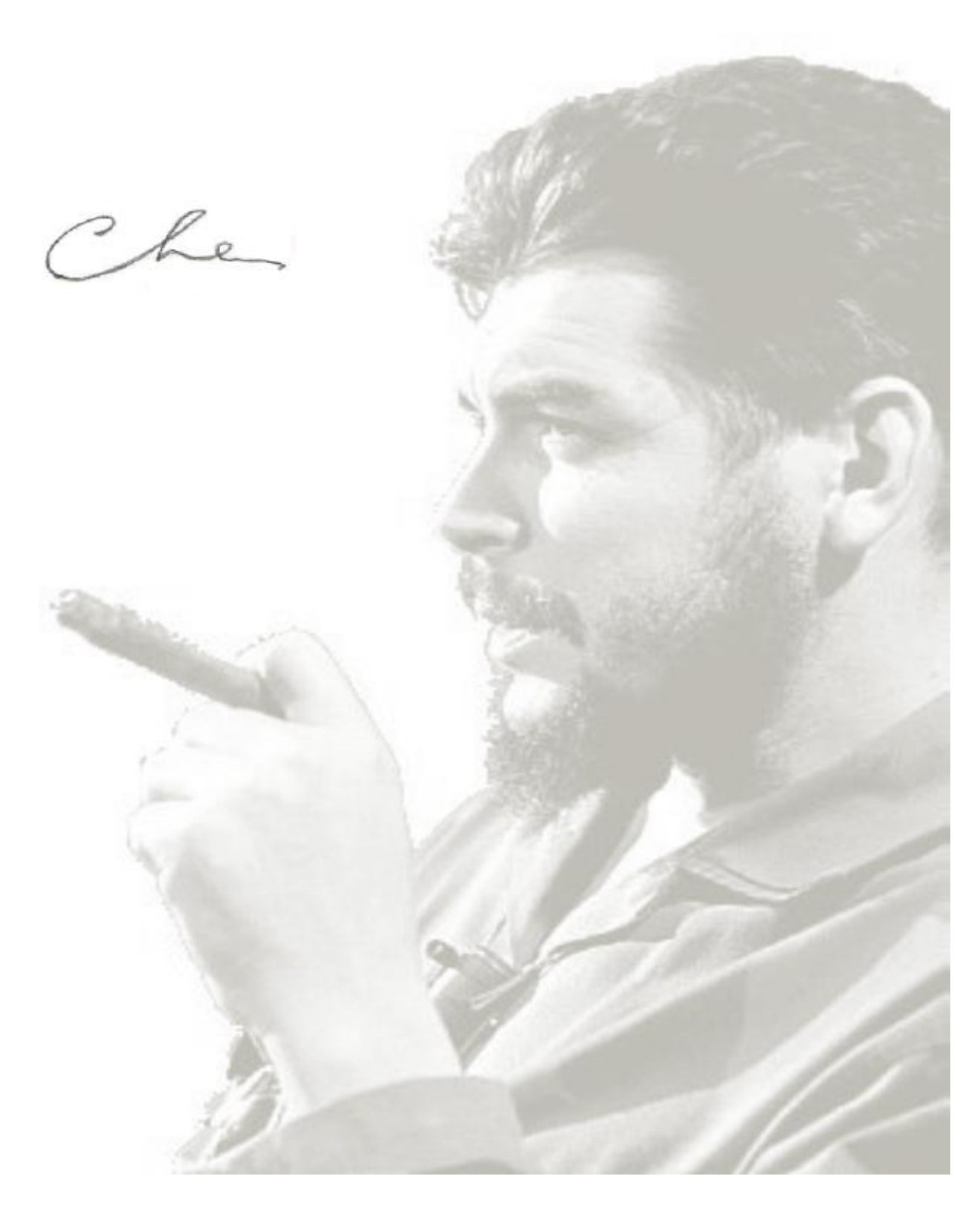

*Haga cada cual la tarea que le corresponde y la obra será invencible.*

*Declaración de Autoría* 

### **DECLARACIÓN DE AUTORÍA**

Declaramos ser autores de la presente tesis y reconocemos a la Universidad de las Ciencias Informáticas los derechos patrimoniales de la misma, con carácter exclusivo.

Para que así conste se firma la presente a los \_\_\_\_ días del mes de \_\_\_\_\_\_\_ del año \_\_\_\_\_\_\_.

**Firma del Autor** Firma del Tutor

*Datos de Contacto* 

#### **DATOS DE CONTACTO**

**Tutora:** Ing. Armando Ortiz Cabrera

 Ingeniero en Ciencias Informáticas en la Universidad de las Ciencias Informáticas (UCI) graduado en el año 2009.

- Profesor de la Universidad de las Ciencias Informáticas.
- > Correo electrónico: [aortizc@uci.cu](mailto:aortizc@uci.cu)

**Cotutor:** Ing. Dagoberto A. Suarez.

Ingeniero en Ciencias Informáticas en la Universidad de las Ciencias Informáticas (UCI) graduado

en el año 2009.

- Profesor de la Universidad de las Ciencias Informáticas.
- ▶ Correo electrónico: [dasuarez@uci.cu](mailto:dasuarez@uci.cu)

### Agradecimientos

### Agradecimientos

*Me parece un sueño que ya este escribiendo los agradecimientos de mi Tesis, el resumen de 5 años de intenso trabajo. En esta parte uno casi siempre es injusto pues son muchos los que han estado cerca en estos años. Primero que todo agradecer a mis padres Nancy y Alberto, por ser la razón de mi existir y el motivo por la que estoy aquí hoy, demostrándole que no fue en vano el sacrificio realizado, por amarme y quererme tanto, por vivir la carrera junto conmigo y sentir todas mis emociones como si estuviéramos enlazados, mis alegría, mis tristezas, mis nervios.* 

*Agradezco a mis hermanos y sobrinos que los amo por encima de todo en esta vida, por siempre estar ahí cuando los necesité.* 

*A mi abuelita por ser sabia y aconsejarme en todo momento. A mi tía María pero incitarme a ir siempre por el buen camino y ser mejor persona cada día. A todas mis tías y tíos en general Mercedes, Victoria, Graciela, Pilar, Juana, Martin, Pipi por ser un ejemplo a seguir.* 

*A mis todos mis primos lindos todos Hancel, Zamira, Leydis en especial por ser tan dedicada y brindarme su ayuda y apoyo. Mi primo Eric por su disposición y apoyo. Todos pero son muchos todos están en mi corazón y les estaré eternamente agradecida.* 

*A mi novio José Carlos por este año de amor, por ayudarme siempre que lo necesité y hasta cuando no lo necesitaba estaba a mi lado. A su familia por ser tan dulces y acogerme como un miembro más.* 

*A mis profesores que han estado tan cerca de mí en estos días tan difíciles. A mis amistades por tan buenos recuerdos que tenemos en común (Chuchi, Damaris, Yance, Dayron, la chicas del 93104.* 

*Me voy feliz de haber estado aquí y, más feliz por los conocimientos que se han quedado en mi tanto académicos como para la vida en general.*

*Ha se me olvidaba una personita muy especial yo, me agradezco a mí misma por todo el amor y dedicación que le he puesto a mi carrera en estos 5 años.*

*A todos los amo y les agradezco eternamente por estar cerca de mí.*

### Dedicatoria

### Dedicatoria

*Dedico esta tesis a todas esas personas lindas que confiaron en mí: A mis padres y hermanos por su amor y dedicación. A mi familia por su apoyo. A mi novio bello por su paciencia. A todos mis amigos por las experiencias vividas. A mí por el esfuerzo y la dedicación en estos 5 años.*

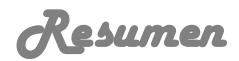

#### **Resumen**

La representación gráfica ha sido utilizada por el hombre como guía representativa de la información, es una de las actividades más importantes realizada en la industria minera. Los mineros y geólogos necesitan mantener un control exhaustivo del volumen de extracción de los minerales de un yacimiento. Para ello se utiliza generalmente programas informáticos que permiten la representación gráfica de objetos geológicos. El presente trabajo de diploma tiene como objetivo realizar el Análisis del Módulo Visualización de Objetos Geológicos para el Sistema de Análisis y Modelo de Yacimientos Minerales (SYAM). Con la documentación técnica que se desprende de la realización de este trabajo de diploma se garantiza un correcto modelado del sistema, lo que permitirá un entendimiento común y fluido entre el cliente y el equipo de desarrollo que garantizara la implementación del módulo. Se definieron en el análisis una serie de funcionalidades que facilitaron la traducción de gran cantidad de volumen de datos a, imágenes en tres dimensiones (3D). Facilitando así una mejor comprensión por parte de los especialistas. De esta manera se lograra un producto que cumpla con la actividad geóloga minera en su totalidad y además cumpla con las exigencias internacionales.

#### **Palabras claves:**

Análisis, Minería, Modelado, Objetos geológicos, Sistema, Visualización.

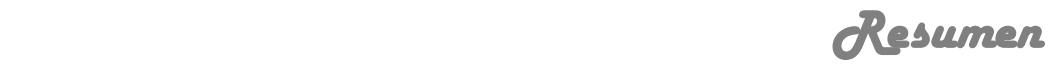

#### **Resumen:**

The graphic representation has been used by the man like representative guide of the information, it is one of the most important activities carried out in the mining industry. The miners and geologists need to maintain an exhaustive control of the volume of extraction of the minerals of a location. For it is generally used it computer programs that allow the graphic representation of geologic objects. The present diploma work has as objective to carry out the Analysis of the Module Visualization of Geologic Objects for the System of Analysis and Model of Mineral Locations (SYAM). With the technical documentation that comes off of the realization of this diploma work a correct one it is guaranteed modeling of the system, what will allow a common understanding and fluid among the client and the development team that it guaranteed the implementation of the module. They were defined in the analysis a series of functionalities that you/they facilitated the translation of great quantity of volume of data to, images in three dimensions (3D). Facilitating this way a better understanding on the part of the specialists. This way a product was achieved that it fulfills the activity mining geology in its entirety and also fulfill the international demands.

#### **Key words:**

Analysis, Mining, Modeling, Objects geologic, System, Visualization.

## Jabla de Contenidos

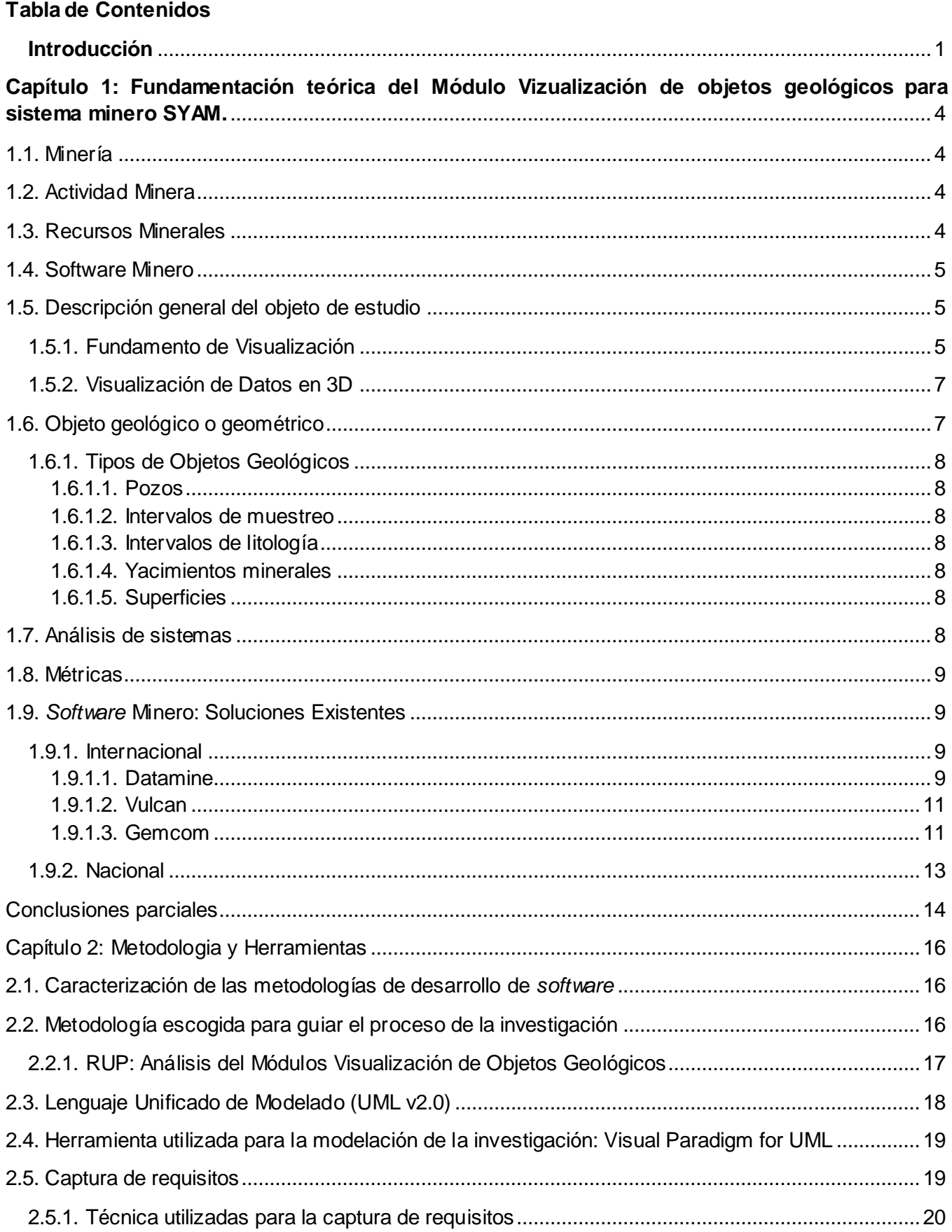

## Jabla de Contenidos

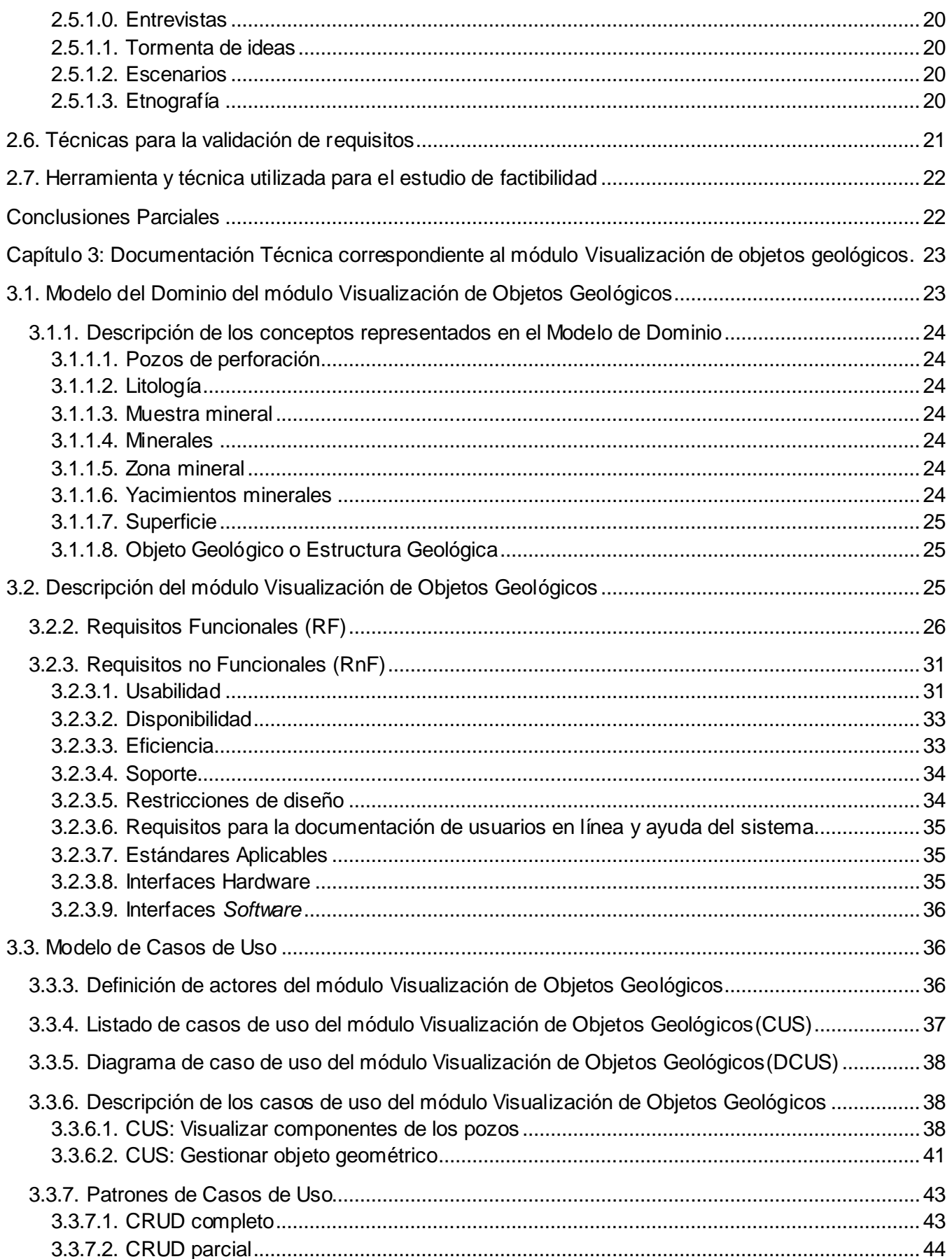

## Jabla de Contenidos

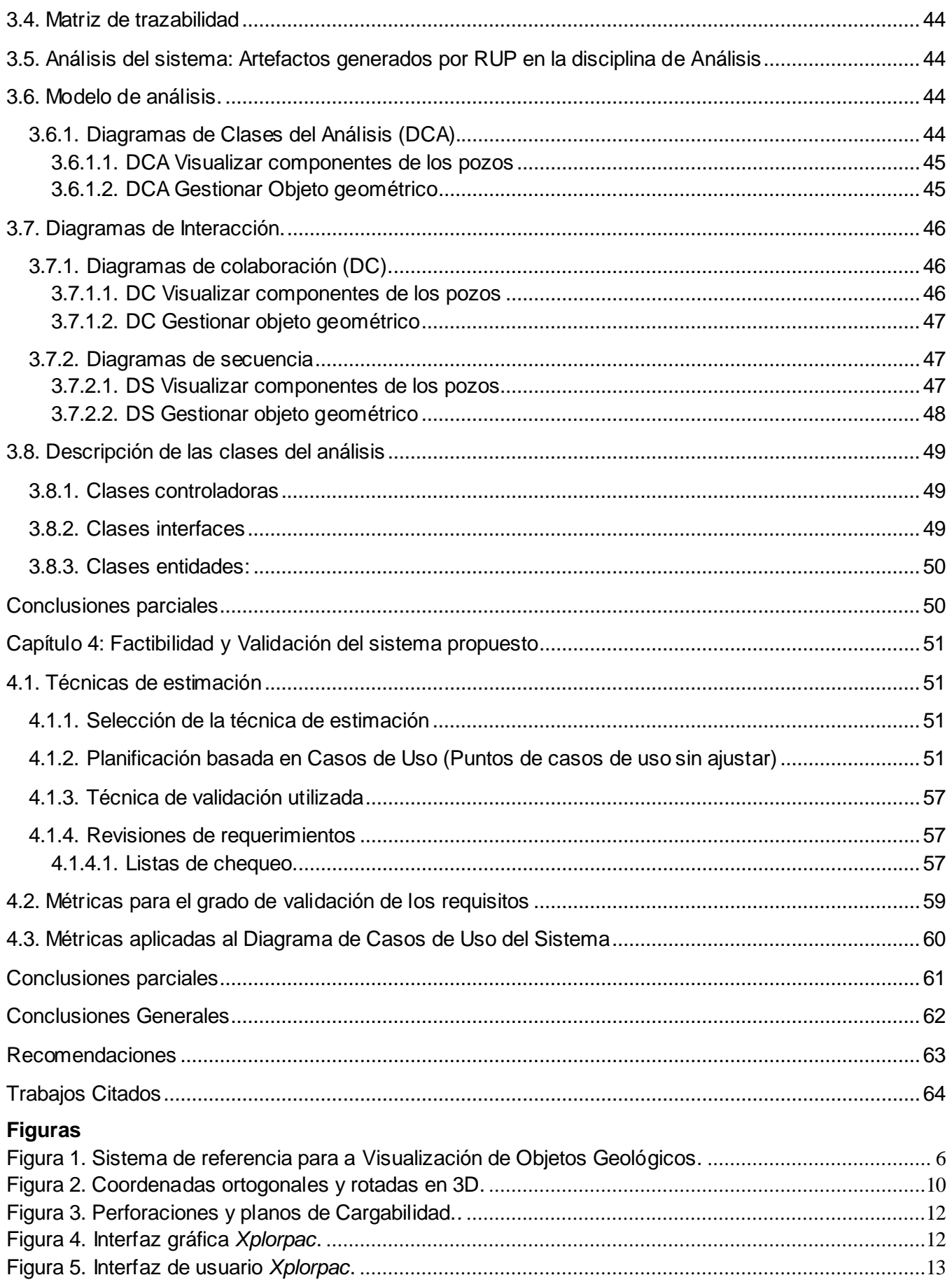

## *Tabla de Contenidos*

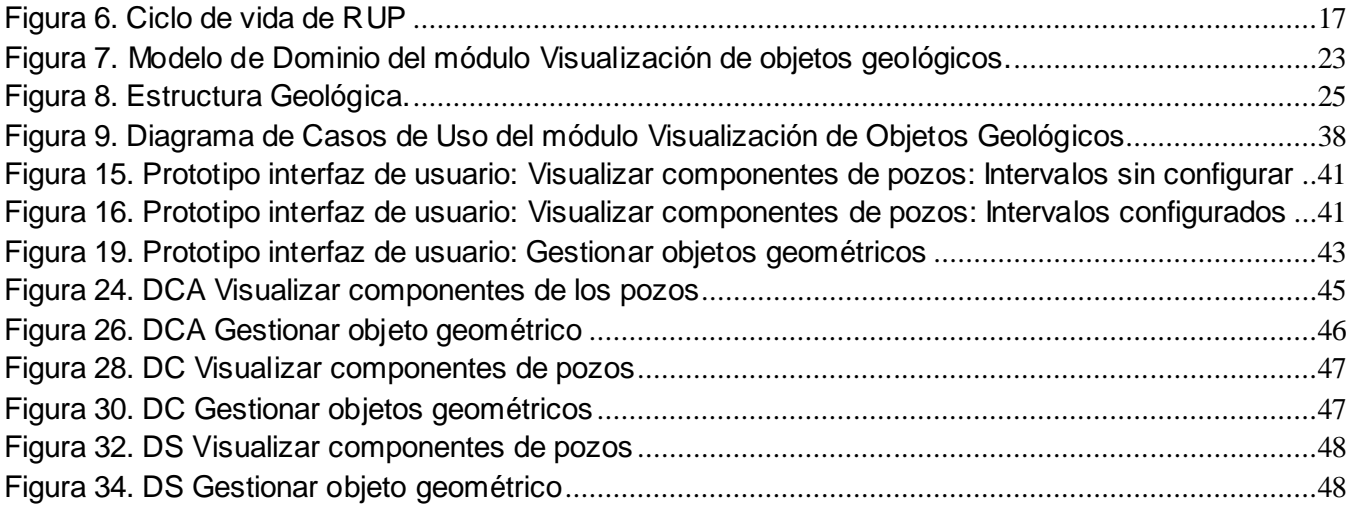

#### **Tablas**

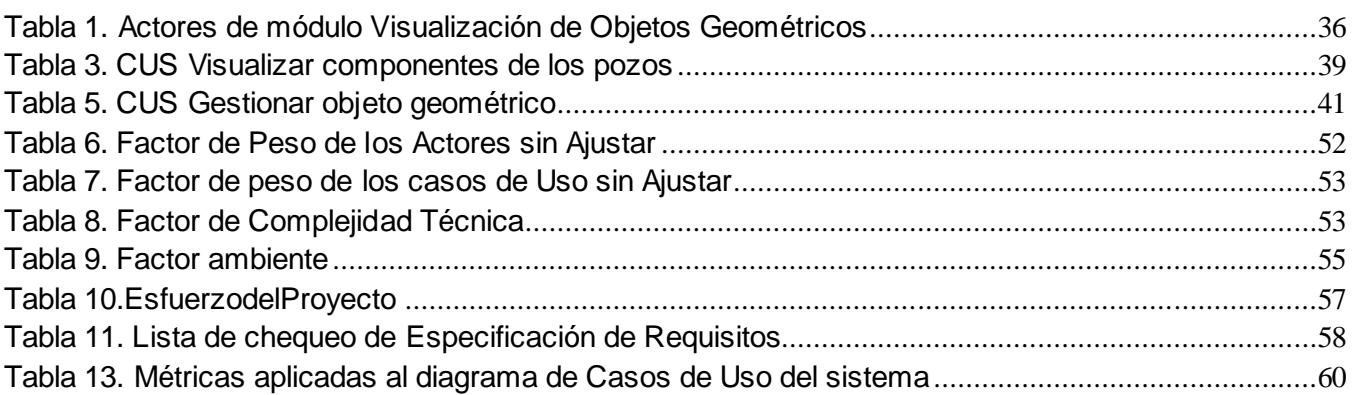

#### <span id="page-12-0"></span>**Introducción**

La aplicación de las tecnologías de la informática en distintos sectores de la sociedad, ha traído consigo una revolución en la manera en que es manipulada la información. (Martínez León) Se puede citar el avance de la rama minera en Cuba, en cuanto a eficiencia e ingresos económicos con el uso de aplicaciones informáticas. Introducidas en el país en la década de los años 1980. Con el objetivo de automatizar los procesos manuales, administrar, visualizar y gestionar (guardar, eliminar, adicionar) los datos geológicos obtenidos, y la confección del material gráfico. (Quintín, 2005)

Anteriormente se había empleado la informática de forma limitada en algunas tareas de Geofísica, Geología del Petróleo y Estimación de Reservas Minerales (Briceño, 2005). En 1984 varias empresas mineras identificaron la necesidad de utilizar un *software* para calcular reservas de níquel, a partir de ese momento se realiza el análisis del flujo de datos en todas las minas correspondientes. Se identificaron las particularidades de la información geológica minera, operacional, de gestión económica y de mantenimiento técnico. Así surgió el *software* NIKEL con el objetivo de desarrollar aplicaciones informáticas programadas a la medida. Posteriormente se realizó una versión más integral con el nombre de MICRONIQ la cual sirvió para cubrir las insuficiencias y poner al día la base de datos geológicos. Posteriormente surgieron infructuosamente varios intentos por desarrollar soluciones informáticas capaces de procesar y administrar los datos geólogos-mineros. Ejemplo de ello es la creación del programa TIERRA, desarrollado e implementado en la empresa mixta Pedro Soto Alba.

De las mencionadas soluciones hay un factor que ha incidido en la aceptación y utilización diaria de estas por los especialistas y es las pocas funcionalidades que presentan en torno a la representación gráfica de los datos geológicos con los que se trabajan. Se puede observar que en los primeros usos de la informática en la rama minera no se presenciaba la visualización de los datos geológicos. Estaban centrados en cubrir solo una parte del trabajo geólogo-minero. Debido al impulso que cobraba esta industria y la urgencia de contar con un sistema para lograr administrar, procesar y visualizar los datos geológicos de los yacimientos minerales, para así cubrir las demandas de negociaciones que se avecinaban. Se adquirió en el país una gama de software privativo tales como: Gemcom en el año 2006 y posteriormente Datamine y Surpac. Su aplicación abarca todos los aspectos geológicos y de planificación minera, tales como: la estimación de reservas, modelado de relieves y levantamiento topográfico. Estas herramientas además pueden traducir un gran volumen de datos a imágenes en tres dimensiones (3D), facilitando así una mejor comprensión y entendimiento por parte de los especialistas.

Con el objetivo de solventar las deficiencias de las soluciones cubanas y de sustituir importaciones, varias empresas geólogas mineras pertenecientes al Ministerio de Industria Básica (MINBAS) en convenio con la Universidad de la Ciencias Informáticas (UCI) ponen empeño en el desarrollo de una herramienta informática, Sistema de análisis y modelado de yacimientos minerales (SYAM), para la

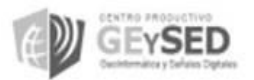

1

planificación minera que cumpla con las especificidades y funcionalidades que buscan los especialistas cubanos en los software foráneos.

Dado que la herramienta está en desarrollo, actualmente la forma en que se muestran los datos es mediante tablas recuperadas de una base de datos. Por tanto, el análisis e interpretación de la información por parte de los especialistas se hace muy engorroso. Estos problemas están dados por la inexistencia de un acuerdo común entre los clientes y los desarrolladores sobre los requisitos que debe cumplir el sistema para conformar el módulo Visualización de Objetos Geológicos para SYAM. De manera que no son eficientes las funcionalidades con las que hoy cuenta el módulo.

Teniendo en cuenta estos antecedentes surgió el siguiente **problema a resolver:** ¿Cómo lograr un entendimiento común entre clientes y desarrolladores que conlleve a la correcta implementación del módulo Visualización de Objetos Geológicos para SYAM?

A partir de la interrogante planteada se definió como **objeto de estudio:** El proceso de visualización en sistemas geólogos - mineros.

Esto define como **campo de acción:** El proceso de análisis en el módulo Visualización de Objetos Geológicos para Sistema de Análisis y Modelo de Yacimientos Minerales.

Para dar solución al problema planteado se tiene como **objetivo general**: Modelar el análisis del módulo Visualización de Objetos Geológicos para su correcta implementación, después de definir los requisitos del mismo mediante el entendimiento común entre clientes y desarrolladores.

La **idea a defender es:** El análisis del módulo Visualización de Objetos Geológicos para SYAM, facilitará la comprensión de los requisitos durante el desarrollo del proyecto, para su correcta implementación.

Para darle cumplimiento al objetivo general planteado en la investigación se trazan las siguientes **tareas de la investigación:**

Caracterizar las tendencias actuales del tema a nivel internacional y nacional.

 Caracterizar las metodologías de desarrollo de *software* y herramientas en las que se apoya la solución, y justificar su selección.

Elaborar los artefactos correspondientes al análisis.

Realización del estudio de factibilidad y la validación del sistema propuesto.

Cumpliendo el **objetivo general** se obtendrá como **posible resultado:**

Documentación técnica correspondiente al análisis del módulo Visualización de Objetos Geológicos.

Para dar respuesta a las tareas planteadas se proponen **métodos teóricos y métodos empíricos.**

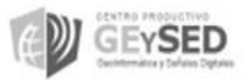

Los **métodos teóricos** permitieron explicar los hechos y profundizar en las relaciones esenciales y cualidades fundamentales de los procesos y fenómenos (Temas de Metodología de la Investigación Educacional, 2005). En esta investigación se emplearon los siguientes métodos teóricos:

 **Análisis Histórico-Lógico:** Se realizó un estudio de algunos de los diferentes *software* mineros que incluyen entre sus módulos uno de Visualización. Se identificaron los elementos más comunes entre ellos. De esta manera se analizó y se definió la estrategia para el diseño del módulo Visualización de SYAM. Esto permitió determinar los aspectos que son decisivos para la toma de decisiones durante la actividad minera.

 **Analítico-Sintético:** Permitió analizar las teorías, los principales conceptos asociados con la investigación, los documentos y las bibliografías encontradas de las diferentes soluciones existentes, así como extraer los elementos esenciales de los mismos.

 **Modelación:** Permitió traducir la problemática planteada partiendo de modelaciones, diagramas o representaciones gráficas.

Por otra parte se emplearon los **métodos empíricos** para adquirir información procedente fundamentalmente de la experiencia. Se utilizó el siguiente método empírico:

 **Observación bibliográfica:** Se utilizó durante toda la investigación, lo que permitió realizar un análisis del arte en la temática abordada a partir de consultar bibliografía nacional e internacional. Los resultados obtenidos contrastaron con los encontrados en la revisión realizada.

Finalmente, dada la fundamentación teórica de la investigación, la **Estructuración del Contenido** de la misma para dar cumplimiento a las tareas trazadas quedó conformada de la siguiente forma:

El **Capítulo 1** se enmarca en la fundamentación teórica de la investigación. Se abordan los principales conceptos asociados al dominio del problema para una mejor comprensión y entendimiento del tema. Se describe el objeto de estudio y problema a resolver con vista a crear una visión clara del contenido de la investigación. Para dar cumplimiento al objeto de estudio se realizó el estudio de los *software* minero existentes.

En el **Capítulo 2** se describieron las metodologías de desarrollo de *software* y las herramientas informáticas de modelado en las que se apoyará el diseño del módulo Visualización de SYAM. Se justificó en cada caso la elección la estrategia propuesta.

El **Capítulo 3** contiene elementos relacionados con la descripción y análisis del sistema informático que se propone. Contiene la elaboración de la documentación técnica correspondiente al análisis del módulo visualización de objetos geológicos de SYAM.

En el **Capítulo 4** se obtiene la factibilidad del sistema propuesto con el uso de técnicas de estimación y, además la validación del sistema propuesto, donde se utilizaron diferentes técnicas para validar los requisitos definidos.

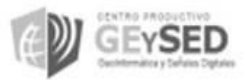

3

### <span id="page-15-0"></span>**CAPÍTULO 1: FUNDAMENTACIÓN TEÓRICA DEL MÓDULO VIZUALIZACIÓN DE OBJETOS GEOLÓGICOS PARA SISTEMA MINERO SYAM.**

En este capítulo se abordan algunos términos importantes que engloban el objeto de estudio para la mejor comprensión de los temas que se plantean en la investigación propuesta. A su vez se hace una breve descripción de la situación problémica y objeto de estudio. También se analizan las soluciones existentes, que engloban al objeto de estudio y al campo de acción.

#### <span id="page-15-1"></span>**1.1. Minería**

La minería es el arte que se dedica obtención selectiva de los minerales y otros materiales de la corteza terrestre. También se denomina así a la actividad económica primaria relacionada con la extracción de elementos como el oro, la plata de los cuales se puede obtener un beneficio económico. Dependiendo del tipo de material a extraer la minería se divide en metálica y no metálica (Ecured, 2011). La minería es realizada tanto en la corteza terrestre como en los mares. (Ecured, 2011)

#### <span id="page-15-2"></span>**1.2. Actividad Minera**

La Real Academia Española define que la minería es el arte de laborear las minas, constituye el conjunto de los individuos que se dedican a este trabajo, conjunto de los facultativos que entienden en cuanto concierne a ese trabajo, conjunto de las minas y explotaciones mineras de una nación o comarca. (Colectivo de la Real Academia)

Es una actividad sumamente antigua que el hombre ha utilizado a través de los años para obtener materiales indispensables (recursos minerales) en la elaboración de bienes.

#### <span id="page-15-3"></span>**1.3. Recursos Minerales**

Según la economía, cualquier bien capaz de proporcionar alguna utilidad o beneficio constituye un recurso. Los recursos minerales son no renovables porque los ciclos geológicos que los forman se expresan en millones de años.

Los minerales tienen gran importancia por sus múltiples aplicaciones en los diversos campos de la actividad humana. La industria moderna depende directa o indirectamente de los minerales; se usan para fabricar múltiples productos de la moderna civilización. Los minerales son un recurso natural de gran importancia para la economía de un país, muchos productos comerciales son minerales, o se obtienen a partir de un mineral. Muchos elementos de los minerales resultan esenciales para la vida, presentes en los organismos vivos en cantidades mínimas que se forman de modo natural. La gran mayoría de los recursos minerales tienen que ver con los fluidos que existen en los magmas que hay en la corteza terrestre. Estos fluidos transportan el hierro, oro, plata y al llegar cerca de la superficie los fluidos se enfrían y hacen precipitar los elementos en forma de minerales. (Colectivo Cooperativo de

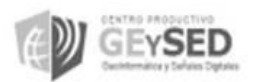

Ecured) Hace miles de años atrás se explotaban este tipo de recursos, sin una guía específica de cómo hacerlo.

#### <span id="page-16-0"></span>**1.4. Software Minero**

Hablar de Software minero surgiere pensar en un medio que brida información de la minería, pero ¿Qué es un *software* minero?

*Software*, es una palabra proveniente del inglés (literalmente: partes blandas o suaves), que en español no posee una traducción adecuada al contexto, por lo cual se la utiliza asiduamente sin traducir y así fue admitida por la Real Academia Española (RAE) como conjunto de programas, instrucciones y reglas informáticas para ejecutar ciertas tareas en una computadora. (Ecured, 2011)

Software se refiere al equipamiento lógico o soporte lógico de una computadora digital, y comprende el conjunto de los componentes legales necesarios para hacer posible la realización de tareas específicas; en contraposición a los componentes físicos del sistema, llamados *Hardware*. Es el conjunto de los programas informáticos, procedimientos, reglas, documentación y datos asociados que forman parte de las operaciones de un sistema de computación. (Ecured, 2011)

Existen *software* para diversos sectores como educación, medicina, entre otros. En específico un *Software* Minero es un programa informático que contiene, gestiona y visualiza documentación y datos asociados a la minería.

#### <span id="page-16-1"></span>**1.5. Descripción general del objeto de estudio**

Para dar cumplimiento al objeto de estudio se realizó un análisis del proceso de visualización en los diferentes sistemas mineros, tanto en el ámbito nacional como internacional. Este análisis permitió al analista y al equipo de desarrollo obtener una visión general y un amplio conocimiento de cómo funciona el proceso de visualización, el cual se explica a continuación.

#### <span id="page-16-2"></span>**1.5.1.Fundamento de Visualización**

Visualización es el proceso a través del cual se construyen representaciones visuales interactivas de datos, con el objetivo de que su manipulación facilite la extracción de información y el entendimiento de los procesos que los generan. La motivación para utilizar una codificación gráfica se basa en la utilización del gran ancho de banda de nuestro sistema visual y de las capacidades de procesamiento paralelo que este posee, para la detección de patrones en los datos. La interacción del usuario es un elemento central en los sistemas de visualización, ya que le permite dirigir el proceso hacia la obtención de ayudas visuales que asistan la realización de sus tareas. (Mei C. Chuah, 1996)

A continuación, se utiliza un modelo de referencia simple para describir las etapas del proceso de visualización (Stuart K. Card, 1997), (Stuart K. Card, 1999). Sin embargo, se debe mencionar que

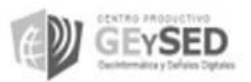

existe en la literatura un modelo más completo que, basado en operadores, facilita el análisis y clasificación de técnicas (Ed H. Chi, 1998). El proceso de visualización puede entenderse como una serie de transformaciones que comienzan con un conjunto de datos y finalizan con una representación visual que los codifica. En un sistema de visualización, el usuario puede controlar los parámetros de dichas transformaciones y de ese modo explorar distintos aspectos de los datos (figura 1).

Se identifican tres tipos de transformaciones, que ocurren en etapas consecutivas: transformaciones de datos, transformaciones visuales y transformaciones de vista. La entrada al proceso es el conjunto de datos en bruto, los cuales se organizan en tablas relacionales para luego aplicar transformaciones de datos, como selección de variables y filtros por rango de valores. Una vez definido el subconjunto de datos a utilizar, se emplean transformaciones visuales que generan una representación computacional de las estructuras visuales que codifican la información contenida en los datos. Por último, se utilizan algoritmos de computación gráfica para desplegar las vistas necesarias de las estructuras visuales obtenidas anteriormente.

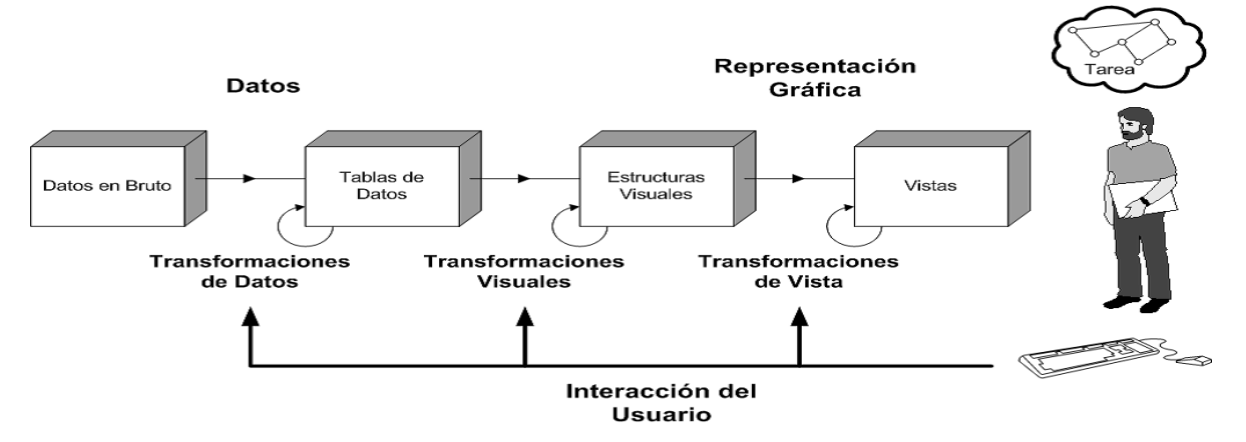

<span id="page-17-0"></span>Figura 1. Sistema de referencia para a Visualización de Objetos Geológicos. **(Stuart K. Card, 1999)**

Las transformaciones de datos pueden ser de dos tipos básicos: conversión de formatos particulares a tablas de datos y manipulación de dichas tablas. En primer lugar, los conjuntos de datos, generalmente multivariados y de gran tamaño, se encuentran en formatos específicos del domino de aplicación y deben ser organizados con una estructura relacional para lograr mayor flexibilidad. Luego, contando con tablas de datos, se pueden aplicar distintas transformaciones que actúan sobre los valores de las tablas o sobre sus estructuras (eliminación de variables, derivación de nuevas variables, clasificación, ordenamiento, etcétera).

El centro del proceso de visualización son las transformaciones visuales, ya que, mediante ellas los datos adquieren una forma gráfica. Las estructuras visuales son símbolos emplazados en un sustrato espacial y que poseen propiedades gráficas, las cuales son moduladas para codificar información. Ejemplo de estructuras visuales son volúmenes, polígonos, superficies implícitas, íconos, curvas y

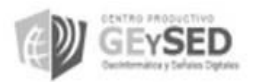

puntos; por otro lado, entre las propiedades gráficas de éstas se encuentran color, transparencia, textura, forma, tamaño, orientación y posición, siendo algunas más efectivas que otras para la codificación de determinados tipos de datos (Ware, 2000). El principal desafío en el desarrollo de aplicaciones es encontrar una representación efectiva y eficiente para representar los datos que se desean visualizar. Cabe destacar que después de realizar las transformaciones visuales, las estructuras visuales generadas se encuentran en forma no gráfica: sólo se dispone de las estructuras de datos en las cuales se almacena la información geométrica y de conectividad, y las propiedades gráficas de cada estructura visual.

Las transformaciones de vista permiten generar diferentes vistas de las estructuras visuales. Este tipo de transformación involucra rotaciones, traslaciones, acercamientos, recorte geométrico y distorsiones. Estas transformaciones son aplicadas durante la proyección de las estructuras visuales en imágenes, utilizando algoritmos de computación gráfica. Al mismo tiempo, se puede incorporar la consulta de información detallada de los datos en forma gráfica, para lo cual es necesario invertir la serie de transformaciones hasta llegar al dato en la tabla relacional.

Finalmente, la interacción del usuario en un sistema de visualización permite controlar los parámetros de las transformaciones en distintos niveles, con el objetivo de obtener las ayudas visuales que asistan la realización de las tareas requeridas (Mei C. Chuah, 1996).

#### <span id="page-18-0"></span>**1.5.2. Visualización de Datos en 3D**

Al visualizar los datos en tres dimensiones se obtienen nuevas perspectivas. La visualización tridimensional puede ofrecer apreciaciones que no son fácilmente visibles en un mapa planimétrico con los mismos datos. Por ejemplo, en lugar de inferir la presencia de un valle a partir de la configuración de líneas de curvas de nivel, puede ver el valle y percibir la diferencia de altura entre el suelo del valle y una cordillera. (Ed H. Chi, 1998)

#### <span id="page-18-1"></span>**1.6. Objeto geológico o geométrico**

En la informática la modelación de objetos geométricos es utilizada para hacer representaciones espaciales. Se encuentran las mallas de triángulos y las mallas de tetraedros. Una malla de tetraedros, es una estructura espacial que, por sus características, permite modelar las estructuras geológicas en la rama de la geología y la minería. En diversas áreas de la geometría computacional y las geociencias es común realizar búsquedas espaciales sobre un conjunto de objetos geométricos distribuidos en una región del espacio. Los costos computacionales de estas consultas pueden ser realmente altos en dependencia de la cantidad de objetos geométricos que se procesan y de la utilización de matrices tridimensionales para el almacenamiento de la información. (Quesada Rodriguez, y otros, Abril-Junio 2012)

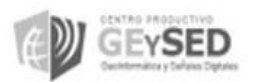

#### <span id="page-19-0"></span>**1.6.1.Tipos de Objetos Geológicos**

Después del estudio realizado se determinaron diferentes objetos geológicos de los cuales los especialistas necesitan mantener el control de sus parámetros; entre se encuentran:

#### <span id="page-19-1"></span>**1.6.1.1. Pozos**

Un pozo representa un agujero, excavación o túnel vertical que perfora la tierra, hasta una profundidad suficiente para alcanzar lo que se busca. En el sistema que se desea realizar se representan los pozos mediante polilíneas.

#### <span id="page-19-2"></span>**1.6.1.2. Intervalos de muestreo**

En el contexto de la investigación se denomina Intervalos de muestreo a la separación que existe entre cada muestra mineral. Para representar gráficamente estos intervalos se configuran según el tipo de intervalo que se quiere visualizar mediante los datos acumulados en la base de dato.

#### <span id="page-19-3"></span>**1.6.1.3. Intervalos de litología**

Se denomina intervalos de litología a la separación que existe entre cada tipo de piedra existe en los pozos de perforación es decir entre las rocas. Para representar gráficamente estos intervalos se configuran según el tipo de intervalo que se quiere visualizar mediante los datos acumulados en la base de dato.

#### <span id="page-19-4"></span>**1.6.1.4. Yacimientos minerales**

Los yacimientos minerales son acumulaciones naturales de un mineral que permiten su explotación con rendimiento económico. Se pueden distinguir tres grandes grupos de yacimientos minerales, los magmáticos<sup>1</sup>, sedimentarios<sup>2</sup> y metamórficos<sup>3</sup>. (Alarcón de Quesada, 1994).

#### <span id="page-19-5"></span>**1.6.1.5. Superficies**

En el módulo Visualización que se está analizando para el SYAM se grafican las superficies mediante redes de triángulos uniendo los collares. Los collares representan la boca de cada pozo y se visualizan mediante puntos.

#### <span id="page-19-6"></span>**1.7. Análisis de sistemas**

 $\overline{a}$ 

Para dar cumplimiento al campo de acción se identificó en que consiste el análisis de sistemas y los principales resultados que sé que obtienen. Para obtener mejores resultados en el análisis del módulo Visualización de Objetos Geológicos para SYAM.

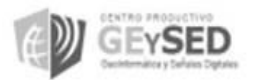

 $1$ Proceso de formación de los magmas hasta su solidificación y formación de rocas.

 $2$  Parte de la superficie terrestre donde se acumulan minerales.

 $3$  Depósitos minerales sometidos a presiones y temperaturas elevadas.

El **análisis de sistemas** es la ciencia encargada del análisis de sistemas grandes y complejos y la interacción entre esos sistemas. También se denomina análisis de sistemas a una de las etapas de construcción de un sistema informático, que consiste en relevar la información actual y proponer los rasgos generales de la solución futura. Para ello utiliza una combinación de formatos en texto y diagramas para representar los requisitos de los datos, las funciones y el comportamiento de una manera relativamente fácil de entender y, aún más importante, conduce a una revisión para lograr la corrección, la integridad y la consistencia del sistema. Representa la vía para lograr una comunicación fluida entre clientes y desarrolladores.

Los requisitos de información, funcionales y de comportamiento se modelan mediante varios tipos de diagramas, obteniéndose de esta manera un lenguaje común entre clientes y desarrolladores. Cada representación de diagrama ofrece una visión de uno o más de los elementos del modelo. Una vez que se han creado los modelos preliminares, estos se refinan y analizan para evaluar su calidad, integridad y consistencia. Para ello existen diferentes tipos de métricas utilizadas para controlar la calidad y evaluar la productividad del sistema construido. Estos deben reflejar las necesidades de todos los interesados y establecer una base desde la cual pueda conducirse al diseño. En este resultado se refleja si fue factible la comunicación entre clientes y desarrolladores y, si hubo una verdadera comprensión de lo que debía realizar el sistema.

#### <span id="page-20-0"></span>**1.8. Métricas**

La medición es esencial en la disciplina de la ingeniería de *software*; brinda la posibilidad de tener una visión más profunda, dando un mecanismo que asiste en la medición. Las métricas del *software* comprenden un amplio elenco de mediciones para el *software* de computadora. Las mediciones se le aplican al proceso de *software* con el objetivo de mejorarlo. (Roger, 2007)

En el análisis del módulo Visualización de objetos Geológicos se utilizó con el propósito de controlar la calidad, evaluar la productividad y ayudar en la estimación. Además para valorar la calidad de los resultados de trabajos técnicos y como herramienta asistente para la toma de decisiones a medida que el proyecto avanza. Las mismas proporcionaron una forma sistemática de valorar la calidad apoyándose en un conjunto de reglas claramente definidas. Estándares específicos precisan una serie de criterios de desarrollo que guían la forma en que se desarrolla la ingeniería del *software*, si no se siguen estrictamente dichos criterios, no se podrá garantizar la calidad del *software* obtenido. Se pueden utilizar en cualquier parte del ciclo de vida del desarrollo del *software* lo que permite descubrir y dar soluciones a problemas que surjan en el desarrollo del *software*.

#### <span id="page-20-1"></span>**1.9.** *Software* **Minero: Soluciones Existentes**

- <span id="page-20-2"></span>**1.9.1. Internacional**
- <span id="page-20-3"></span>**1.9.1.1. Datamine**

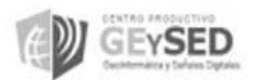

Datamine, es un *software* de ingeniería orientado a las ciencias de la Tierra es producido por una compañía inglesa Industria de Minerales (*Mineral Industries Computing Limited*), fundada en 1981. Dedicada a la provisión de *software* especializado y servicios para la industria minera a través del mundo. Las alternativas propuestas por la compañía para suministrar soluciones efectivas a estos exigentes requerimientos cuentan con todas las características fundamentales para asegurar el éxito del negocio minero. Entre ellas se encuentran: Integralidad, Versatilidad, Potencialidad y Confiabilidad, permitiendo un trabajo rápido, eficiente, generando resultados auditables y repetibles a lo largo del tiempo, o en cualquier sitio de la compañía. Entre estos productos destaca la plataforma *Datamine* Studio. Está construido en base a un núcleo central llamado Core que provee una excelente administración de datos a través de un sistema de base de datos relacional con completos despliegues gráficos, estadística y administración de datos de sondajes. Es un sistema para modelamiento geológico, evaluación de reservas y diseño minero. Es un sistema flexible aplicado a cualquier tipo de mineral. Permite su programación en lenguajes estándares de la industria por parte del usuario. (Rubio, 2011)

La aplicación posee avanzadas funcionalidades: soporte en línea de primer nivel, interfaz de *Windows*, las gráficas Tres Dimensiones (3D) de última generación. Estas gráficas facilitan la visualización y administración de la información. Estos avances permiten realizar en forma iterativa el modelamiento en 3D de un depósito mediante los modelos de bloques (con celdas de tamaño variable). La representación que se obtiene es detallada y precisa.Este *software* permite visualizar sistemas de coordenadas ortogonales y rotadas en 3D que aseguran la exactitud de los modelos de acuerdo a las estructuras, ver gráfica (figura 3). (Studio3)

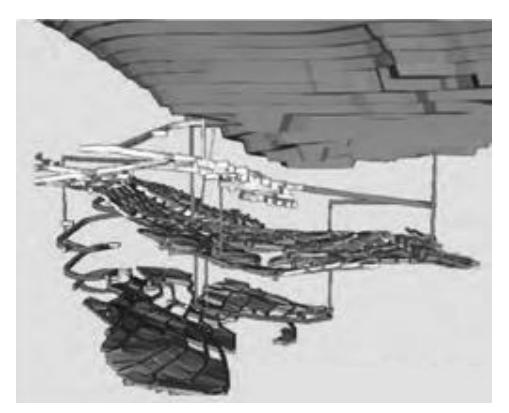

<span id="page-21-0"></span>Figura 2. Coordenadas ortogonales y rotadas en 3D.Estas coordenadas aseguran la exactitud de los modelos de acuerdo a las estructuras según Datamine Studio. **(Studio3)**

Este *software* tiene por finalidad mostrar que es posible modelar los distintos recursos que nos ofrece la tierra mediante las herramientas informáticas. Posee recursos y funcionalidades para comprender y facilitar el trabajo minero por sus características, módulos y aplicaciones que posee.

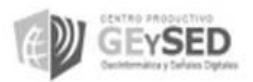

#### **Módulos**

Visualizador 3D, Exploración Geológica, Geoestadística Avanzada, Modelamiento de Bloques, Modelamiento de Sólidos, Estudio de Yacimientos Plegados, Manejo de la Topografía, Diseño de mina a Cielo Abierto, Planificación de la Producción, Optimización de las Mezclas para el Blendaje, Planificación Corto Plazo, Manejos de los Stockpil, Planeamiento Minas Subterráneas, Diseño de voladuras, Optimización Subterránea. (Rubio, 2011)

#### <span id="page-22-0"></span>**1.9.1.2. Vulcan**

Vulcan es uno de los productos principales de *Mapteck*, compañía Australiana con el 25% en el mercado mundial de *software* minero. Esta compañía se crea en el año 1981.

Este *software* tiene como principal objetivo facilitar el trabajo geólogo minero, dentro de sus principales funcionalidades permite almacenar los datos de perforación y muestreo, Facilita la visualización de la información de perforación en 3D, contiene gráficas 3D claras y estructuradas con información de barrenación, modelado geológico 3D interactivo, se destaca por sus poderosas herramientas de modelado estratigráfico. Proporciona al usuario las mejores herramientas para el modelado interactivo en 3D y planeación. Es la solución total elegida por las mayores y mejores empresas mineras del mundo. Ofrece funcionalidad, eficiencia y mejora de la productividad mediante la Visualización gráfica de los datos geológicos.

Entre sus principales beneficios están:

- Fácil visualización de la información de perforación en 3D.
- Gráficas 3D claras y estructuradas con información de barrenación.
- Modelado geológico 3D interactivo.
- Poderosas herramientas de modelado estratigráfico.
- $\triangleright$  Crea y visualiza modelos de bloques rotados.
- Visualiza y planifica la mina en base a los datos del modelo de bloque.

 Excluye mediante una visualización del territorio, automáticamente zonas minadas para mejorar la reconciliación de leyes.

 Contiene aplicaciones de modelado geotécnico totalmente en 3D: Grafica estereonets, calcula la ventana de seguridad y volcamiento. (Administrator, 2011)

#### <span id="page-22-1"></span>**1.9.1.3. Gemcom**

Las soluciones integradas que desarrolla la compañía Australiana *Gemcom* abarcan desde las fases de exploración, evaluación de recursos, diseño de minado, optimización, planeamiento minero y control de leyes de producción, hasta la visualización en 3D.

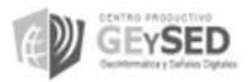

*Gemcom – Surpac, Gemcom Surpac Xplorpac Edition* es el sistema de *software* más ampliamente utilizado de su clase en el mundo, para las operaciones de minería subterránea y de proyectos de exploración en más de 90 países. Permite cuantificar y evaluar los yacimientos minerales. Es un paquete flexible de herramientas de modelado y visualización 3D, que pueden mostrar la automatización del flujo de trabajo en varios procesos destinado a la integración y presentación de la información geológica. El programa permite visualizar datos brutos en una gran variedad de formatos y luego crear mapas, secciones, modelos y estimaciones de volúmenes.

*Xplorpac* permite presentar valiosos datos de exploración, que incluyen captura de imágenes 3D, superposición de fotografías aéreas y sobrevuelos animados. La visualización de los datos de la perforación de todo el trazado de un orificio es una función clave de la ventana de visualización. El usuario controla cuáles son las áreas importantes que desea presentar. A su vez, el modelado de sólidos le permitirá definir eficazmente. Este *software* posee exhaustivas herramientas para modelados de alambre 3D, las cuales permiten el desarrollo de un modelo representativo real de cualquier yacimiento. Genera mapas a escala de gran calidad de cualquier información relevante del proyecto. Además posee varias interfaces que son para una amplia comprensión para el usuario las cuales serán mostradas en la figura 2. (Administrator, 2012)

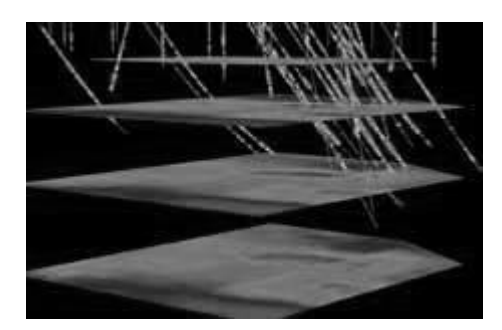

<span id="page-23-0"></span>Figura 3. Perforaciones y planos de Cargabilidad. Estas perforaciones se realizan mediante el método de polarización inducida del proyecto, proveniente del paquete *Gemcom Surpac Xplorpac Edition.*

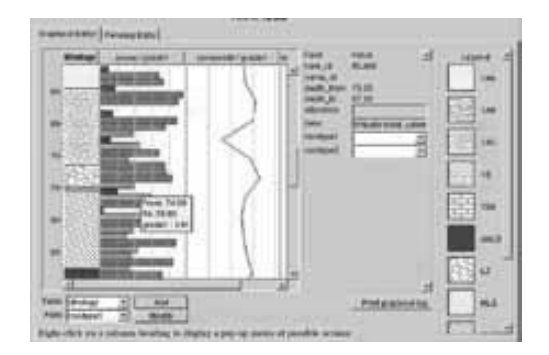

<span id="page-23-1"></span>Figura 4. Interfaz gráfica *Xplorpac*. Esta interfaz gráfica representa los datos individuales de una perforación con leyendas, patrones y gráficosproducida por el paquete *Gemcom Surpac Xplorpac Edition*.

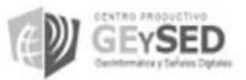

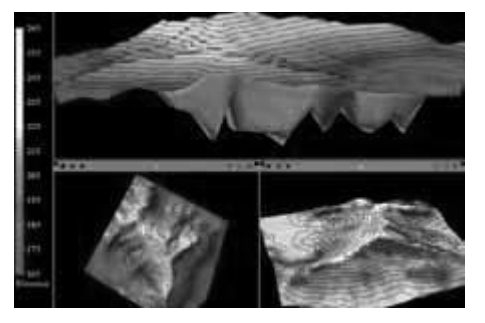

<span id="page-24-1"></span>Figura 5. Interfaz de usuario *Xplorpac*. En estaInterfaz de usuario *Xplorpac* muestra ventanas múltiples con topografía superficial,curvas de nivle y un modelo del yacimiento.

Entre sus principales ventajas están:

 $\triangleright$  Aumento de la eficiencia dentro de los equipos en el resultado de un mejor intercambio de datos, habilidades y conocimientos del proyecto.

 Todas las tareas de Surpac se pueden automatizar y alinear a la empresa específica los procesos y flujos de datos.

 Su facilidad de *software* de uso personal asegura desarrollar una comprensión del sistema y de datos del proyecto rápidamente.

Soporte multilenguaje: Inglés, chino, ruso, español, alemán y el francés.

Con este paquete los usuarios experimentarán la facilidad de manejar los datos de las perforaciones, las muestras de superficies o la información geoquímica y geofísica. Dentro de la ventajas encontradas después del estudio realizado se puede definir que *Xplorpac* ofrece una ventana gráfica 3D completamente integrada, que permite controlar la visualización de capas múltiples en varios paquetes, gracias a esto cuando las relaciones entre los datos se tornan complejas, la presentación gráfica ayudará al usuario comunicar y entender los conceptos claves de la administración espacial de la zona del yacimiento y la forma en que este interactúa con otros objetos.

#### <span id="page-24-0"></span>**1.9.2. Nacional**

En Cuba se han desarrollado algunos *software* para la actividad minera entre los que podemos encontrar: El Sistema NIKEL, debido al uso intensivo del mismo se logró desarrollar una versión más integral para la prospección geológica de níquel, llamado MICRONIQ. Este *software* puso al día las reservas de los yacimientos de níquel y sigue empleándose su algoritmo de modelado de recursos en una versión portable conocida como CORTE. Esta técnica y el sistema para SO LEAL para CID 201B, son los primeros intentos para cálculo de recursos que se confeccionaron con esfuerzo nacional (estas tecnologías sirvieron para calcular los recursos y reservas certificados de los yacimientos cubanos).

Con el objetivo de seguir desarrollando la industria minera satisfacer sus necesidades surgió el programa Tierra. Permite la identificación de dominios y entre las tareas principales calcular media,

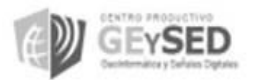

desviación estándar, histogramas. Además definir las reservas usando un adecuado nivel de automatización que incluye el uso de técnicas elementales de valoración económica. Posee herramientas para la planificación anual, mensual, de períodos de cinco días y diarios, en las que se añaden opciones que dan un adecuado dinamismo a estas actividades. Entre sus principales funciones se encuentra: graficar los yacimientos minerales, el control de muestras para conocer con exactitud el lugar físico donde están las mismas, el lugar geográfico a que pertenecen y, la numeración de la muestra a través de X-MET, un analizador instantáneo que permite el control de la minería en cada pozo siendo una tarea esencial.

En la actualidad estos sistemas mineros programados en el país no cumplen con las características requeridas para la actividad geóloga minera. Estos *software* están desarrollados principalmente para un área determinada y no para la actividad minera en general. No cuenta con una etapa inicial que realice el estudio de los procesos involucrados en la captura y procesamiento de la información obtenida durante la actividad minera; se aplican los métodos directos e indirectos de prospección y exploración, pozos de sondeos, de esta manera no se prevén los riesgos que se pudieran ocasionar en el desarrollo de trabajo. Además no posibilitan la determinación del tamaño y forma de los yacimientos minerales con su correcta visualización, así como del contenido y calidad del mineral existente, lo cual imposibilita la búsqueda de indicios de nuevas áreas mineralizadas. Estos sistemas no cuentan con una documentación para el uso de los mismos, lo que imposibilita la realización de un buen trabajo en esta actividad.

Las características expuestas confirman las deficiencias existentes en esta rama ya que las aplicaciones con las que cuentan el país no satisfacen las necesidades actuales. Debido a esto se utilizan una gama se *software* privativos como Datamine, Gemcom y Surpac. Estos *software* satisfacen aparentemente las necesidades expuestas como la obtención de representación gráfica. Aunque no satisfacen en su totalidad las necesidades del país.

Razones principales para afirmar esto:

> La no disponibilidad de algunos de ellos en lenguajes multiplataforma ni sobre la plataforma Linux.

 Los altos precios en los que oscilan las licencias los convierten en una alternativa difícil de adoptar con respecto a adquisición y futuro mantenimiento.

 $\triangleright$  La no existencia de una interfaz amigable hace engorroso el trabajo de los especialistas.

#### <span id="page-25-0"></span>**Conclusiones parciales**

La descripción general del objeto de estudio, el estado del arte de las soluciones existentes, los términos asociados al dominio del problema permitieron a un mejor entendimiento para el analista y el equipo de desarrollo. Se identificaron algunos elementos generales acerca de las métricas para la validación del sistema lo cual contribuyó a la eficiencia del mismo. Las soluciones existentes

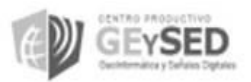

analizadas sirvieron para determinar que ninguna de ellas satisface en su totalidad las necesidades del país, de ahí la necesidad de crear un nuevo software que satisfaga en su totalidad la actividad geóloga minera.

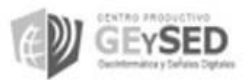

*Capítulo 2: Metodologías y herramientas*

#### <span id="page-27-0"></span>**CAPÍTULO 2: METODOLOGÍAS Y HERRAMIENTAS**

La selección de la herramienta adecuada es uno de los aspectos esenciales a la hora de enfrentarse a la realización de cualquier proyecto. Una buena o mala elección incidirá positiva o negativamente en la culminación exitosa del trabajo con la mayor calidad posible y dentro de los límites de tiempo establecidos. Teniendo en cuenta las características de la posible solución se caracterizan: la metodología de desarrollo de *software* escogida para guiar la investigación, la herramienta de modelado conjuntamente con el lenguaje de modelado a utilizar y las diferentes técnicas de captura y validación de requisitos que se usaron para dar solución al problema al objetivo general.

#### <span id="page-27-1"></span>**2.1. Caracterización de las metodologías de desarrollo de** *software*

La metodología define quién debe hacer qué, cuándo y cómo debe hacerlo en un proceso de desarrollo de *software*. Lamentablemente no existe una metodología universal para el desarrollo de software, las características propias de cada equipo de desarrollo así como las necesidades que expongan los mismos ameritan una metodología única. (Colectico de EcuRed). Existen dos grandes grupos, los cuáles se dividen en: las metodologías tradicionales, las cuales son más prácticas cuando el proyecto o aplicación a desarrollar es complejo y se tienen claros los requisitos del mismo, por otro lado están las metodologías ágiles las cuales son más propensas al cambio, a la falta de información, generan poca documentación, y se conciben para proyectos más sencillos, ajustándose a equipos de desarrollo pequeños con poco tiempo de entrega del producto.

#### <span id="page-27-2"></span>**2.2. Metodología escogida para guiar el proceso de la investigación**

De acuerdo a las necesidades para la solución del problema a resolver, se define como metodología a aplicar RUP, teniendo en cuenta las características que presentan las metodologías tradicionales. En la aplicación a desarrollar no ocurrirán cambios constantes, sin dejar de mencionar que sigue la línea de desarrollo del proyecto al cual pertenece. Esta metodología permite controlar y documentar muy bien el desarrollo del *software* lo cual es de vital importancia para facilitar el trabajo. De esta manera se eliminan los riesgos que puedan existir en éste, propiciando en todo momento un enfoque de trabajo bien estructurado, así como la asignación correcta y óptima de tareas y responsabilidades. Junto con el Lenguaje Unificado de Modelado (UML) constituye la metodología estándar más utilizada para el análisis. (JACOBSON, 2000)

RUP posee características esenciales para el desarrollo de la investigación como son: (Martinez, 1997) **Dirigido por casos de uso:** Los casos de uso reflejan las funcionalidades que tendrá el módulo Visualización de Objetos Geológicos. Es decir lo que los usuarios futuros necesitan y desean, lo cual se capta cuando se modela el negocio y se representa a través de los requerimientos.

 **Centrado en la arquitectura:** La arquitectura muestra la visión común del sistema completo con la que el equipo del proyecto y los usuarios deben estar de acuerdo. Describe los elementos del modelo

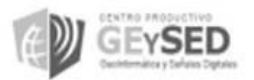

que son más importantes para su construcción, los cimientos del sistema que son necesarios como base para comprenderlo, desarrollarlo y producirlo económicamente.

 **Iterativo e Incremental:** RUP propone que cada fase se desarrolle en iteraciones. Una iteración involucra actividades de todos los flujos de trabajo, aunque desarrolla algunos más que otros.

#### <span id="page-28-0"></span>**2.2.1. RUP: Análisis del Módulos Visualización de Objetos Geológicos**

Es significativo destacar que esta investigación solo comprende el flujo de trabajo Análisis y Diseño haciendo énfasis en el análisis lo cual trae consigo que el diseño y los flujos de trabajo de Implementación y Prueba tienen que seguir desarrollándose. Por esta razón se necesita que el equipo de desarrollo que continúe trabajando en el desarrollo tenga una documentación exhaustiva del sistema en cuestión y precisamente esta metodología provee una documentación completa y exacta para la realización del módulo.

Para guiar el proceso de desarrollo del *software*, RUP emplea nueve flujos de trabajo, como muestra la fig.7 organizados en cuatro fases de desarrollo mencionados a continuación: (Jacobson, y otros, 2000)

**Inicio**: tiene como objetivo establecer la visión del proyecto u aplicación y lo que se quiere realizar.

**Elaboración**: es donde se define la arquitectura y los elementos base para la implementación.

**Construcción**: es donde se implementa y se va obteniendo una solución inicial parcial.

**Transición**: es donde se adquiere el producto acabado y definido, incluyendo su mantenimiento.

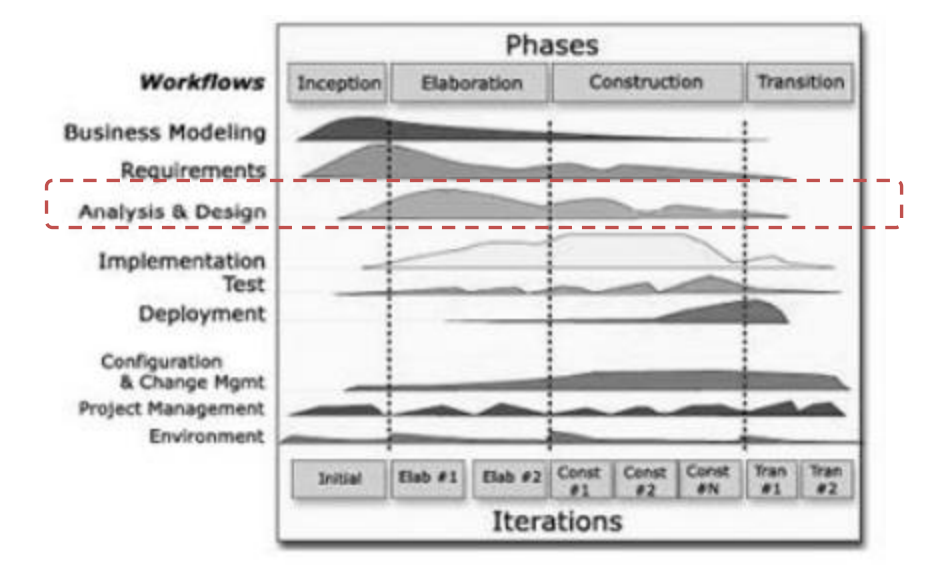

Figura 6. Ciclo de vida de RUP, flujos de trabajo que guían el proceso de desarrollo de *software*

<span id="page-28-1"></span>El análisis consiste en obtener una visión del sistema que se preocupa de ver qué hace. Comienza a partir del resultado del flujo de trabajo de requisitos donde se obtiene una vista interna del sistema, expresado en el lenguaje del cliente, describiendo lo que se espera de él a través de casos de uso. A partir de aquí se debe profundizar en los casos de usos detallándolos de manera que permitan reflejar una vista interna del sistema descrita con el lenguaje de los desarrolladores. (Ivar Jacobson, 2000)

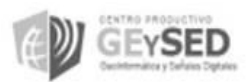

#### **Aplicación del flujo de trabajo**

Mediante los artefactos generados en este flujo de trabajo se analizaron los requisitos definidos por el analista<sup>4</sup> en la captura de requisitos<sup>5</sup>, refinándolos y estructurándolos. La captura de requisitos se realizó específicamente en el flujo de trabajo Requerimiento definido en RUP, el cual proporciona una entrada fundamental para el análisis. Luego de identificados todos los requisitos que debía satisfacer el módulo en el lenguaje del cliente, se realizó un análisis de ellos con el objetivo de tener una mejor comprensión traduciéndolo al lenguaje de los desarrolladores antes de entrar al diseño del módulo. Logrando de así un lenguaje común entre clientes y desarrolladores.

Con el cumplimiento del análisis se garantizó una arquitectura robusta, eficaz, eficiente y capaz de sobrevivir a cambios. Se comenzó a ver el módulo de forma interna, en función de clases y paquetes que permiten el cumplimiento de todos los requisitos que deben ser cumplidos. El análisis del módulo constituye una entrada fundamental cuando se le dé forma al sistema en el diseño y en la implementación. Se obtuvieron las primeras propuestas de clases que se encargan de garantizar los distintos servicios que el cliente (los mineros) necesita.

El análisis del módulo Visualización de Objetos Geológicos tuvo como principales propósito:

- Lograr un entendimiento común entre clientes y desarrolladores.
- Conseguir una comprensión más precisa de los requisitos, refinarlos y estructurarlos.
- Utilizar el lenguaje de los desarrolladores para analizar con profundidad los requisitos funcionales.
- ▶ Proporcionar una visión general del módulo.
- Comprender perfectamente los requisitos del módulo y no precisar cómo se implementará la solución.

#### **Artefactos generados para el cumplimiento de la investigación**

Se generaron varios artefactos Realizados por el analista del sistema que dieron cumplimiento al análisis del módulo Visualización de Objetos Geológicos.

- Diagrama de colaboración.
- $\triangleright$  Diagrama de secuencia.
- > Diagrama de clases del análisis.
- $\triangleright$  Definición de requisitos.

 $\overline{a}$ 

Realización de casos de uso.

#### <span id="page-29-0"></span>**2.3. Lenguaje Unificado de Modelado (UML v2.0)**

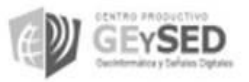

 $^4$ El analista tiene como cometido analizar un problema y describirlo con el propósito de ser solucionado mediante un sistema de información. Como lo indica su nombre, analiza los sistemas informáticos, con el fin de automatizarlos.

<sup>5</sup> Es la obtención de los requerimientos del módulo para lo cual se emplean técnicas definida para la captura de requisitos.

UML 1.0 posee características excepcionales para la investigación como son: (Rumbaugh, James, Jacobson, Ivar and Booch, Grady, 2001)

Permite modelar sistemas utilizando técnicas orientadas a objetos (OO).

 Permite especificar todas las decisiones de análisis, diseño e implementación, construyéndose así modelos precisos, no ambiguos y completos.

 $\triangleright$  Puede conectarse con lenguajes de programación (Ingeniería directa e inversa).

 $\triangleright$  Permite documentar todos los artefactos de un proceso de desarrollo (requisitos, arquitectura, pruebas, versiones.).

 $\triangleright$  Cubre las cuestiones relacionadas con el tamaño propio de los sistemas complejos y críticos.

 $\triangleright$  Es un lenguaje muy expresivo que cubre todas las vistas necesarias para desarrollar y luego desplegar los sistemas.

Como resultado del estudio de las características de los lenguajes de modelado se acordó que el lenguaje de modelado utilizado para la construcción del módulo Visualización de Objetos geológicos es UML en su versión 2.1 ya que es utilizado en el proyecto para especificar, construir y documentar los artefactos propuestos por RUP y, además es el lenguaje de modelado estándar en la UCI.

#### <span id="page-30-0"></span>**2.4. Herramienta utilizada para la modelación de la investigación: Visual Paradigm for UML**

El modelado de sistemas *software*es una técnica para tratar con la complejidad inherente a estos sistemas. Visual Paradigm fue la herramienta selecciona para el análisis de la solución de la investigación, ya que se ajusta a las características de la universidad por ser precisamente ejecutable en entornos libre.

- > Multiplataforma.
- Fácil de instalar, utilizar y actualizar.
- Es una herramienta profesional que soporta el ciclo de vida completo del desarrollo de *software*.
- $\triangleright$  Disponible en varios idiomas.
- $\triangleright$  Permite el control de versiones.

 Tiene características gráficas muy cómodas que facilitan la realización de los diagramas de modelado que sigue el estándar de UML.

Esta herramienta permite aumentar la calidad del *software*, a través de la mejora de la productividad en el desarrollo y mantenimiento del *software*. Aumenta el conocimiento informático de una empresa ayudando así a la búsqueda de soluciones para los requisitos. También permite la reutilización del *software*, portabilidad y estandarización de la documentación, además del uso de las distintas metodologías propias de la Ingeniería del *software*. (Visual Paradigm Internacional, 2010)

#### <span id="page-30-1"></span>**2.5. Captura de requisitos**

La obtención de requisitos es una de las etapas más importantes en el proceso de desarrollo del *software*. Especialmente en las disciplinas de análisis, diseño y construcción pues contribuye a la

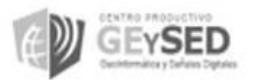

realización de una primera descripción del problema. (Carlos Mario Zapata, Carolina Palacio, Natalí Olaya, Junio 2007) El descubrimiento de requerimientos es el proceso de recoger información sobre el sistema propuesto, los existentes y, según la información obtenida extraer los requerimientos del usuario y del sistema. Para la obtención de los diferentes requisitos del módulo Visualización de Objetos Geológicos se desarrollaron diferentes técnicas.

#### <span id="page-31-0"></span>**2.5.1.Técnica utilizadas para la captura de requisitos**

#### <span id="page-31-1"></span>**2.5.1.0. Entrevistas**

Esta técnica sirvió a los desarrollares para hacer preguntas a los clientes sobre el sistema que utilizan y sobre el sistema que van a desarrollar. Los requerimientos provienen de las respuestas a estas preguntas. Las entrevistas sirven para obtener una comprensión general de lo que hacen los clientes, como podrían interactuar con el sistema y las dificultades a las que se enfrentan con los sistemas actuales.

#### <span id="page-31-2"></span>**2.5.1.1. Tormenta de ideas**

Es una técnica de reuniones en grupo cuyo objetivo es la generación de ideas en un ambiente libre de críticas o juicios. Puede ayudar a generar una gran variedad de vistas del problema y a formularlo de diferentes formas, sobre todo al comienzo del proceso de captura, cuando los requisitos son todavía muy difusos.

#### <span id="page-31-3"></span>**2.5.1.2. Escenarios**

Los Escenarios son una técnica muy factible, ya que normalmente las personas encuentran más fácil dar ejemplos de la vida real que descripciones abstractas. Pueden comprender y criticar un escenario de cómo podría interactuar con un sistema de *software*. El escenario comienza con un esbozo de la interacción y, durante la obtención, se agregan detalles para crear una descripción completa de esta interacción. De forma general un escenario puede incluir:

Una descripción de lo que se esperan del sistema para los usuarios cuando el escenario comienza.

- Una descripción del flujo normal de eventos en el escenario.
- > Una descripción de lo que puede ir mal y cómo manejarlo.
- $\triangleright$  Una descripción del estado del sistema cuando el escenario termina.

#### <span id="page-31-4"></span>**2.5.1.3. Etnografía**

La etnografía es una técnica de observación que se puede utilizar para entender los requerimientos sociales y organizacionales. El analista se sumerge por si solo en el entorno laboral donde se utilizará el sistema. Observa el trabajo diario y anota las tareas reales en las que los participantes están involucrados.

En cada una de estas técnicas se hizo un refinamiento hasta lograr el resultado final. La entrevista se desarrolló con una serie de preguntas realizadas por el analista del sistema a los clientes. De esta

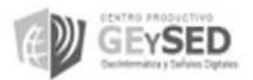

manera se obtuvo una visión general de lo que hacen los clientes y como lo hacen. Además se determinaron las necesidades actuales que poseen los *software*mineros utilizados por los clientes (Empresas geólogas mineras pertenecientes al MINBAS), para la visualización de objetos geológicos . Se utilizó además la tormenta ideas, la cual está relacionada con la anterior. Estas dos técnicas se llevaron a cabo en varias reuniones realizadas en Moa, Holguín y posteriormente en la UCI. En ambas ocasiones con varios representantes de las empresas interesadas en el desarrollo del *software*minero SYAM e integrantes del equipo de desarrollo: la analista principal, el jefe del proyecto y el arquitecto. Para apoyar el trabajo ya que en ocasiones no quedan claros los aspectos planteados por el usuario se tuvieron en cuenta los escenarios y la etnografía. La información recogida con estas dos últimas, se utilizó para formular los requerimientos reales del sistema.

#### <span id="page-32-0"></span>**2.6. Técnicas para la validación de requisitos**

Para la validación de requisitos se tiene como objetivo principal comprobar los siguientes parámetros:

- **Validez**. ¿El sistema provee las funciones que soportan mejor las necesidades del cliente?
- **Exercia**. ¿No existen conflictos entre los requisitos?
- **Completitud**. ¿Están incluidas todas las funciones requeridas por el usuario?
- **Realismo**: ¿Los requisitos pueden ser implementados con el presupuesto y tecnologías disponibles?
- **Verificable**. ¿Los requisitos pueden ser verificados? (Ingeniería de sofware 1. Tema 4: Requisitos, 2011)

En la solución propuesta para el análisis del módulo visualización de objetos geológicos, se validaron los parámetros anteriormente mencionados con el uso de diferentes técnicas para la validación de requisitos. Una de las técnicas utilizadas fue la matriz de trazabilidad, resulto una de las más competente y fácil de realizar. La matriz de trazabilidad es una técnica empleada para validar los requerimientos identificados. Consiste en verificar que los casos de usos descritos satisfacen todos los requerimientos del sistema y a su vez que están iniciados por al menos un actor. Las matrices de trazabilidad pueden ser generadas por diferentes herramientas, entre las que se encuentra:

OSRMT(Open Source Requirements Management Tool)

Es una herramienta de *software* libre pensada para asistir en todo el Ciclo de Vida del Desarrollo del *Software*. Permite la descripción avanzada de diversos tipos de requisitos y garantiza la trazabilidad entre todos los documentos relacionados con la ingeniería de requisitos (funcionalidades, requisitos, casos de uso, casos de prueba).

#### $\triangleright$  Visual Paradigm

Cualquiera de las dos opciones anteriores podría ser utilizada para la creación de la Matriz de Trazabilidad. Pero por ser Visual Paradigm la herramienta seleccionada para la modelación de la

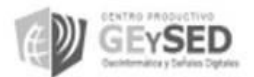

investigación se decide continuar con la línea de trabajo establecida y, es seleccionada para la realización de las matrices de trazabilidad.

Como una segunda opción se realiza revisiones o auditorías a los diferentes requisitos, donde un grupo de personas lee, analiza y discute el documento de requisitos de una manera formal en este caso se usaron las listas de chequeo. Con esta habilidad se responden una serie de preguntas que dan cumplimiento a los parámetros antes mencionados. El resultado de esta técnica es un informe que recomienda si merece o no la pena seguir con el proceso de desarrollo del módulo. Este resultado trata de mostrar que los requisitos definidos realmente definen el sistema que el cliente desea.

#### <span id="page-33-0"></span>**2.7. Herramienta y técnica utilizada para el estudio de factibilidad**

El estudio de factibilidad es uno de los puntos más importantes de un proyecto, existen varias técnicas de estimación que contribuyen a la factibilidad de un sistema. En la investigación se utiliza la técnica de estimación basada en el análisis de Puntos de Casos de Uso. Para ello se utiliza la herramienta ESTIMAC v1.0, permite automatizar los cálculos necesarios para realizar la estimación de un proyecto informático basándose en el Análisis de puntos de casos de uso. Fue realizado en la Universidad de las Ciencias Informáticas por el ingeniero Henry Raúl González Brito en el curso 2005-2006 como apoyo a la actividad docente de la asignatura Ingeniería de *Software*. (Universidad de la Ciencia Informáticas, 2005)

#### <span id="page-33-1"></span>**Conclusiones Parciales**

Como resultado del desarrollo de este capítulo se determinó la metodología y tecnologías a usar en la investigación teniendo varios beneficios como:

 La metodología de desarrollo RUP permitió guiar la investigación en el rol de analista generando los artefactos correspondientes para el análisis. RUP utiliza como lenguaje de modelado UML, el cual permitió modelar diagramas como el modelo del dominio, que sirvieron para lograr un entendimiento común entre clientes y desarrollares. Para soportar este lenguaje se eligió como herramienta de modelado Visual Paradigm, con la cual se modelaron los artefactos generados por RUP en la disciplina del análisis los cuales conllevan al diseño e implementación del módulo.

 Las diferentes técnicas de validación de requisitos permitieron certificar las funcionalidades con que debe cumplir el módulo.

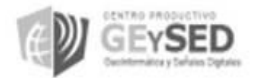

## *Capítulo 3: Documentación técnica ingenieril*

### <span id="page-34-0"></span>**CAPÍTULO 3: DOCUMENTACIÓN TÉCNICA CORRESPONDIENTE AL MÓDULO VISUALIZACIÓN DE OBJETOS GEOLÓGICOS.**

En este capítulo se abordó una solución a la investigación, presentando la documentación técnica correspondiente al módulo Visualización de Objetos Geológicos perteneciente al proyecto productivo SYAM. Unido a ello, se presentó el modelo del dominio para una mejor comprensión de la estructura del sistema, se describieron los requisitos funcionales y no funcionales que debe tener el módulo para cumplir el objetivo planteado. A su vez se identificaron y describieron los actores y casos de uso del sistema, para finalmente presentar la posible solución del problema mediante el diagrama de casos de uso del sistema. Posteriormente se realizó un análisis del sistema donde se muestra el modelo del análisis y los diagramas de colaboración y secuencia para un mejor entendimiento de los requisitos. Los artefactos que fueron descritos en este capítulo están definidos según la disciplina del análisis orientada por RUP.

#### <span id="page-34-1"></span>**3.1. Modelo del Dominio del módulo Visualización de Objetos Geológicos**

Al realizarse un estudio profundo del problema al que se pretende brindar una solución, no fue posible identificar con claridad los diferentes procesos del negocio en que se desarrolla el problema existente. Es importante destacar que la investigación que se lleva a cabo es solamente para un módulo de la aplicación y no para todo el sistema. Por tal motivo se le atribuyó mayor importancia a la información que puede brindar el modelo de dominio. El Modelo del Dominio fue utilizado en la investigación para capturar y expresar el entendimiento ganado en el área bajo análisis como paso previo al diseño del sistema. En general fue utilizado por el analista como un medio para comprender el sector de negocios al cual el sistema va a servir.

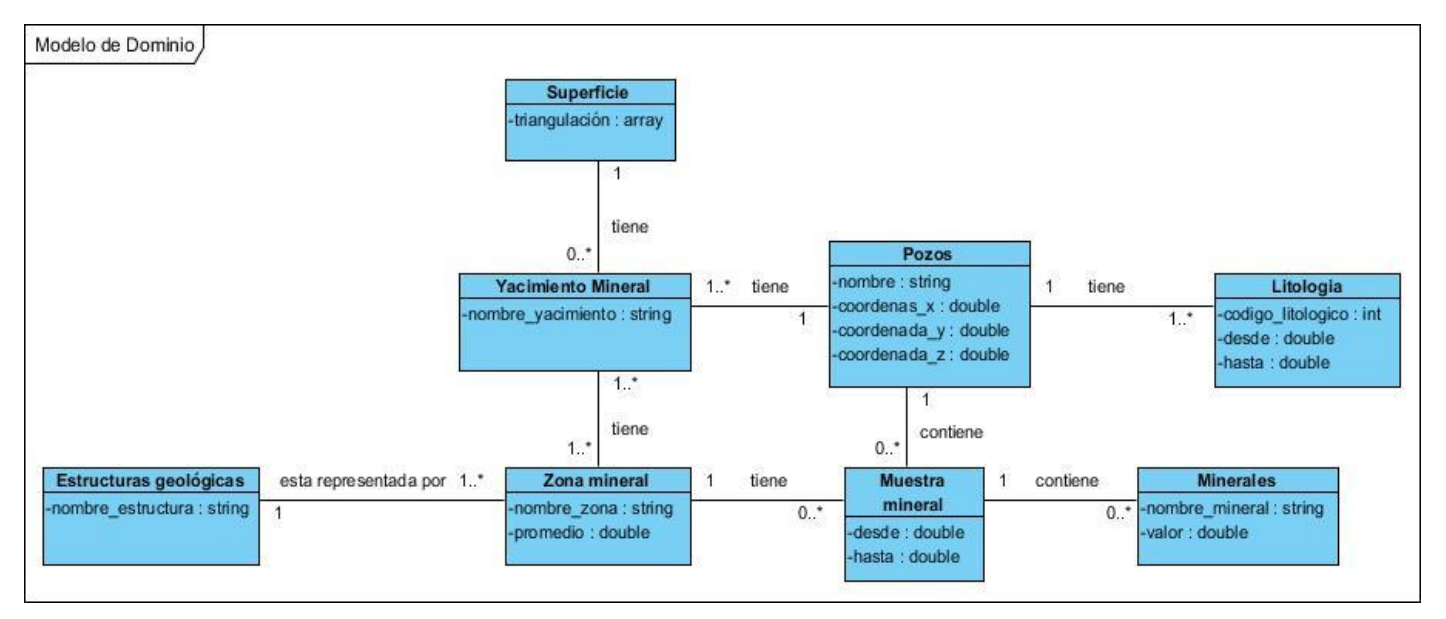

<span id="page-34-2"></span>Figura 7. Modelo de Dominio del módulo Visualización de objetos geológicos.

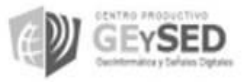

## *Capítulo 3: Documentación técnica ingenieril*

#### <span id="page-35-0"></span>**3.1.1. Descripción de los conceptos representados en el Modelo de Dominio**

#### <span id="page-35-1"></span>**3.1.1.1. Pozos de perforación**

Un pozo constituye una excavación (perforación) que se realiza en un terreno utilizando métodos mecánicos. Durante la perforación de los pozos se suele adquirir información acerca de las características de las formaciones que se van atravesando. Esto se puede hacer de forma directa mediante la toma de núcleos, que no son más que muestras de roca<sup>6</sup> extraída dentro de la tubería de perforación. Esto quiere decir que los pozos de perforación están formados por rocas y cada una de esta tiene una litología.

#### <span id="page-35-2"></span>**3.1.1.2. Litología**

La litología es la parte de la geología que estudia a las rocas mediante muestras minerales, especialmente: su tamaño de grano, tamaño de las partículas y sus características físicas y químicas. Incluye también su composición, su textura, tipo de transporte así como su composición mineralógica, distribución espacial y material cementante. En general se encarga del manejo de información existente en los diferentes pozos de sondeos<sup>7</sup>, es decir el tipo de roca existente en los pozos de sondeo.

#### <span id="page-35-3"></span>**3.1.1.3. Muestra mineral**

Una muestra mineral es una porción del subsuelo extraída de un yacimiento mineral con el objetivo de estudiar detalladamente una zona mineral. El análisis de las muestras permite determinar la concentración de los minerales en un yacimiento, lo cual permite estimar la cantidad de recursos minerales.

#### <span id="page-35-4"></span>**3.1.1.4. Minerales**

Los minerales son sustancias sólidas de origen inorgánico y composición química definida. Constituyen recursos naturales no renovables de gran importancia para la economía.

#### <span id="page-35-5"></span>**3.1.1.5. Zona mineral**

 $\overline{a}$ 

Masa de minerales que se desea extraer de un yacimiento mineral. La concentración de un mineral en una zona es el promedio de las concentraciones de ese mineral en las muestras contenidas en dicha zona. Podemos decir que una zona mineral está compuesta por muchos yacimientos minerales

#### <span id="page-35-6"></span>**3.1.1.6. Yacimientos minerales**

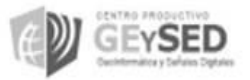

 $6$ Una roca es una masa de materia mineral coherente, consolidada y compacta. (2006)

 $7$ Este verbo se refiere a las indagaciones que se llevan a cabo para obtener un primer panorama acerca de algún tema, en este caso de los pozos. (2008)
Un yacimiento mineral es una concentración de sustancias minerales en la corteza terrestre, que puede ser explotada con fines económicos. Generalmente los yacimientos minerales contienen una superficie.

### **3.1.1.7. Superficie**

Contiene un arreglo compuesto por un conjunto de triángulos que no es más que la representación de la superficie.

### **3.1.1.8. Objeto Geológico o Estructura Geológica**

Las estructuras geológicas o zonas geológicas son la representación geométrica de cuerpos sólidos formados por zonas mineralizadas o capas litológicas localizadas en el subsuelo (superficie) de la corteza terrestre (Solid computational models of geological structures in borehole Lecture Notes in Earth Sciences, 1992). Estas estructuras son el resultado de la interpretación geológica realizada a un depósito mineral y son utilizados posteriormente para delimitar zonas mineralizadas (ver Figura 1) en modelos de bloques geológicos. (Geological Interpretation for Resource Estimation The Resource Database Towards 2000, 2000)

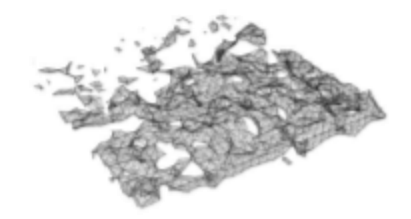

Figura 8. Estructura Geológica. Esta estructura geológica representa el resultado de una interpretación geológica realizada a un depósito minera. **(Quesada Rodriguez, y otros, Abril-Junio 2012)**

### **3.2. Descripción del módulo Visualización de Objetos Geológicos**

El módulo Visualización de Objetos Geológicos perteneciente al Sistema de Análisis y Modelo de Yacimientos Minerales SYAM está destinado en su primera versión a clientes nacionales, específicamente a empresas geólogas mineras pertenecientes al MINBAS. El sistema deberá cumplir con determinadas funcionalidades que permita a los usuarios visualizar los datos geológicos. Estas funcionalidades tienen como objetivo controlar los parámetros delos pozos de perforación y yacimientos minerales.

### **3.2.1.Especificación de los requisitos del módulo Visualización de Objetos Geológicos**

Con los requisitos se puede establecer una guía para el desarrollo de cualquier *software* hacia un sistema adecuado. A través de estos se concretan los objetivos generales de forma tal que se beneficien tanto el negocio como sus actores. Una buena comprensión de los requisitos puede conducir a mejores productos de *software*que satisfagan las necesidades de los interesados (clientes). (Herrera J)

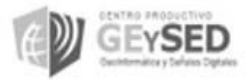

La primera etapa de este proceso ingenieril en la investigación fue identificar los requisitos con los que debía cumplir el *software*. Esto ayudo a lograr una mejor modelación, además de contribuir al éxito en el desarrollo del módulo. A continuación se mencionan y describen los requerimientos funcionales y no funcionales propuestos para el módulo Visualización de Objetos Geológicos perteneciente al proyecto productivo SYAM, a su vez son las acciones que el sistema debe ser capaz de realizar.

### **3.2.2.Requisitos Funcionales (RF)**

Cuando se habla de un requisito que refiere o implementa una funcionalidad del Módulo, que indica una capacidad de acción del mismo nos referimos a un requerimiento funcional.

### **3.1. Requisitos Funcionales (RF)**

### **1. RF: Mostrar el indicador de los ejes de coordenadas en el visualizador 3D.**

El sistema debe ser capaz de mostrar las coordenadas x y z (indicador de los ejes de coordenadas) en la parte inferior izquierda donde se visualizaran los cuerpos geológicos y geométricos (ventana del visualizador 3D).

### **2. RF: Ocultar el indicador de los ejes de coordenadas en el visualizador 3D.**

El sistema debe ser capaz de ocultar las coordenadas x y z (indicador de los ejes de coordenadas) en el área donde se visualizaran los cuerpos geológicos y geométricos (ventana del visualizador 3D).

### **3. RF: Mostrar el plano de proyección en el visualizador 3D.**

El sistema debe ser capaz de permitir al usuario mostrar el área (plano de proyección) donde serán proyectados los cuerpos geológicos y geométricos en el contorno del volumen de visualización que se encuentra en la ventana del visualizador 3D.

### **4. RF: Ocultar el plano de proyección en el visualizador 3D.**

El sistema debe ser capaz de ocultar el área donde serán proyectados los cuerpos geológicos y geométricos en la ventana del visualizador 3D.

### **5. RF: Mover hacia delante el plano de proyección.**

El sistema debe permitir al usuario mover el plano de proyección hacia delante, a una distancia predeterminada en dirección positiva respecto al vector normal del plano.

### **6. RF: Mover hacia atrás el plano de proyección.**

El sistema debe permitir al usuario mover el plano de proyección hacia atrás, a una distancia predeterminada en una dirección negativa respecto al vector normal del plano.

### **7. RF: Crear plano de proyección.**

El sistema debe ser capaz de crear el plano de proyección.

## **8. RF: Definir la orientación del plano de proyección.**

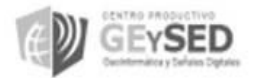

El sistema debe proveer una interfaz que permita al usuario definir la orientación del plano de proyección en el espacio, especificando dos ángulos de rotación con respecto al eje coordenado (azimut y buzamiento).

### **9. RF: Definir la dirección del plano de proyección dados 2 puntos.**

El sistema debe ser capaz de modificar la orientación del plano de proyección mediante dos puntos marcados por el usuario en la ventana del diseñador.

### **10. RF: Rotar cámara.**

El sistema debe permitir al usuario rotar la cámara hacia una dirección arbitraria. El usuario podrá rotar la cámara presionando el botón izquierdo del ratón y moviendo el puntero del mismo hacia cualquier lugar dentro del área de diseñador o del visualizador.

### **11. RF: Orientar la cámara en un plano XY.**

El sistema debe permitir al usuario seleccionar una vista ortogonal en la ventana del diseñador con una dirección perpendicular al plano XY.

### **12. RF: Orientar la cámara en un plano XZ.**

El sistema debe permitir al usuario seleccionar una vista ortogonal en la ventana del diseñador con una dirección perpendicular al plano XZ.

### **13. RF: Orientar la cámara en un plano YZ.**

El sistema debe permitir al usuario seleccionar una vista ortogonal en la ventana del diseñador con una dirección perpendicular al plano YZ.

### **14. RF: Crear leyenda.**

El sistema debe proveer una interfaz que permita al usuario la creación de leyendas de colores mediante atributos definidos como: el nombre de la leyenda, descripción y tipo de leyenda.

### **15. RF: Modificar leyenda.**

El sistema debe permitir al usuario realizar cambios en una leyenda previamente creada.

### **16. RF: Eliminar leyendas.**

El sistema debe permitir eliminar una leyenda existente.

### **17. RF: Aplicar leyenda a partir de la profundidad de los objetos geométricos.**

El sistema debe permitir al usuario aplicar una leyenda existente a un objeto geométrico. La leyenda está asociada a un valor determinado de campo del objeto al cual se le aplicará la leyenda.

### **18. RF: Cambiar el color y el nombre de un punto.**

El sistema debe proveer una interfaz que permita seleccionar un color y un nombre para modificar el color y el nombre de un punto determinado.

### **19. RF: Cambiar el color y el nombre de una polilínea abierta o cerrada.**

El sistema debe proveer una opción que permita seleccionar un color y un nombre para modificar el color y el nombre de una polilínea abierta o cerrada.

## **20. RF: Cambiar el color y el nombre de un polígono.**

El sistema debe proveer una opción que permita seleccionar un color y un nombre para modificar el color del contorno de un polígono y su nombre.

## **21. RF: Cambiar el color de relleno de un polígono.**

El sistema debe proveer una interfaz que permita seleccionar un color para modificar el relleno de un polígono.

### **22. RF: Cambiar el estilo de trazado de una polilínea.**

El sistema debe ser capaz de modificar el trazado de una polilínea.

## **23. RF: Cambiar el estilo de trazado del contorno de un polígono.**

El sistema debe ser capaz de modificar el estilo de trazado del contorno de un polígono.

### **24. RF: Cambiar el color de fondo del área de visualización 3D.**

El sistema debe proveer una opción que permita modificar el color de fondo del área de visualización.

### **25. RF: Visualizar puntos**.

El sistema debe permitir al usuario visualizar puntos. En el árbol del proyecto se mostrarán todos los objetos geométricos, el usuario puede seleccionar el conjunto de puntos y arrastrarlos al área del diseñador para ser visualizados.

### **26. RF: Visualizar polilíneas.**

El sistema debe permitir al usuario visualizar polilíneas. En el árbol del proyecto se mostrarán todos los objetos geométricos, el usuario puede seleccionar el conjunto de polilíneas y arrastrarlas al área del diseñador para ser visualizadas

### **27. RF:Visualizar polígonos**

El sistema debe permitir al usuario visualizar polígonos. En el árbol del proyecto se mostrarán todos los objetos geométricos, el usuario puede seleccionar el conjunto de polígonos y arrastrarlos al área del diseñador para ser visualizados

### **28. RF: Limpiar escena.**

El sistema debe permitir al usuario limpiar el visualizador 3D, después de haber realizado alguna operación.

# **29. RF: Visualizar objetos geológicos mediante redes de triángulos.**

El sistema debe ser capaz de mostrar en el área de visualización superficies topográficas mediante redes de triángulos.

# **30. RF: Visualizar superficies topográficas mediante redes de triángulos.**

El sistema debe ser capaz de mostrar en el área de visualización superficies topográficas mediante redes de triángulos.

## **31. RF: Visualizar un objeto geológico en forma de sólido.**

El sistema debe ser capaz de mostrar en el área de visualización un objeto geológico en forma de sólido.

## **32. RF: Visualizar las coordenadas de la posición actual del puntero del mouse.**

El sistema debe permitir al usuario mostrar en todo momento la posición actual del puntero del mouse en las coordenadas x y las coordenadas se les mostrarán en la barra de estado del sistema.

## **33. RF: Visualizar los pozos de perforación.**

El sistema debe permitir visualizar mediante polilíneas los pozos de perforación.

## **34. RF: Mostrar el nombre y otro atributo de los pozos de perforación.**

El sistema de mostrar una opción que permita al usuario mostrar los identificadores de los pozos de perforación dígase nombre o algún otro atributo.

## **35. RF: Ocultar los atributos de los pozos de perforación.**

El sistema de mostrar una opción que permita al usuario ocultar los diferentes atributos de los pozos de perforación que se muestra en la ventana del diseñador o visualización.

## **36. RF: Configurar Intervalos (atributos) de los pozos de perforación.**

El sistema debe permitir configurar mediante una serie de parámetros los intervalos de los pozos de perforación.

# **37. RF: Visualizar los intervalos de muestreo de pozos de perforación**

El sistema debe permitir al usuario visualizar los intervalos de muestreos de los pozos de perforación.

# **38. RF: Colorear los intervalos de muestreos de los pozos de perforación según la leyenda definida.**

El sistema debe permitir al usuario colorear los intervalos de muestreo de los pozos de perforación según parámetros de una leyenda existente. La leyenda debe estar de acuerdo con las columnas de las leyes minerales.

### **39. RF: Realizar paneo sobre un objeto.**

El sistema de permitir al usuario desplazar un objeto en el espacio de visualización, para ello se desplaza la cámara mediante el movimiento del mouse.

### **40. RF: Acercar objeto.**

El sistema de permitir al usuario acercar un objeto para ello se acerca la cámara a dicho objeto mediante el movimiento del *scroll* hacia atrás o presionando la opción correspondiente.

### **41. RF: Alejar objeto.**

El sistema de permitir alejar un objeto para ello se aleja la cámara a dicho objeto mediante el movimiento del *scroll* hacia adelante o presionando la opción correspondiente.

### **42. RF: Salvar objeto geométrico.**

El sistema debe ser capaz almacenar en una lista todos los objetos geométricos ya sea punto, polilínea o polígono.

### **43. RF: Crear sesiones.**

El sistema debe permitir al usuario la creación de diferentes tipos de sesiones (planos de vista de perfiles). Cada plano tiene una dirección determinada por los ángulos de azimut y de buzamiento. Los planos de perfiles también están definidos por un área de influencia, todos los objetos geométricos definidos dentro del área de influencia serán proyectados en dicho plano.

### **44. RF: Visualizar secciones.**

El sistema debe permitir visualizar las sesiones definidas

### **45. RF: Importar datos topográficos desde un fichero con extensión \*.dxf.**

El sistema debe permitir importar los datos topográficos obtenidos, desde un fichero con extensión \*.dxf.

### **46. RF: Importar datos topográficos desde un fichero de triangulaciones.**

El sistema debe permitir importar los datos topográficos obtenidos, desde un fichero de triangulaciones.

### **47. RF: Importar datos topográficos desde un fichero de puntos.**

El sistema debe permitir importar los datos topográficos, desde un fichero de puntos.

### **48. RF: Importar datos topográficos desde un fichero de Grid.**

El sistema debe permitir importar los datos topográficos obtenidos desde un fichero con extensión Grid.

### **49. RF: Importar datos topográficos desde un fichero de polilíneas.**

El sistema debe permitir importar los datos topográficos obtenidos desde un fichero polilíneas.

### **50. RF: Exportar datos topográficos a fichero con extensión \*.txt.**

El sistema debe permitir exportar los datos topográficos reflejados en la aplicación a un fichero con extensión \*.txt.

### **51. RF: Exportar datos topográficos a fichero de triangulaciones.**

El sistema debe permitir al usuario seleccionar los datos topográficos que desea exportar, el tipo de fichero al que desea exportarlos (en este caso, fichero con extensión \*.txt) y el directorio donde será guardado dicho fichero.

### **52. RF: Exportar datos topográficos a fichero de puntos.**

El sistema debe permitir exportar los datos topográficos a ficheros de punto.

### **53. RF:Eliminar un punto**

El sistema debe permitir al usuario seleccionar un punto y eliminarlo de su posición física.

### **54. RF: Eliminar una polilínea abierta o cerrada.**

El sistema debe permitir al usuario seleccionar una polilínea ya sea abierta o cerrada, y eliminarla de su posición física. Para ello se eliminarías todos sus puntos y por ende todas las líneas entre estos.

### **55. RF:Eliminar un polígono**

El sistema debe permitir al usuario seleccionar y posteriormente eliminar un polígono de su posición física. Para ello se eliminarían todos sus puntos y por ende todas las líneas entre estos. Todos los puntos que conforman el polígono están proyectados a un plano por lo que debe hacerse la selección en dicho plano

### **56. RF:Mostrar límites de visualización**

El sistema debe permitir al usuario mostrar los límites de visualización en el visualizador 3D.

### **57. RF:Ocultar límites de visualización**

El sistema debe permitir al usuario ocultar los límites de visualización en el visualizador 3D.

### **58. RF:Cambiar color de los límites de visualización**

El sistema debe permitir al usuario modificar el color de los límites de visualización en el visualizador 3D.

### **59. RF:Calcular coordenadas**

El sistema debe permitir calcular las coordenadas de los intervalos de las inclinometrías, las litologías y las muestras.

### **60. RF: Extraer collares**

El sistema debe permitir al usuario obtener de la base de datos los collares existentes.

### **61. RF:Extraer pozos**

El sistema debe permitir al usuario obtener de la base de datos los pozos existentes.

### **3.2.3.Requisitos no Funcionales (RnF)**

Los requisitos no funcionales, son propiedades o cualidades que el producto debe tener, o sea, las características requeridas del sistema que componen al producto y que lo hacen usable, rápido, eficiente y/o confiable.

### **3.2.3.1. Usabilidad**

**RnF 1**. Los tipos de usuarios que harán uso de la aplicación están comprendidos en la siguiente tabla:

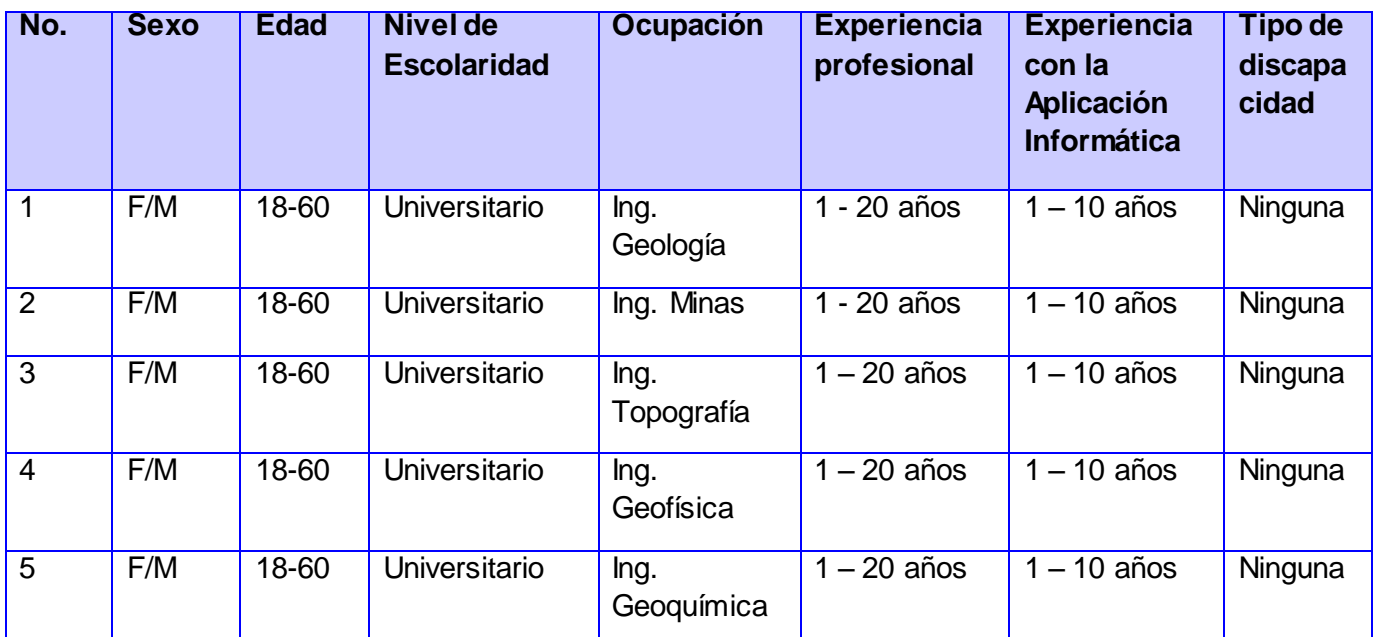

Se hace necesario conocer esta información debido a que deben estar identificados los usuarios del sistema, así como sus características, para desarrollar el mismo al nivel requerido de acuerdo a estos.

**RnF 2**. El sistema debe cumplir con el objetivo perseguido por este proyecto.

El sistema debe permitir realizar la interpretación geológica de depósitos minerales, modelar, estimar y reportar los recursos minerales, así como optimizar, diseñar y planificar la actividad minera cubana, reduciendo los costos por conceptos de licencia, soporte y capacitación, adecuándose de igual forma a las exigencias internacionales en el área. Ya que esto es de suma importancia para las empresas mineras cubanas, y por ende para el desarrollo económico del país.

**RnF 3**. Se demanda como mínimo que las PCs clientes posean 512 MB de memoria RAM, un procesador INTEL PENTIUM IV o superior, de 2.8 GHz y 256 MB de video, así como un disco duro de 80 GB.

Para hacer uso de la aplicación se demanda como mínimo que las PCs clientes posean 512 MB de memoria RAM (se recomienda una memoria RAM de 1 GB), un procesador INTEL PENTIUM IV o superior, de 2.8 GHz (se recomienda un procesador de 3 GHz o superior), 256 MB de video (se recomienda una tarjeta gráfica de 1 GB), así como un disco duro de 80 GB. Esto se debe al gran cúmulo de información, cálculo, visualización y análisis que puede manejarse y realizarse a través de la aplicación.

**RnF 4.** El tiempo de respuesta del sistema debe oscilar entre los 5 y 60 segundos.

El sistema debe responder a las operaciones de cálculo en correspondencia con el volumen de información y la complejidad de los mismos en un intervalo de tiempo que oscilará entre los 5 y 60

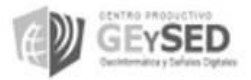

segundos. Esto es necesario puesto que en otro caso generaría inconformidades por parte de los usuarios.

**RnF 5**. Se debe brindar una capacitación a los usuarios para que puedan hacer uso adecuado del sistema.

El equipo de desarrollo debe garantizar se brinde capacitación a aquellos usuarios que harán uso del sistema, para evitar así que el número de errores sea elevado al utilizar la funcionalidades del sistema y lograr un mayor aprovechamiento de las mismas. Se precisa este requerimiento debido a la gran cantidad de funcionalidades del sistema, así como complejidad de las mismas.

**RnF6**. El *software*debe tener siempre visible la opción de Ayuda.

El *software*debe tener siempre visible la opción de Ayuda, lo que posibilitará un mejor aprovechamiento por parte de los usuarios de cada una de sus funcionalidades. Esto permitirá a los usuarios minimizar el número de errores y por ende obtener mejores resultados, trabajar de manera más rápida y precisa.

### **3.2.3.2. Disponibilidad**

**RnF 7**. El sistema debe permitir enviar y actualizar la información del servidor luego que se vea afectada la energía en la PC cliente.

Al reanudarse las operaciones luego de un fallo de energía en la PC cliente, el sistema debe permitir enviar y actualizar la información del servidor. Se hace necesario ya que de no permitirse, se podría perder información relevante, así como trabajar con información que no esté actualizada.

**RnF 8.** El sistema debe permitir enviar la información a la PC cliente luego que se vean afectadas las comunicaciones de red en la PC del servidor.

Al reanudarse las operaciones luego de perder las comunicaciones de red (conexión) en la PC del servidor, el sistema debe permitir enviar la información a la PC cliente. Se hace necesario ya que de no permitirse se podría trabajar con información que no esté actualizada.

**RnF 9.**La información deberá estar disponible en todo momento.

La información deberá estar disponible en todo momento, limitada solamente por las restricciones de acuerdo a las políticas de seguridad definidas. Se precisa que la información esté disponible en todo momento o podría ser un problema en el proceso de toma de decisiones para las empresas mineras, generando así inconformidades en los clientes.

### **3.2.3.3. Eficiencia**

**RnF 10.** El sistema debe permitir que se conecten a trabajar concurrentemente hasta 50 usuarios como máximo.

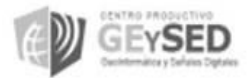

El sistema debe permitir se conecten a trabajar concurrentemente hasta 50 usuarios como máximo, aunque la cantidad de usuarios que usarán el sistema no deben pasar esa cifra, quizás ni lleguen a la mitad. Esto debe garantizarse debido a que cualquier problema con la concurrencia de usuarios menor a la cantidad especificada, puede provocar insatisfacción en los clientes y poca flexibilidad del sistema.

**RnF 11.** La aplicación debe ofrecer un buen desempeño del sistema ante una alta demanda acorde a los requerimientos funcionales y no funcionales de la solución.

La aplicación debe ofrecer un buen desempeño del sistema ante una alta demanda acorde a los requerimientos funcionales y no funcionales de la solución. Teniendo un tiempo promedio no mayor a los 15 segundos sobre operaciones transaccionales, y como máximo 60 segundos. Esto se debe a que los usuarios así lo requieren, y en caso de no facilitarse, no se lograría la satisfacción de los mismos.

**RnF 12.** En las PCs clientes el sistema puede consumir entre el 5% y 40% de los recursos de memoria, y poco espacio en disco duro.

De acuerdo a las operaciones de cálculo realizadas y en correspondencia con el volumen de información, transacciones y la complejidad de las mismas, el sistema en las PCs clientes puede consumir entre el 5% y 40% de los recursos de memoria, y poco espacio en disco, pudiendo llegar hasta un 1 GB. No debe ser más puesto que ya supondría un problema de rendimiento tanto para la PC cliente como para el sistema.

#### **3.2.3.4. Soporte**

**RnF 13.** La aplicación debe ofrecer un buen desempeño del sistema ante una alta demanda acorde a los requerimientos funcionales y no funcionales de la solución.

La aplicación debe ofrecer un buen desempeño del sistema ante una alta demanda acorde a los requerimientos funcionales y no funcionales de la solución. Teniendo un tiempo promedio no mayor a los 15 segundos sobre operaciones transaccionales, y como máximo 60 segundos. Esto se debe a que los usuarios así lo requieren, y en caso de no facilitarse, no se lograría la satisfacción de los mismos.

**RnF 15.** En las PCs clientes el sistema puede consumir entre el 5% y 40% de los recursos de memoria, y poco espacio en disco duro.

De acuerdo a las operaciones de cálculo realizadas y en correspondencia con el volumen de información, transacciones y la complejidad de las mismas, el sistema en las PCs clientes puede consumir entre el 5% y 40% de los recursos de memoria, y poco espacio en disco, pudiendo llegar hasta un 1 GB. No debe ser más puesto que ya supondría un problema de rendimiento tanto para la PC cliente como para el sistema.

#### **3.2.3.5. Restricciones de diseño**

**RnF 16.** El sistema debe ser desarrollado haciendo uso del lenguaje de programación C++.

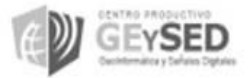

La solución debe brindarse en el lenguaje de programación C++, debido a las exigencias operaciones, de cálculo y análisis que requiere la misma.

**RnF 17.** El solución se debe desarrollar haciendo uso del sistema gestor de bases de datos PostgreSQL.

Para el almacenamiento de los datos se debe hacer uso de un potente sistema gestor de bases de datos, PostgreSQL, que posee un módulo Postgis de gran importancia para desarrollar la solución. Esto es necesario debido al gran cúmulo de información a almacenar, así como el alto nivel de visualización requerido.

**RnF 18.** El sistema debe hacer uso de la biblioteca de clases VTK.

Con el objetivo de facilitar la visualización en 2D y 3D se debe hacer uso de la biblioteca VTK. Se requiere dicha biblioteca para visualizar los elementos diseñados.

### **3.2.3.6. Requisitos para la documentación de usuarios en línea y ayuda del sistema.**

**RnF 19**. El sistema debe poseer una ayuda para que sea consultada por los usuarios en cualquier momento.

El sistema debe poseer una ayuda para que sea consultada por los usuarios en cualquier momento, lo que le permitirá un avance considerable en la explotación de la aplicación en todas sus funcionalidades. Esto permitirá a los usuarios minimizar el número de errores y por ende obtener mejores resultados, así como trabajar de manera más rápida y precisa.

### **3.2.3.7. Estándares Aplicables**

**RnF 20.**La documentación técnica (artefactos generados) asociada a la desarrollo del sistema debe ser verificada mediante las listas de chequeo.

La documentación técnica asociada al desarrollo del sistema debe ser verificada o inspeccionada mediante las listas de chequeo (artefactos generados). Estas inspecciones son realizadas por el grupo de calidad del departamento y del centro de desarrollo GEYSED, en general. Este requerimiento es necesario para lograr que los artefactos generados posean buena calidad.

**RnF 21.** Se realizarán un conjunto de auditorías para comprobar se emplean correctamente las listas de chequeo.

La revisión de la documentación con esta técnica consiste en un chequeo de los resultados contra una *checklist* (Listas de Chequeo) predefinida o definida a comienzos del proceso, es decir sólo una muestra es revisada. Este requerimiento es necesario para lograr que los artefactos generados posean buena calidad.

### **3.2.3.8. Interfaces** *Hardware*

### **Estaciones de Trabajo Cliente**

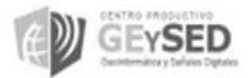

**RnF 22.** Se debe utilizar una Unidad de Procesamiento de Gráficos (GPU), en caso de que la estación de trabajo la soporte.

Para los gráficos de alta resolución se debe utilizar una Unidad de Procesamiento de Gráficos (GPU), en caso de que la estación de trabajo la soporte, esta constituye una primera variante. Este requerimiento se necesita debido a que la aplicación debe poseer un alto nivel de visualización.

**RnF 23.** Utilizar Tarjeta de Video ATI, Nvidia o alguna similar con las siguientes prestaciones: Fx 1800 – 500 MB (Recomendada), 768 MB - 1 GB (Óptimo).

Para los gráficos de alta resolución Utilizar Tarjeta de Video ATI, Nvidia o alguna similar con las siguientes prestaciones: Fx 1800 – 500 MB (Recomendada), 768 MB - 1 GB (Óptimo), esta constituye una segunda variante. Este requerimiento se necesita debido a que la aplicación debe poseer un alto nivel de visualización.

### **3.2.3.9. Interfaces** *Software*

**RnF 24.** Como interfaz de comunicación se hará uso de PostgreSQL, por defecto a través del puerto 5432.

Se utilizará PostgreSQL como interfaz de comunicación por defecto a través del puerto 5432. Además puede configurarse para soporte conexión segura por el protocolo SSL a través del puerto 443. Se recomienda que se utilice una versión superior 8.3 del Sistema Gestor de Base de Datos PostgreSQL

**RnF 25.** Como Sistema Operativo se requiere Linux o *Windows*.

Como Sistema Operativo Linux o *Windows*, recomendándose utilizar Ubuntu 10.4 o superior o Nova) o *Windows* (NT o superior). Se hace necesario puesto que el sistema no será soportado en algún otro Sistema Operativo.

**Nota:** En la investigación se exponen los requisitos no funcionales más importantes para el módulo. Los demás se encuentran en el documento de Requerimientos del proyecto productivo Sistema Minero Cubano.

### **3.3. Modelo de Casos de Uso**

### **3.3.3.Definición de actores del módulo Visualización de Objetos Geológicos**

Los actores del sistema son aquellas personas, entidades, sistemas o cualquier agente externo que interactúe con el sistema. Cada actor puede interactuar con uno o más casos de uso. En la Tabla 2 se identifican los actores del sistema y su descripción.

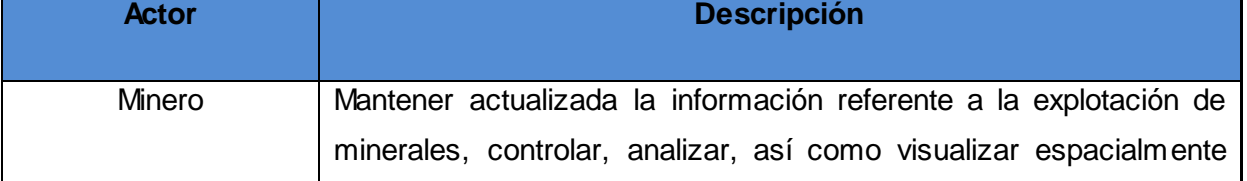

#### Tabla 1. Actores de módulo Visualización de Objetos Geométricos

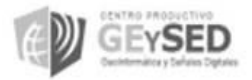

dicha información.

- **3.3.4.Listado de casos de uso del módulo Visualización de Objetos Geológicos(CUS)**
- **1. CUS: Visualizar ejes de coordenada (RF1, RF2).**
- **2. CUS: Mostrar límites de visualización (RF58, RF59).**
- **3. CUS: Modificar color de límites (RF60).**
- **4. CUS: Modificar color de fondo del visualizador (RF26).**
- **5. CUS: Limpiar escena (RF30).**
- **6. CUS: Realizar navegación sobre objetos (RF41, RF42, RF43).**
- **7. CUS: Rotar cámara (RF10).**
- **8. CUS: Orientar cámara (RF11, RF12, RF13).**
- **9. CUS: Visualizar coordenadas del mouse (RF34).**
- **10. CUS: Configurar intervalos (RF38, RF40).**
- **11. CUS: Visualizar componentes de pozos (RF35, RF39).**
- **12. CUS: Extraer componentes de pozos (RF62, RF63).**
- **13. CUS: Calcular coordenadas (RF61).**
- **14. CUS: Visualizar objetos geométricos (RF27, RF28, RF29, RF32, RF33).**
- **15. CUS: Editar propiedades de objetos geométricos (RF20, RF21, RF22, RF23, RF24, RF25).**
- **16. CUS: Gestionar objeto geométrico (RF44, RF55, RF56, RF57).**
- **17. CUS: Triangular puntos (RF31).**
- **18. CUS: Visualizar identificadores de pozos (RF36, RF37).**
- **19. CUS: Importar datos topográficos (RF47, RF48, RF49, RF50, RF51).**
- **20. CUS: Exportar datos topográficos (RF52, RF53, RF54).**
- **21. CUS: Crear sesiones de corte (RF45).**
- **22. CUS: Visualizar sesiones de corte (RF46).**
- **23. CUS: Crear plano de proyección (RF7).**
- **24. CUS: Modificar plano de proyección (RF3, RF4, RF5, RF6, RF8, RF9).**
- **25. CUS: Gestionar leyendas (RF14, RF15, RF6).**

### **26. CUS: Aplicar leyendas definidas (RF17).**

#### **3.3.5.Diagrama de caso de uso del módulo Visualización de Objetos Geológicos(DCUS)**

Después de haberse definido claramente los requisitos funcionales y no funcionales que el sistema debe tener y cumplir. Se muestra la relación que existe entre el actor y las funcionalidades que el módulo Visualización de objetos geológicos posee, mediante el diagrama de casos de uso del sistema que se muestra en la figura 4.

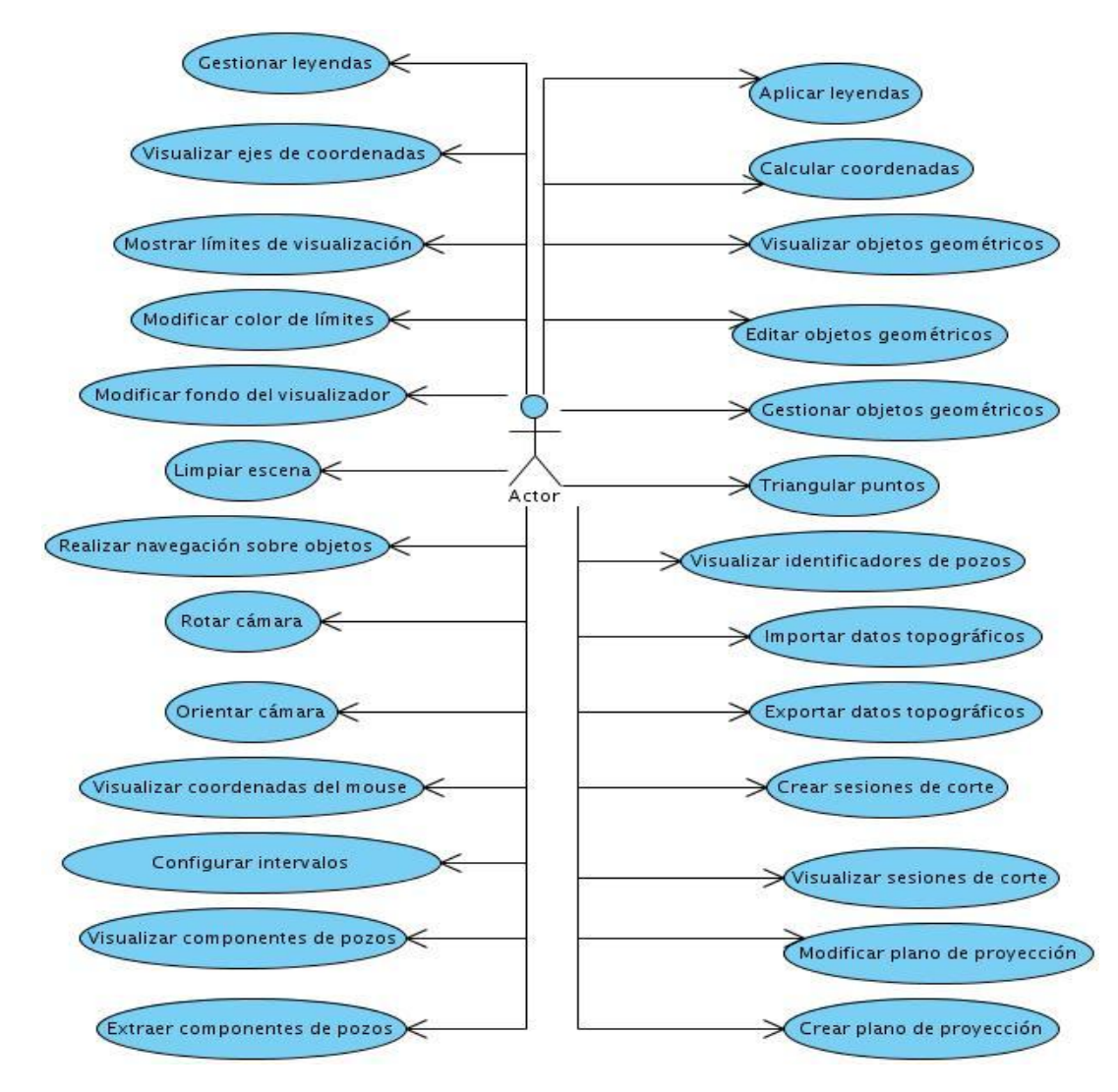

Figura 9. Diagrama de Casos de Uso del módulo Visualización de Objetos Geológicos

#### **3.3.6.Descripción de los casos de uso del módulo Visualización de Objetos Geológicos**

En el presente epígrafe se realizan las descripciones textuales de los casos de uso del sistema para lograr un mejor rendimiento del tiempo en la construcción del módulo Visualización de Objetos Geométricos. En algunas de las descripciones de casos de uso se sustituyen los prototipos interfaz por, prototipos funcionales de del sistema ya que algunos de ellos han sido implementados

#### **3.3.6.1. CUS: Visualizar componentes de los pozos**

Tabla 2. CUS Visualizar componentes de los pozos

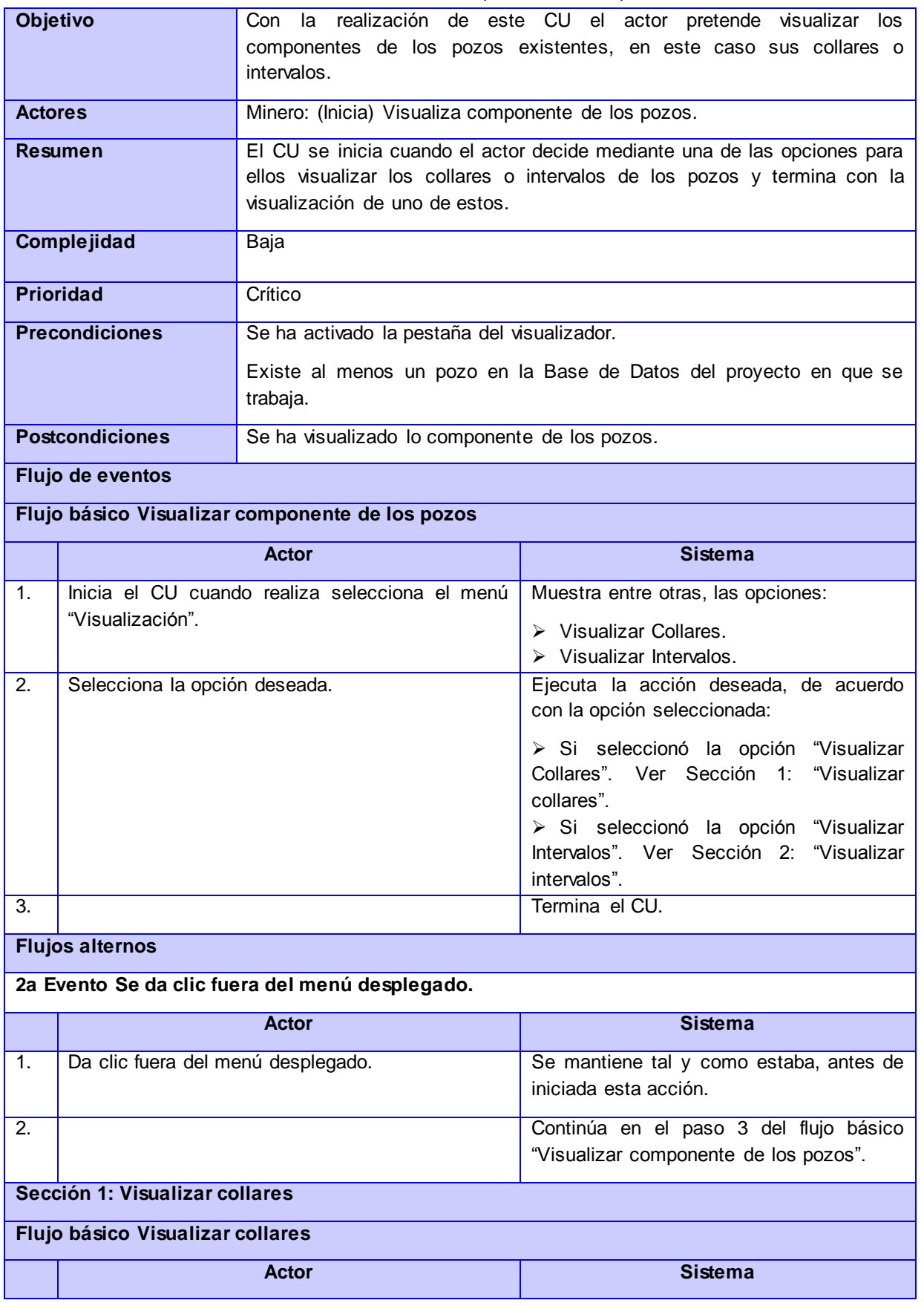

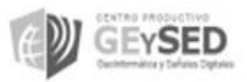

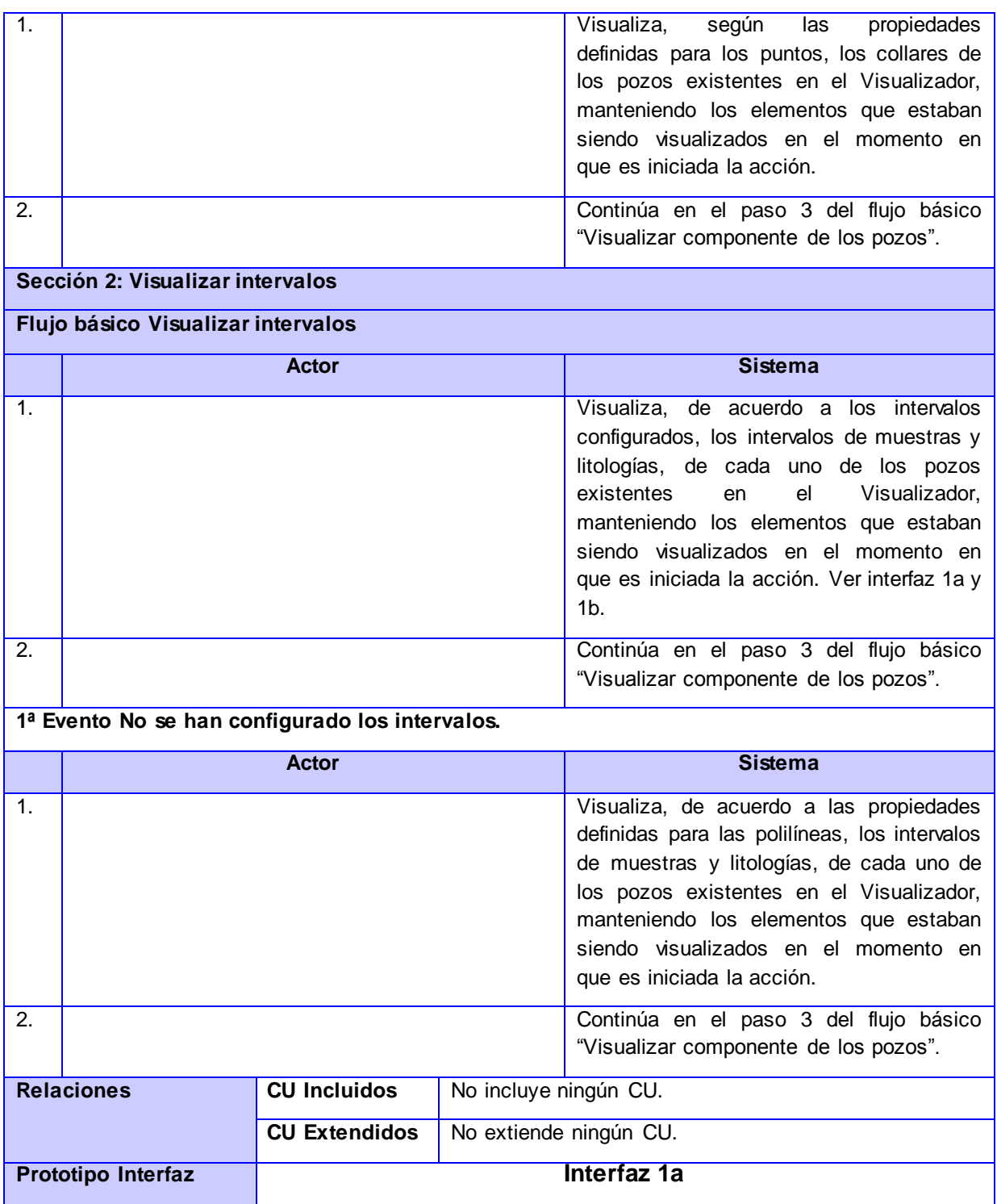

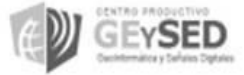

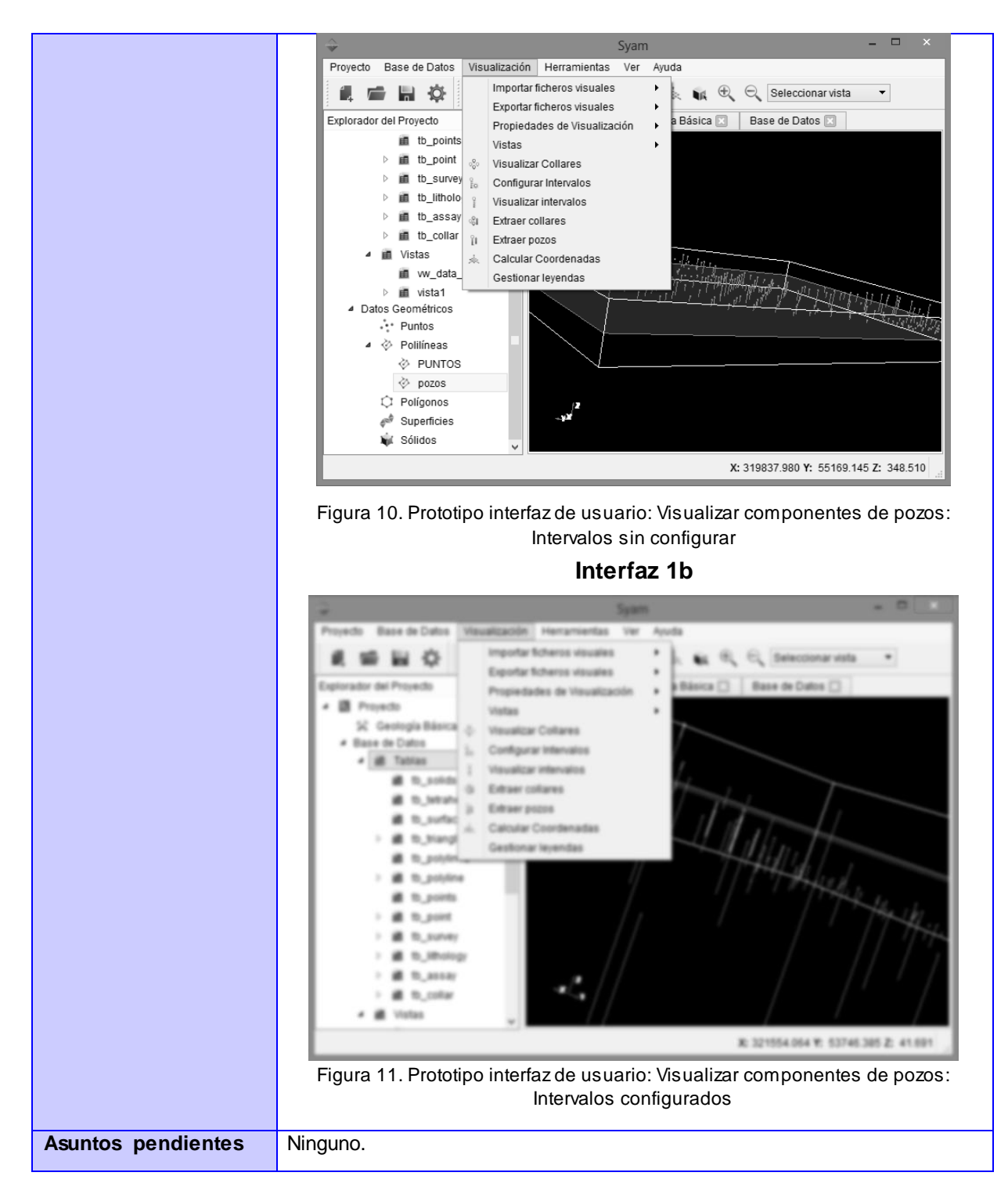

### **3.3.6.2. CUS: Gestionar objeto geométrico**

#### Tabla 3. CUS Gestionar objeto geométrico

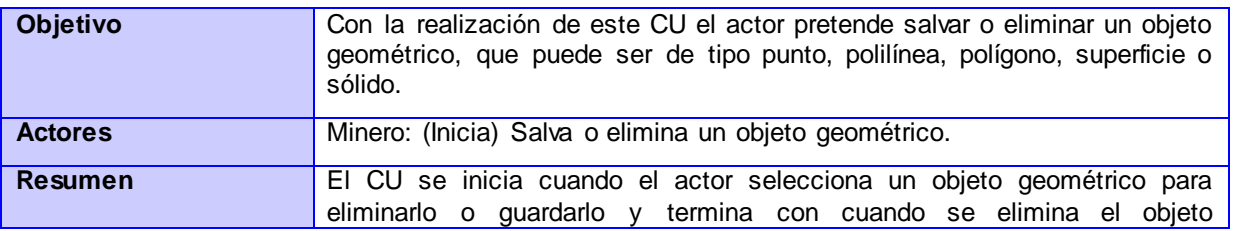

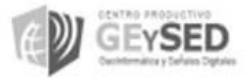

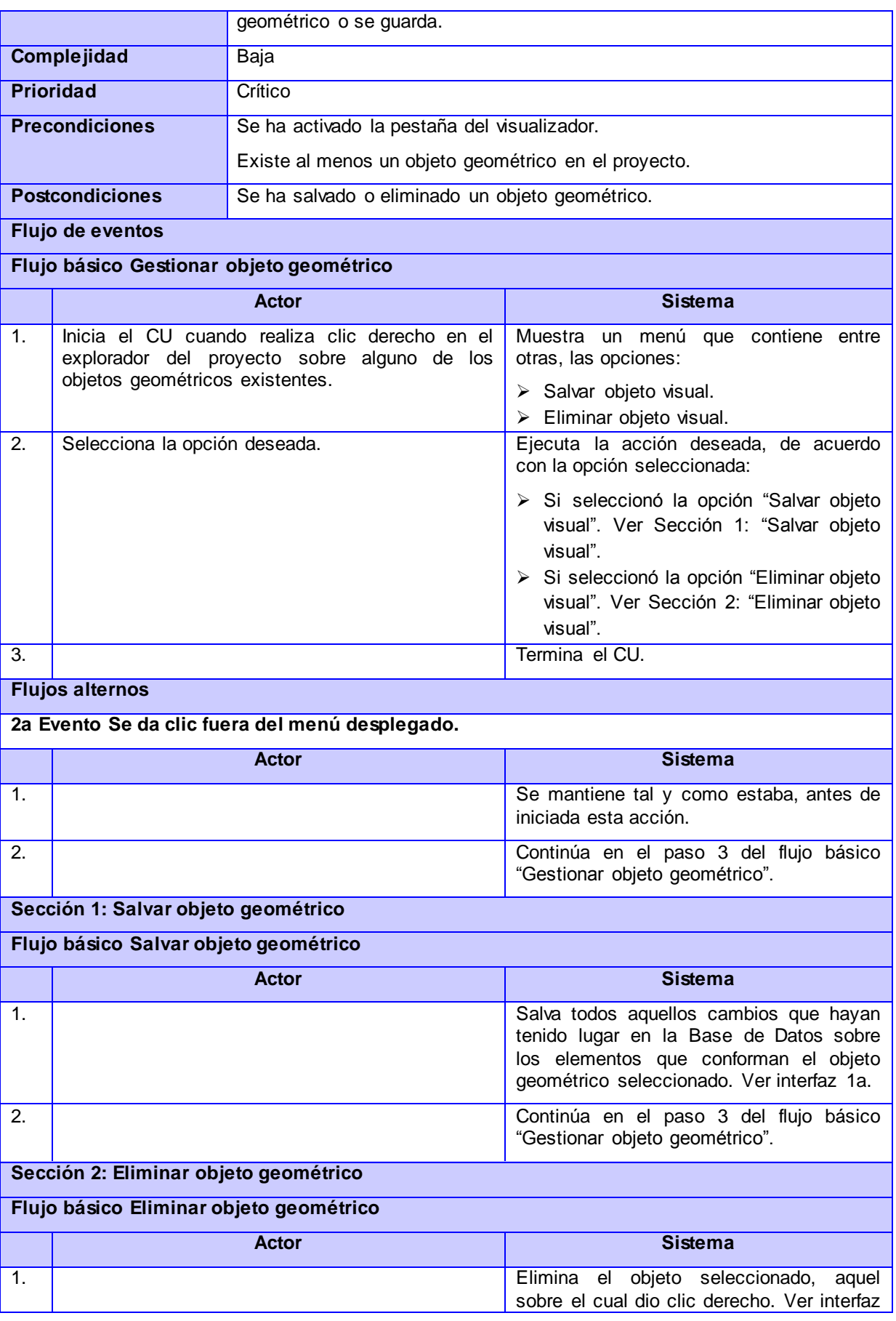

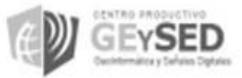

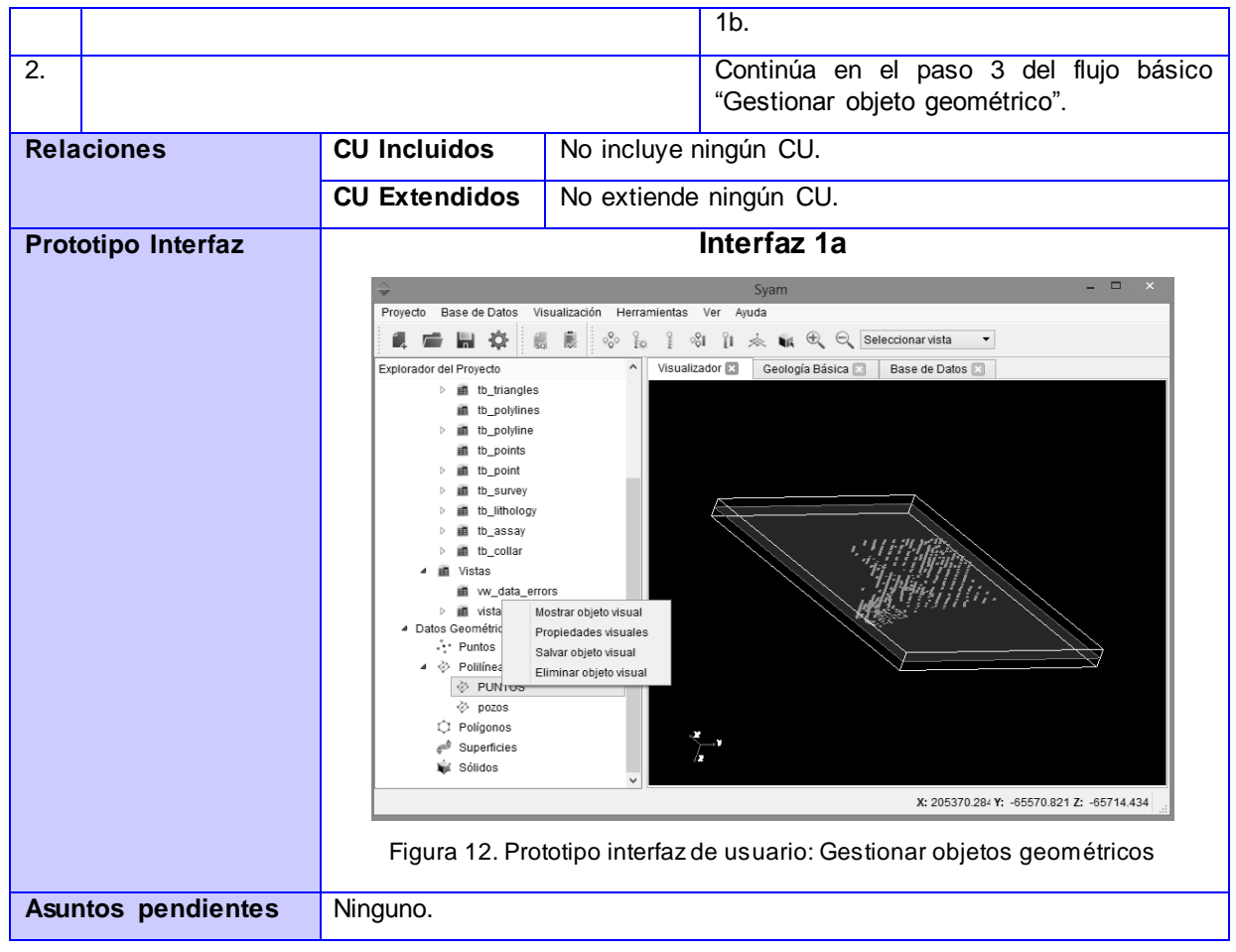

En este epígrafe solo se describieron algunos de los casos de uso más importantes para el usuario, los otros no menos importantes se encuentran en los anexos. Los prototipo de interfaz correspondientes se encuentran en el expediente de proyecto "Sistema minero cubano". Ver Anexo 1

### **3.3.7. Patrones de Casos de Uso**

Los patrones de casos de uso son comportamientos que deben existir en el sistema, es decir, describen el uso del sistema y cómo este interactúa con los usuarios. Los patrones de Casos de Uso facilitan, a partir de su correcta aplicación, la identificación de los casos de uso que componen el sistema, así como las relaciones entre casos de uso. (I.Jacobson)

El uso de los patrones de casos de uso contribuyó a aumentar la productividad, evitar el re-trabajo por errores, no invertir tiempo en resolver problemas ya resueltos. A continuación se presentan los patrones de casos de uso utilizados en la investigación.

### **3.3.7.1. CRUD completo**

El patrón CRUD completo consiste en un caso de uso para administrar la información, permitió modelar las diferentes operaciones para administrar una entidad de información, tales como crear, guardar, modificar y eliminar. Este patrón es usado cuando todas las operaciones contribuyen al mismo valor de negocio, como el caso del caso de uso Gestionar Leyenda.

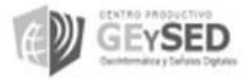

### **3.3.7.2. CRUD parcial**

Algunas de las alternativas del CRUD es que, el caso de uso puede ser modelado independiente. Este patrón es aplicable cuando uno de los flujos alternativos del caso de uso es más significativo, muy largo o mucho más complejo que el patrón completo. Se ve reflejado en el caso de uso Eliminar Objetos Geométricos, ya que cada objeto tiene su eliminar.

#### **3.4. Matriz de trazabilidad**

Uno de los elementos más importantes para la administración de requisitos lo constituye la matriz de trazabilidad. En la investigación se utilizó la matriz de trazabilidad bidimensional. La cual permitió:

- Asegurar que se implementó todo lo que el cliente solicito.
- Asegurar que el equipo de desarrollo se encuentra trabajando en lo que se le pidió.

 Permite además que cuando el cliente solicite un cambio el equipo pueda encontrar exactamente que se necesita modificar. Cuantos elementos implica el cambio, donde se ubican y por tanto proporciona datos para el cálculo del esfuerzo y tiempo de desarrollo del cambio solicitado.

**Nota**: La relación de las matrices entre requisitos funcionales y casos de uso del sistema pueden encontrarse en el anexo 6 al igual que entre actores y casos de uso del sistema. Ver anexo 6.

### **3.5. Análisis del sistema: Artefactos generados por RUP en la disciplina de Análisis**

En este epígrafe se realiza el análisis del sistema, el cual es representado por el modelo de análisis y los artefactos que se generan en este flujo de trabajo. Con esta solución se podrá obtener una visión del sistema que se preocupa de ver que hace el módulo Visualización de Objetos Geológicos.

### **3.6. Modelo de análisis.**

El modelo de análisis es un modelo conceptual, una abstracción del sistema, es genérico respecto al diseño, pues es aplicable a varios diseños, presenta tres estereotipos conceptuales sobre las clases: Control, Entidad e Interfaz Dinámico (no muy centrado en la secuencia). Representa un bosquejo del diseño del sistema, puede no estar mantenido durante todo el ciclo de vida del *software*, define una estructura que es una entrada esencial para la creación del modelo de diseño. (UCI, 2009)

### **3.6.1. Diagramas de Clases del Análisis (DCA).**

Un diagrama de clases del análisis es un artefacto en el que se representan los conceptos en un dominio del problema. En los diagramas de clases del análisis del módulo Visualización de Objetos Geológicos se representan mediante un conjunto de clases interfaces, controladoras, entidades y las relaciones que existen entre ellas según la metodología para guiar el desarrollo de la investigación RUP. (UCI, 2009)

**Entidad:** Modelan información que posee larga vida y que es a menudo persistente.

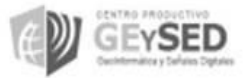

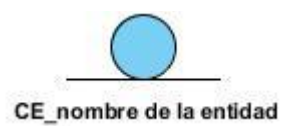

**Interfaz:** Modelan la interacción entre el sistema y sus actores.

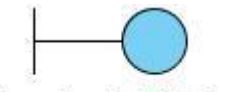

CI\_nombre de la interfaz

**Control:** Coordinan la realización de uno o unos pocos casos de uso coordinando las actividades de los objetos que implementan la funcionalidad del caso de uso.

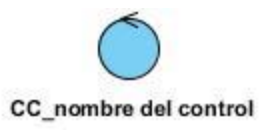

En este epigrafe solo se muestran los diagramas correpondientes a los casos de uso que esta en el documento.Los demás se encuentran en los anexos. Ver Anexo 2

### **3.6.1.1. DCA Visualizar componentes de los pozos**

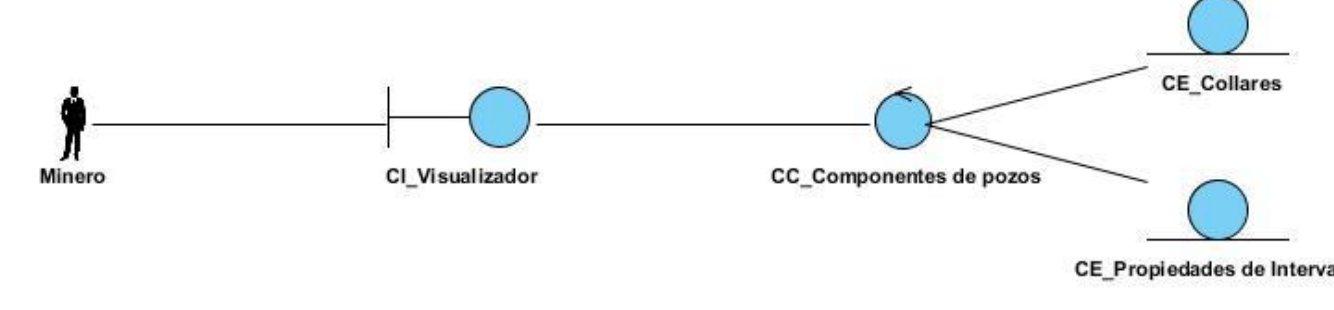

Figura 13. DCA Visualizar componentes de los pozos

**3.6.1.2. DCA Gestionar Objeto geométrico**

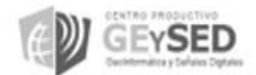

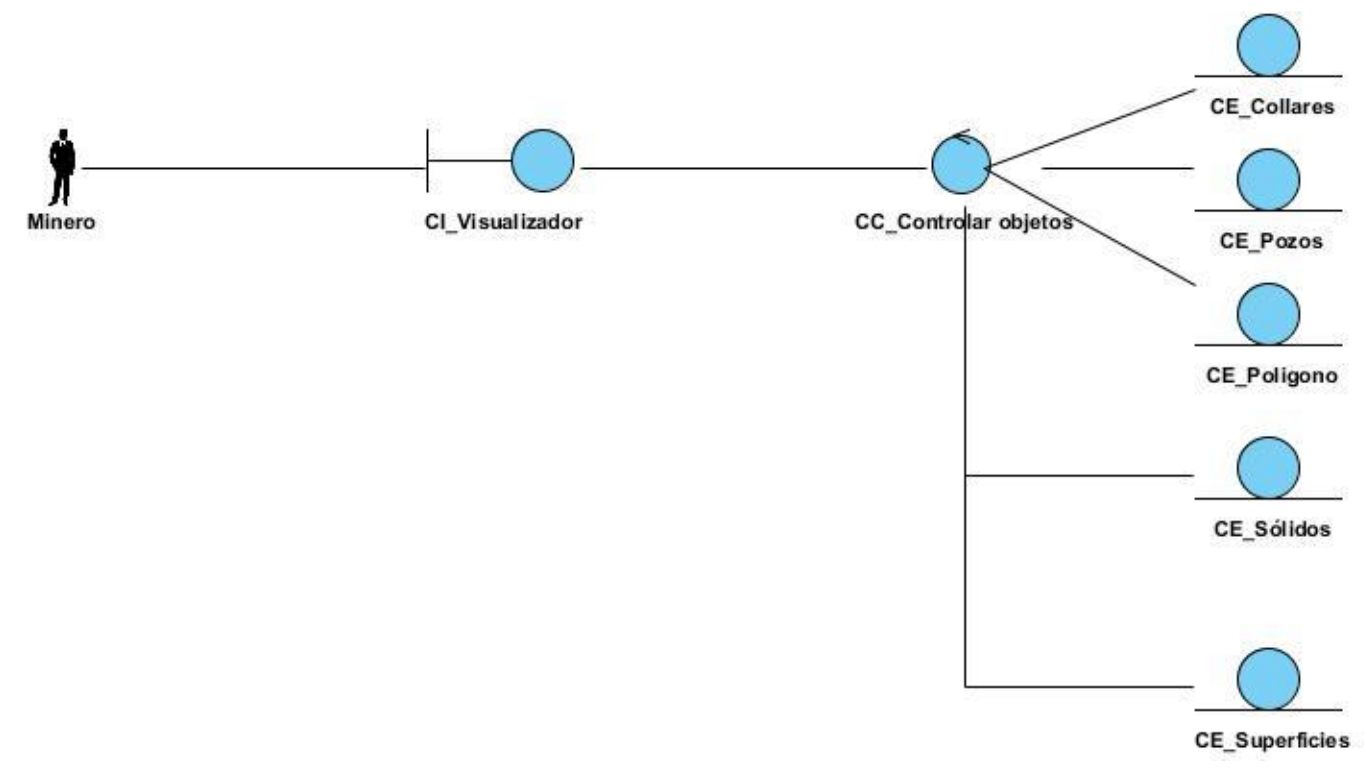

Figura 14. DCA Gestionar objeto geométrico

## **3.7. Diagramas de Interacción.**

Los diagramas de interacción muestran cómo se comunican los objetos en una interacción, se utilizan para modelar los aspectos dinámicos de un sistema, lo que conlleva a modelar instancias concretas o prototípicas de clases interfaces, componentes y nodos, junto con los mensajes enviados entre ellos, todo en el contexto de un escenario que ilustra un comportamiento. Existen dos tipos de diagramas de interacción: diagrama de colaboración y diagrama de secuencia. (UCI. EVA, 2009)

# **3.7.1. Diagramas de colaboración (DC).**

Se utilizan para ilustrar la realización de un Caso de Uso (CU). Muestra como los objetos interactúan para lograr el comportamiento de un CU o parte de este. Estos diagramas tienen una mayor utilidad cuando se utilizan en interacciones entre un número no muy grande de objetos, pues en caso contrario el número de mensajes entre estos crece y el diagrama se hace difícil de entender; en estos casos los diagramas de secuencia son una mejor elección. (UCI. EVA, 2009)

Según las características de ambos tipos de diagramas los dos son semánticamente equivalentes y se usan juntos cuando se construye el modelo de un sistema. En la investigación tienen más prioridad los diagramas de colaboración, ya que brindan mayor información para el diseño. Mediante ellos se observa la relación entre cada una de las clases y la manera en que interactúan entre sí a través de los mensajes.

# **3.7.1.1. DC Visualizar componentes de los pozos**

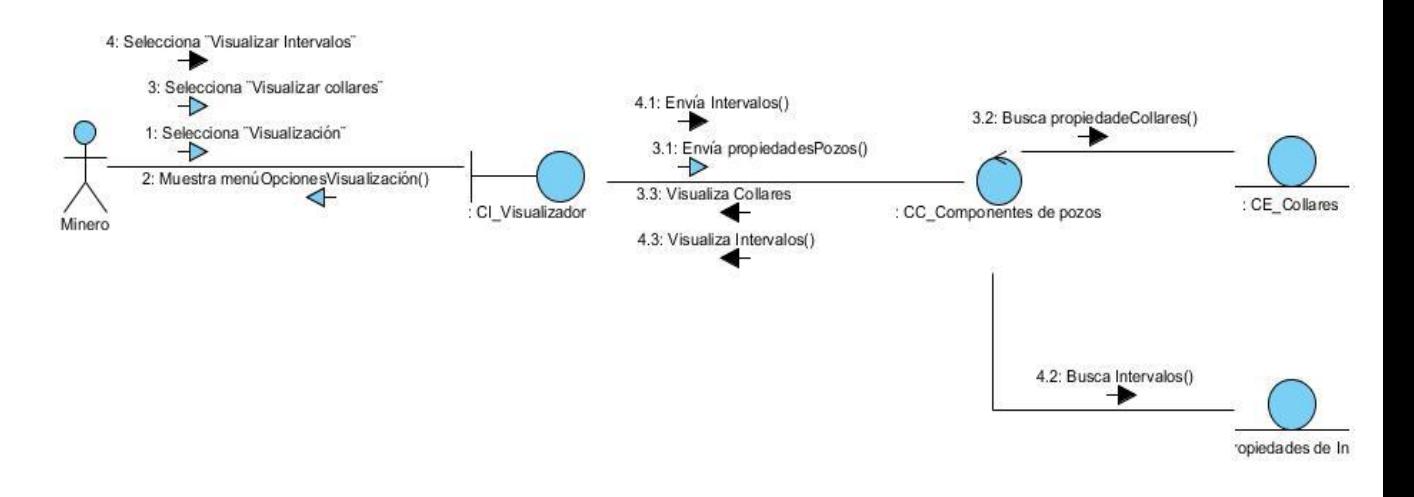

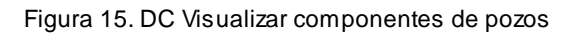

### **3.7.1.2. DC Gestionar objeto geométrico**

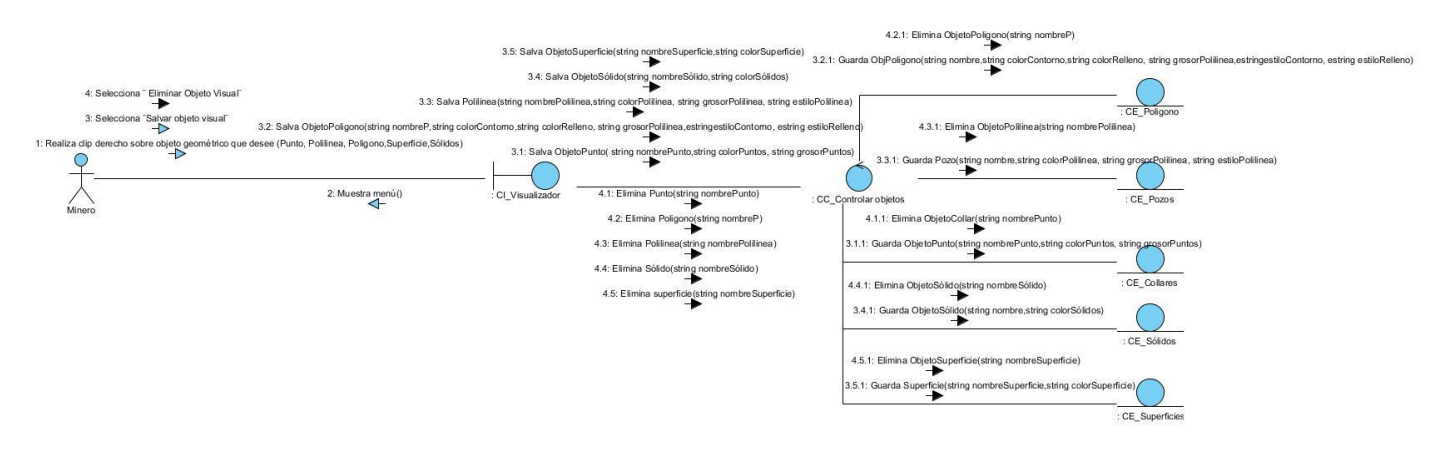

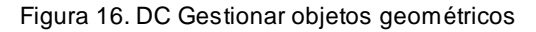

### **3.7.2.Diagramas de secuencia**

A diferencia del Diagrama de Colaboración este incluye secuencia cronológica de los mensajes y no la relación entre los objetos, por lo que es mejor su utilización cuando el orden en el tiempo de los mensajes es de importancia. (UCI. EVA, 2009)

Al igual que los Diagramas de Colaboración los diagramas de secuencia se utilizan para ilustrar la realización de un CU. Son particularmente importantes para los implementadores pues aclaran los roles jugados por los objetos en un flujo, lo cual le proporciona un gran valor para la determinación de las responsabilidades de las clases. En la investigación solo son mostrados algunos diagramas de secuencia para los casos de uso críticos para el sistema, teniendo en cuenta que para la etapa siguiente correspondiente al diseño son más importantes los de colaboración. Los de secuencia pueden ser elaborados después del diseño brindando mayor información al implementador.

#### **3.7.2.1. DS Visualizar componentes de los pozos**

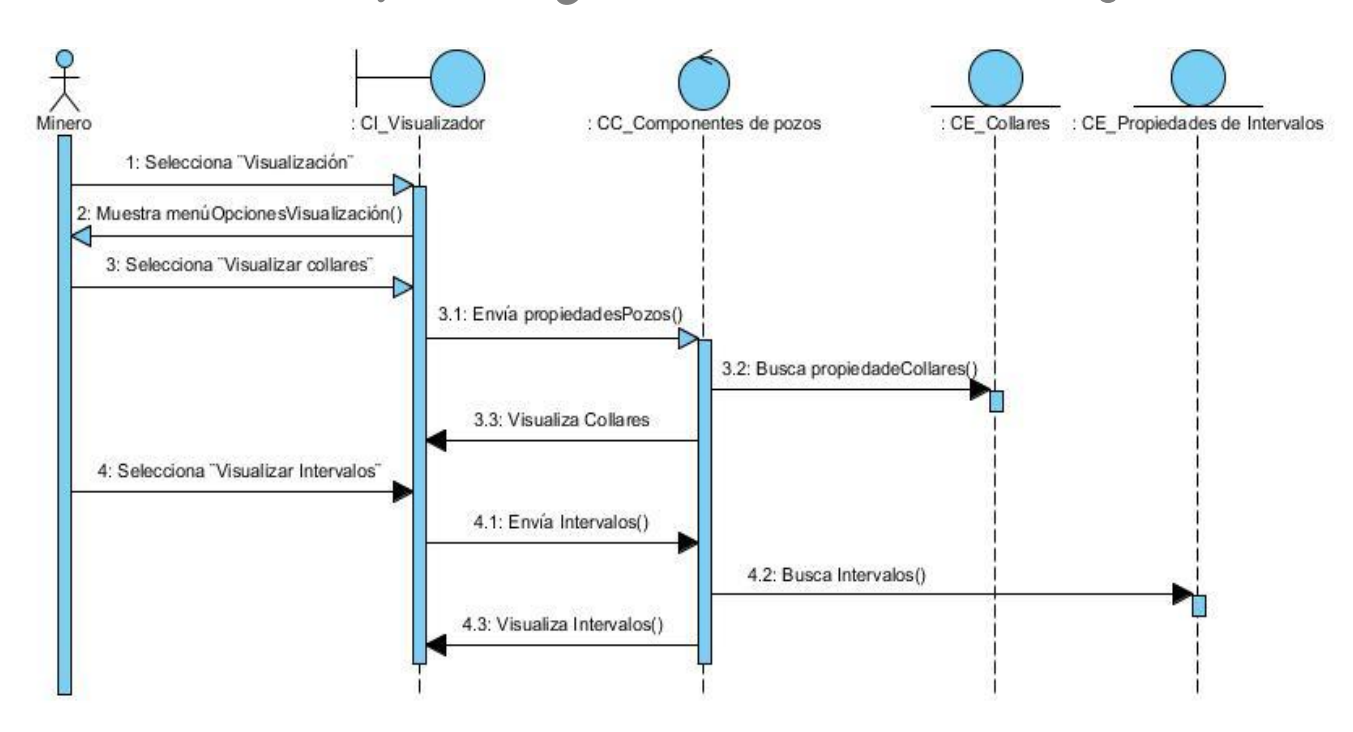

Figura 17. DS Visualizar componentes de pozos

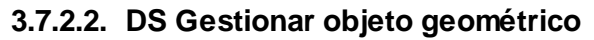

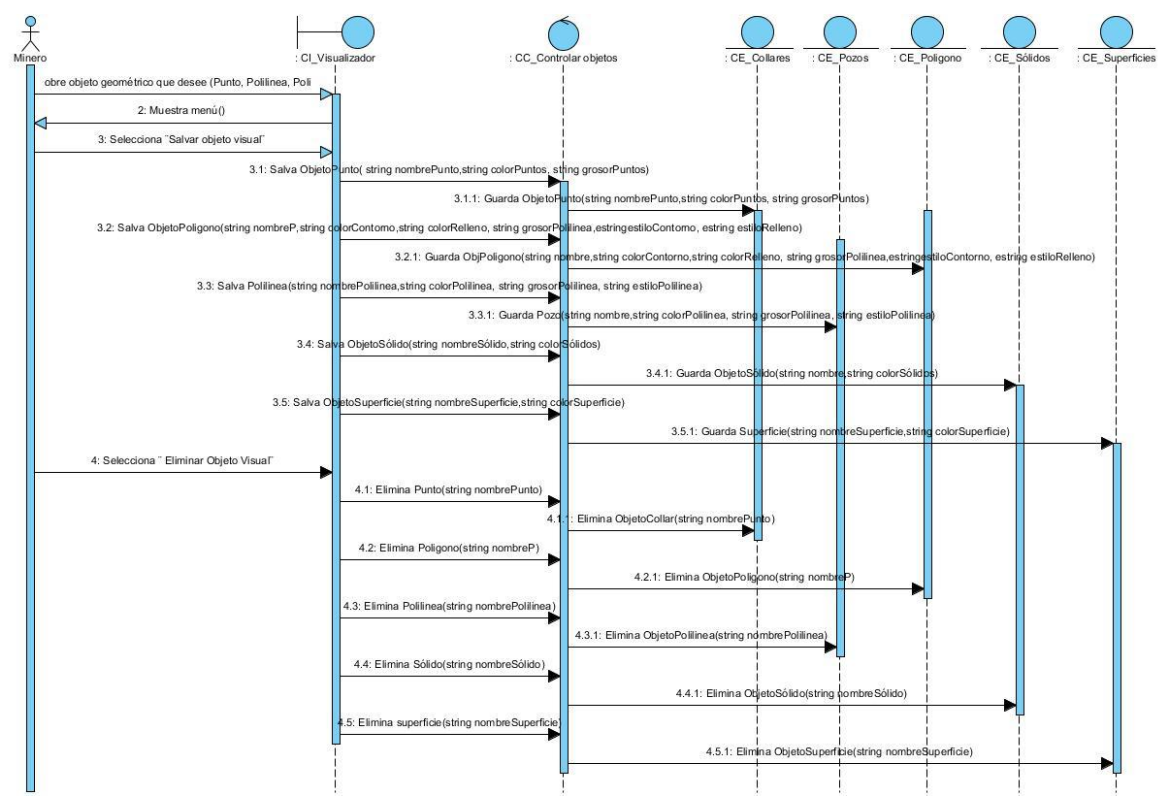

Figura 18. DS Gestionar objeto geométrico

En este epígrafe solo se muestran los diagramas de secuencia correspondiente a las descripciones de casos de uso representados con anterioridad, los otros diagramas se encuentran en los anexos. Ver Anexo3

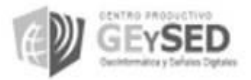

#### **3.8. Descripción de las clases del análisis**

#### **3.8.1.Clases controladoras**

**Visualizar propiedades:** Contiene los diferentes atributos que se necesitan visualizar.

 **Modificar color:** Hace referencia a una de las librerías que utiliza Qt para modificar los colores de cualquier objeto.

 **Direccionar cámara:** Contiene cada uno de los atributos con los valores correspondientes para direccionar la cámara según la opción escogida por el usuario.

 **Componentes de pozos:** Contiene los atributos correspondientes a los pozos de perforación, como los collares que representan la boca de los pozos y, los pozos de perforación.

 **Navegar sobre objetos:** Contiene las diferentes coordenadas x y z para desplazar los objetos hacia delante o hacia atrás.

 **Intervalos:** Se encarga de obtener los valore de la configuración realizada por el usuario, y enviar la respuesta para visualizarlos cuando las clase interfaz se lo solicite.

 **Coordenadas:** Contienes los atributos requeridos después de obtenerlos en la base de datos para calcular las coordenadas del ratón.

 **Triangular:** Se encarga de obtener los diferentes puntos en la base y ejecutar la triangulación en la clase interfaz.

 **Controlar objetos:** Contiene los identificadores de los objetos geométricos como puntos, collares, pozos. Mediantes este identificador el usuario podrá eliminar el objeto que desee después de obtenerlo de la base de datos y guardar los cambios realizados a cualquiera de estos objetos.

 **Controlar coordenadas:** Contiene todos los atributos, es decir los identificadores de los pozos de perforación que serán visualizados, tales como nombre.

**Importar:** Controla todas las extensiones en que pueden ser importados los datos geológicos.

**Exportar:** Controla todas las extensiones en que pueden ser exportados los datos geológicos.

### **3.8.2.Clases interfaces**

 **Visualizador:** Es la interfaz principal con la que interactúa el usuario, donde son visualizados todos los objetos geológicos.

 *Select* **color:** Contiene librerías de QT que permiten visualizar los colores que pueden ser seleccionados por el usuario.

 **Configurar intervalos:** Muestra diferentes atributos que permiten elegir el tipo de intervalo que se desea configurar.

**Nombrar triangulación:** Permite introducir el nombre deseado para la triangulación de puntos**.**

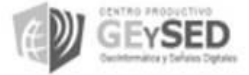

**Propiedades de los objetos visuales:**

*Open document:* Permite buscar el archivo deseado para importar.

### **3.8.3.Clases entidades:**

**Solido:** Contiene el objeto geométrico solido con todos sus atributos.

 **Puntos:** Contiene el objeto geométrico punto con todos sus atributos permitiendo que puedan ser: Modificados, Adicionados, Eliminados e Insertados.

 **Polilínea:** Contiene el objeto geométrico polilínea con todos sus atributos permitiendo que puedan ser: Modificados, Adicionados, Eliminados e Insertados.

 **Polígono:** Contiene el objeto geométrico polígono con todos sus atributos permitiendo que puedan ser: Modificados, Adicionados, Eliminados e Insertados.

 **Superficie:** Contiene el objeto geométrico superficie con todos sus atributos permitiendo que puedan ser: Modificados, Adicionados, Eliminados e Insertados.

**Coordenadas:** Contiene los valores de las coordenadas que va tomando cada objeto.

 **Propiedades de Intervalos**: Contiene cada uno de los valores de los intervalos después que estos son configurados.

 **Collares:** Con tiene las propiedades correspondientes para guardar la boca de los collares una vez que estén configurados los intervalos.

**Pozos:** Contiene las propiedades correspondientes que permiten visualizar los pozos.

 **Cámara:** Contiene las diferentes coordenadas que van tomando los objeto después que son rotada la cámara.

### **Conclusiones parciales**

 La realización del modelo de dominio sirvió al analista como medio para lograr un entendimiento de los conceptos asociados a la investigación, representando además las relaciones entre ellos.

 Los requisitos definidos en conjunto con los casos de uso definieron el entendimiento logrado entre clientes y desarrolladores, conformando así las funcionalidades esperadas por los especialistas para el módulo Visualización de Objetos Geológicos.

 El diagrama de clases del análisis y los diagramas de interacción permitieron entender el funcionamiento interno del sistema, sirviendo de guía para el diseño y la implementación del módulo.

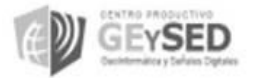

### **CAPÍTULO 4: FACTIBILIDAD Y VALIDACIÓN DEL SISTEMA PROPUESTO**

Para desarrollar un proyecto de software y lograr el éxito del mismo, es crucial cumplir con el paso de definición de requisitos. A su vez comprobar la eficiencia de cada uno de ellos, verificando si cumplen con las necesidades del cliente. Los análisis de factibilidad son de suma importancia ya que se realizan con el objetivo de auxiliar a una organización a lograr sus metas y, a su vez de cubrir sus fines con los recursos actuales. El objetivo principal del capítulo es el análisis de factibilidad y la validación del sistema propuesto

### **4.1. Técnicas de estimación**

Para realizar el estudio de factibilidad del análisis del módulo Visualización de Objetos Geológicos se utilizan varias técnicas de estimación que determinaron si es factible o no la investigación desarrollada. Dando como resultado después de realizado el análisis el tiempo en que será terminada la implementación del módulo con la cantidad de ingenieros que están destinados para su implementación. Realizar la estimación de un proyecto de *software*no es tarea fácil, especialmente cuando no existe un método único viable para cada tipo de proyecto. Actualmente la planificación se ha convertido en uno de los principales retos para la gestión de proyectos. Para la elección de la técnica de estimación se investigaron dos métodos. A continuación se realiza un resumen de las características de cada uno de ellos.

#### **4.1.1. Selección de la técnica de estimación**

El método de estimación seleccionado para la siguiente investigación es Análisis de Punto de Casos de Uso. Es un método de estimación y cálculo de tamaño del *software* basado en cuentas hechas sobre los casos de uso para un sistema de *software*. La estimación mediante el análisis de Puntos de Casos de Uso es un método propuesto originalmente por Gustav *Karner* de *Objectory* AB, y posteriormente refinado por muchos otros autores. Es uno de los métodos más efectivos para verificar la factibilidad de un sistema. Se trata de un método de estimación del tiempo de desarrollo de un proyecto mediante la asignación de "pesos" a un cierto número de factores que lo afectan, para finalmente, contabilizar el tiempo total estimado para el proyecto a partir de esos factores. Posee ventajas con respeto a los demás, como por ejemplo, el método COCOMO que no fue seleccionado por tener el inconveniente de que hay que contar con una cantidad de líneas de código fuente a implementar por casos de uso y para lograr este indicador se debe tener experiencia en el desarrollo de aplicaciones. (Brito, 2009)

A continuación, se detallan los pasos a seguir para la aplicación de éste método.

### **4.1.2. Planificación basada en Casos de Uso (Puntos de casos de uso sin ajustar)**

Este cálculo se lleva a cabo a través de la ecuación:

 $UUCP = UAW + UUCW$ 

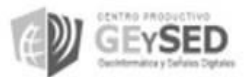

*Capítulo 4: Factibilidad y Validación del sistema propuesto*

Dónde:

**UUCP:** Puntos de Casos de Uso sin ajustar.

**UAW:** Factor de Peso de los Actores sin ajustar.

**UUCW:** Factor de Peso de los Casos de Uso sin ajustar.

### **Factor de peso de los actores sin ajustar (UAW)**

El **Factor de Peso de los Actores sin ajustar (UAW)** se calcula mediante un análisis de la cantidad de actores presentes en el sistema y la complejidad de cada uno de ellos. La complejidad de los actores se establece teniendo en cuenta en primer lugar si se trata de una persona o de otro sistema y en segundo lugar, la forma en la que el actor interactúa con el sistema. Calculándose de la siguiente manera:

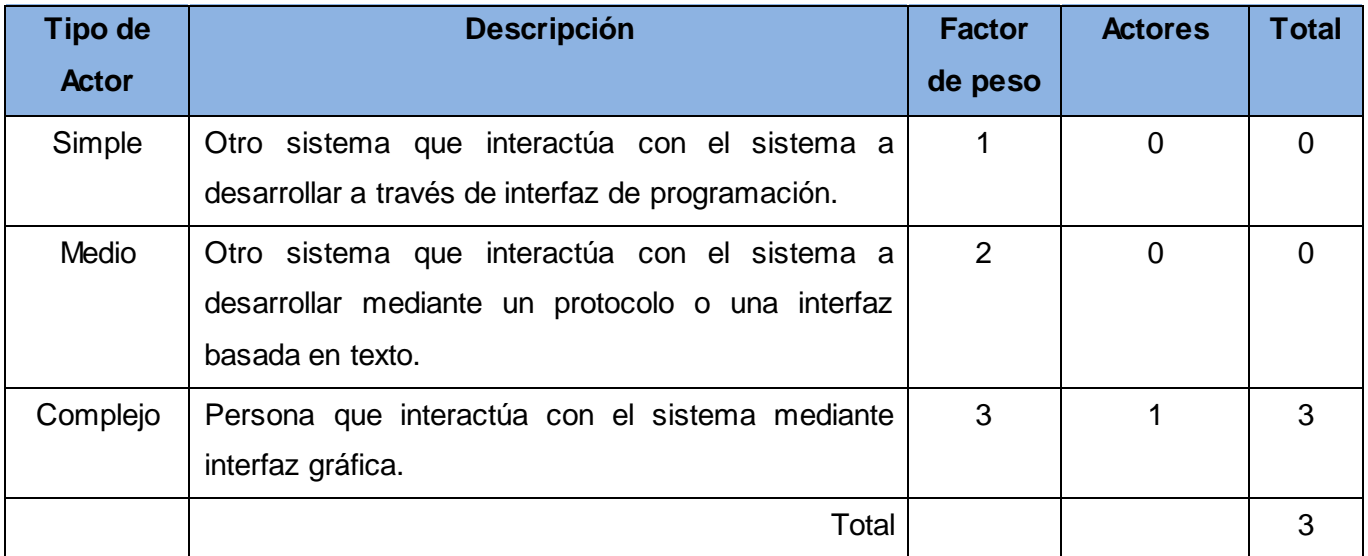

Tabla 4. Factor de Peso de los Actores sin Ajustar

Por tanto:

UAW = Σ cant actores ∗ peso

 $UAW = 1*3$ 

 $UAW = 3$ 

El valor **Factor de Peso de los Casos de Uso sin ajustar (UUCW)** se calcula mediante un análisis de la cantidad de casos de uso presentes en el sistema y la complejidad de cada uno de ellos. La complejidad de los casos de uso se establece teniendo en cuenta la cantidad de transacciones efectuadas en el mismo, donde una transacción se entiende como una secuencia de actividades atómica, es decir, se efectúa la secuencia de actividades completa, o no se efectúa ninguna de las actividades de la secuencia. Otro de los métodos a utilizar para el cálculo del valor **Factor de Peso de los Casos de Uso sin ajustar (UUCW)** es el basado en clases de análisis. El método basado en clases de análisis donde se toma en cuenta el número de clases de análisis que tiene un caso de uso y se evalúa según la siguiente tabla:

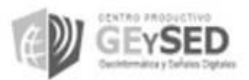

*Capítulo 4: Factibilidad y Validación del sistema propuesto*

Tabla 5. Factor de peso de los casos de Uso sin Ajustar

| Tipo de CU      | <b>Descripción</b>                             | <b>Peso</b> | <b>Cantidad de</b><br>CU | <b>Total</b> |
|-----------------|------------------------------------------------|-------------|--------------------------|--------------|
| <b>Simple</b>   | El caso de uso contiene de 1 a 4 transacciones | 5           | 4                        | 20           |
| <b>Medio</b>    | El caso de uso contiene de 5 a 8 transacciones | 10          | 14                       | 140          |
| <b>Complejo</b> | El caso de uso contiene más de 8 transacciones | 15          | 8                        | 120          |
|                 | Total                                          |             |                          | 280          |

Por tanto:

UUCW= 280

Una vez calculado el valor del **Factor de Peso de los Actores sin ajustar** y el **Peso de los Casos de Usos sin ajustar** se puede calcular los **Puntos de Casos de Uso sin ajustar**:

UUCP = UAW + UUCW

 $UUCP = 3 + 280$ 

 $UUCP = 283$ 

### **Puntos de caso de uso ajustados (UCP)**

Una vez que se tienen los Puntos de Casos de Uso sin ajustar, se debe ajustar este valor mediante la siguiente ecuación:

 $UCP = UUCP \times TCF \times EF$ 

Dónde:

**UCP:** Puntos de casos de uso ajustados.

**UUCP:** Puntos de casos de uso sin ajustar.

**TCF:** Factor de complejidad técnica.

**EF:** Factor de ambiente.

El **Factor de Complejidad Técnica (TCF)** se calcula mediante la cuantificación de un conjunto de factores que determinan la complejidad técnica del sistema. Cada factor se cuantifica en un valor desde 0 (aporte irrelevante) hasta 5 (aporte muy relevante).

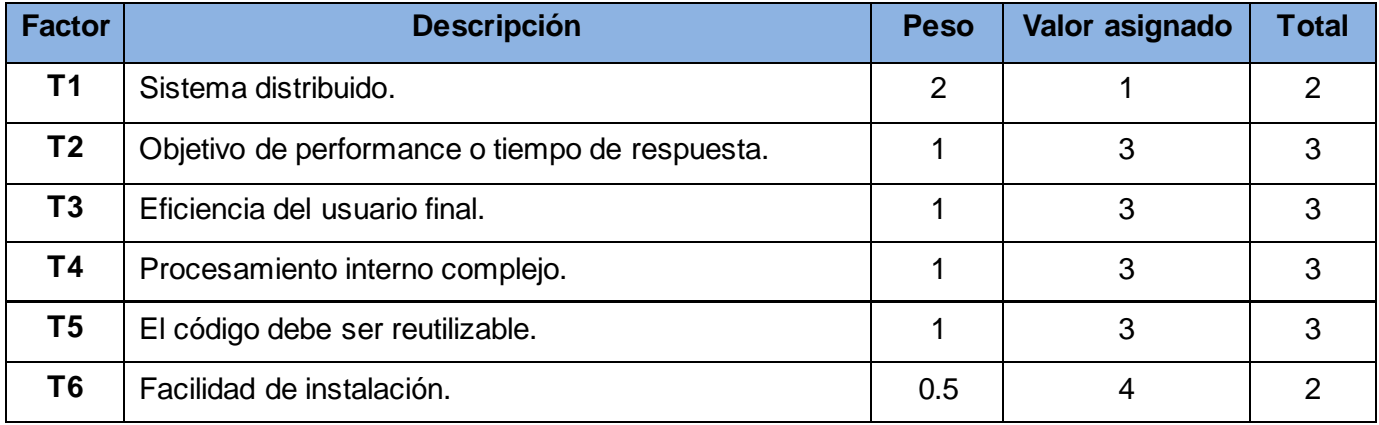

Tabla 6. Factor de Complejidad Técnica

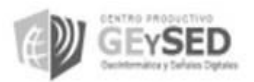

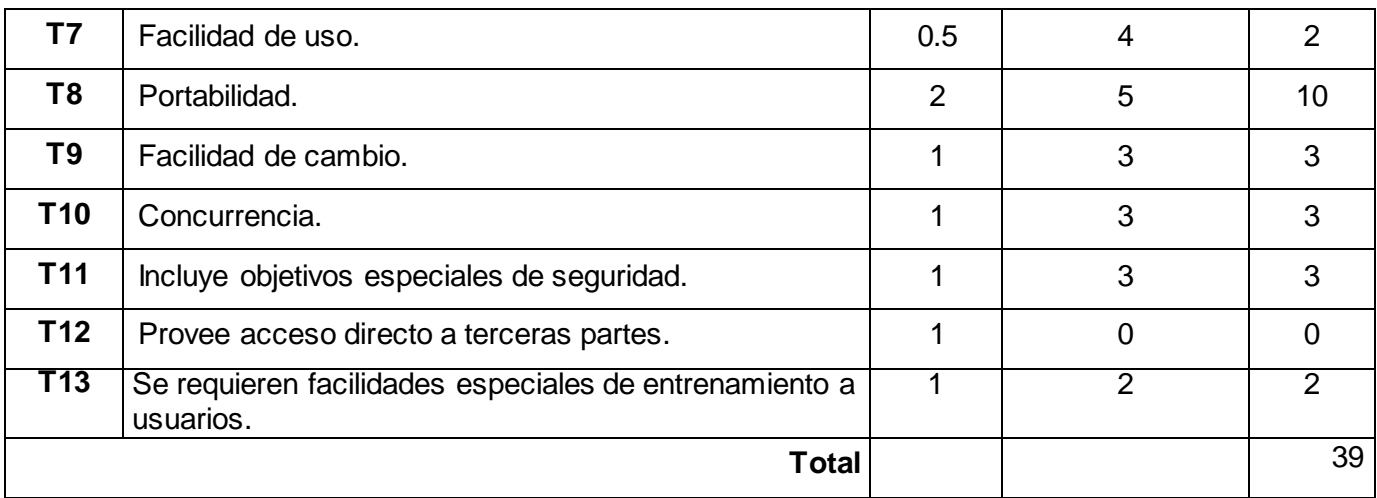

#### **Significado de los valores:**

0: No presente o sin influencia.

1: Influencia o presencia incidental.

2: Influencia o presencia moderada.

3: Influencia o presencia media.

4: Influencia o presencia significativa.

5: Influencia o presencia fuerte.

### **Comentarios:**

T1: El sistema no es distribuido.

T2: Los tiempos de respuesta son altos, el sistema ofrece un buen rendimiento.

T3: El usuario final requiere la adecuada preparación para usar el sistema.

T4: El procesamiento interno es medio, puesto que para la visualización de objetos geológicos se utilizan librerías como vtk.

T5: El código es reutilizable, ya que puede ser utilizado en desarrollos similares.

T6: Aunque son varios los módulos a instalar, el trabajo de instalación es muy sencillo.

T7: El sistema cuenta con una interfaz gráfica y amigable, por lo que es relativamente sencilla de utilizar.

T8: El sistema es multiplataforma, siendo usado bajo los Sistemas Operativos *Windows* y *Linux*.

T9: Se le podrá realizar algún cambio específico, no todos los cambios de forma general.

T10: Algunos procesos a los que accede el usuario dependen de que esté funcionando otro.

T11: Se crean diferentes cuentas de usuario y se asignan a cada uno los permisos pertinentes, mostrándose a cada usuario sólo las funcionalidades del sistema sobre las cuales tiene permiso de acceso.

T12: No provee acceso a terceras partes.

T13: No es tan necesario darles preparación a los usuarios para poder usar el sistema.

**Por lo que:**

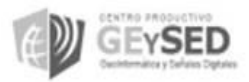

TCF =  $0.6 + 0.01 \times \Sigma$  (peso\* valor asignado)

 $TCF = 0.6 + 0.01*39$ 

 $TCF = 0.99$ 

El **Factor de Ambiente (EF)** está relacionado con las habilidades y entrenamiento del grupo de desarrollo que realiza el sistema. Cada factor se cuantifica con un valor desde 0 (aporte irrelevante) hasta 5 (aporte muy relevante). Es importante tener en cuenta:

- Para los factores E1 al E4, un valor asignado de 0 significa sin experiencia, 3 experiencia media y 5 amplia experiencia (experto).
- Para el factor E5, 0 significa sin motivación para el proyecto, 3 motivación media y 5 alta motivación.
- $\triangleright$  Para el factor E6, 0 significa requisitos extremadamente inestables, 3 estabilidad media y 5 requisitos estables sin posibilidad de cambios.
- Para el factor E7, 0 significa que no hay personal *part-time* (es decir todos son full-time), 3 significa mitad y mitad y 5 significa que todo el personal es *part-time* (nadie es full-time).
- $\triangleright$  Para el factor E8, 0 significa que el lenguaje de programación es fácil de usar, 3 medio y 5 que el lenguaje es extremadamente difícil.

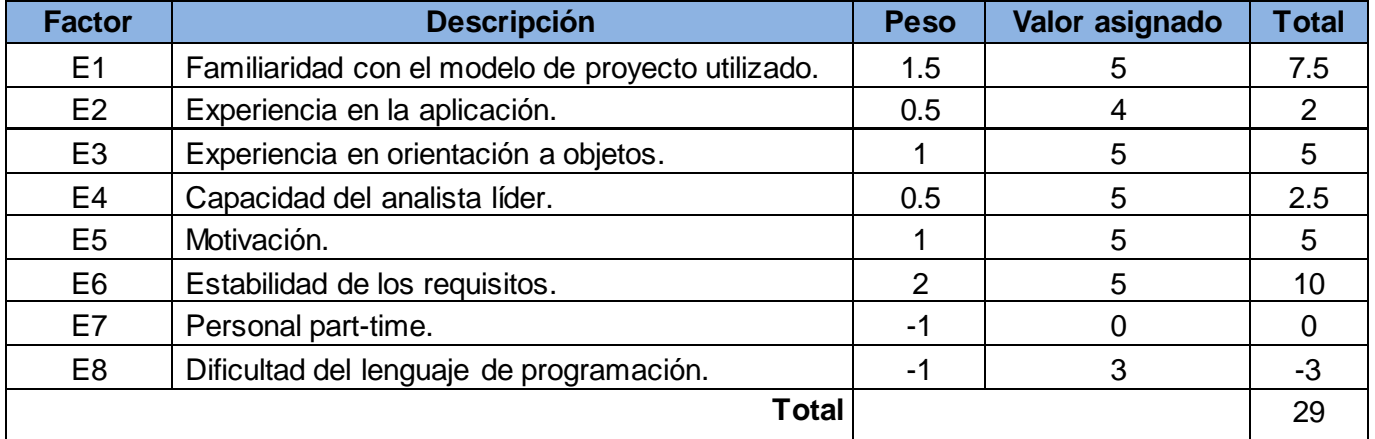

#### Tabla 7. Factor ambiente

### **Comentarios:**

E1: El equipo se encuentra familiarizado con el modelo utilizado.

E2: Se tiene una experiencia moderada en el trabajo con aplicaciones similares.

E3: Hay una gran experiencia con la programación orientada a objetos.

E4: El analista líder es una persona capacitada.

E5: Hay una alta motivación en el equipo de trabajo para la construcción del producto final

E6: Los requisitos cambian si lo requiere la aplicación, aun cuando se implementa el sistema.

E7: Los miembros no trabajan a tiempo completo debido a que parte del grupo de trabajo son estudiantes.

E8: Se programa con C++, un lenguaje de mediana complejidad.

**Por lo que:** 

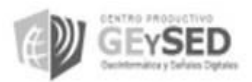

EF =  $1.4 - 0.03$ \* Σ (peso \* valor asignado)

 $EF = 1.4 - 0.03 * 29$ 

# $EF = 0.53$

Una vez que se tiene el **Factor de Ambiente** y el **Factor de Complejidad Técnica**, conjuntamente con los **Puntos de Casos de Uso** sin ajustar que se habían calculado en el paso anterior, se puede calcular entonces los **Puntos de casos de uso ajustados**:

 $UCP = UUCP * TCF * EF$  $UCP = 283 * 0.99 * 0.53$  $UCP = 148.4901$ 

## **Esfuerzo horas-hombre** (E)

El esfuerzo en horas-hombre viene dado por:

## **E = UCP \* CF**

Para obtener el **factor de conversión (CF)** se cuentan cuántos valores de los que afectan el factor ambiente (E1...E6) están por debajo de la media (3) y los que están por arriba de la media para los restantes (E7, E8).

 Si el total es 2 o menos se utiliza el factor de conversión 20 Horas-Hombre / Punto de Casos de uso.

 $\geq$  Si el total es 3 o 4 se utiliza el factor de conversión 28 Horas-Hombre / Punto de Casos de uso.

 $\triangleright$  Si el total es mayor o igual que 5 se recomienda efectuar cambios en el proyecto ya que se considera que el riesgo de fracaso del mismo es demasiado alto.

TotalEF = CantidadEF< 3 (entre E1, E6) + CantidadEF> 3 (entre E7, E8)

 $Total_{EF} = 0+2$ 

Total $E_F = 2$ 

# **En este caso se puede decir que:**

CF = 20 Horas-Hombre / Punto de Casos de uso

Por lo que:

 $E = UCP * CF$ 

 $E = 148.4901 * 20$ 

E = 2969.802 Este valor representa el esfuerzo de implementación horas-hombre.

# **Calcular el esfuerzo de todo el proyecto**

Para una estimación más completa de la duración total del proyecto, hay que agregar a la estimación del esfuerzo obtenida por los Puntos de Casos de Uso, las estimaciones de esfuerzo de las demás actividades relacionadas con el desarrollo de software.

Para ello se puede tener en cuenta el siguiente criterio, que estadísticamente se considera aceptable. El criterio plantea la distribución del esfuerzo entre las diferentes actividades de un proyecto, según la siguiente aproximación:

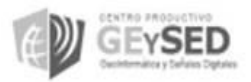

*Capítulo 4: Factibilidad y Validación del sistema propuesto*

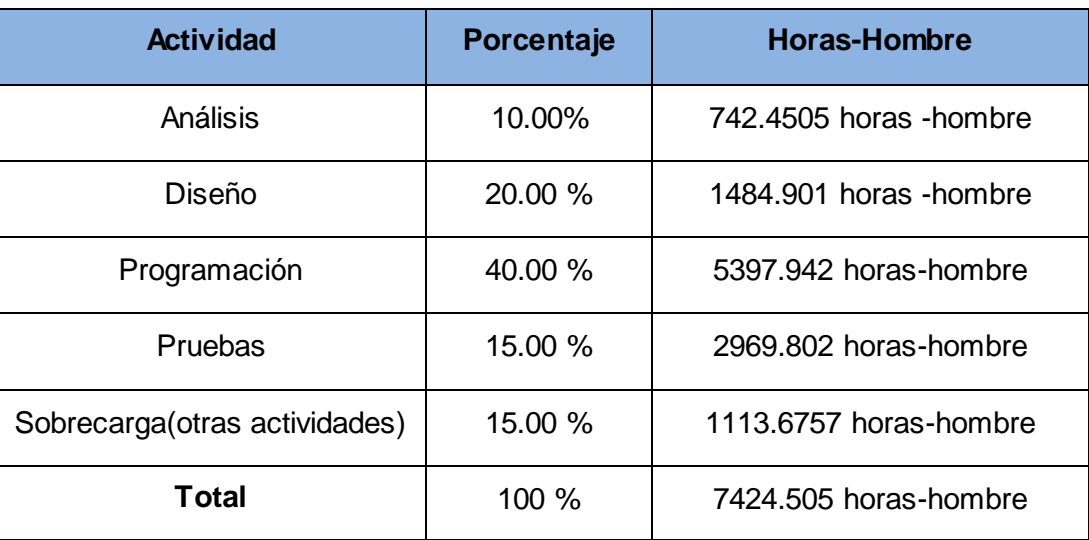

Tabla 8.EsfuerzodelProyecto

Suponiendo que una persona trabaje 8 horas por día, y un mes tiene como promedio 20 días de trabajo; la cantidad de horas que puede trabajar una persona en 1 mes es 160 horas. Esto quiere decir, que una persona puede realizar el problema analizado en más o menos 2 años y 10 meses. En la actualidad trabajan 3 ingenieros y 2 estudiantes en el desarrollo del módulo Visualización de Objetos Geológicos. Todos realizan el mismo esfuerzo entonces el problema analizado puede terminarse en aproximadamente 9 meses. Visto que es un tiempo considerable y está acorde con el desarrollo del proyecto en general, se llegó a la conclusión de que el análisis del módulo Visualización de Objetos Geológicos para el Sistema de Análisis y Modelo de Yacimientos Minerales es factible. Aunque se puede considerar por la cantidad y complejidad de las funcionalidades existentes incluir más personal en el desarrollo del módulo por lo que terminaría en menos tiempo.

### **4.1.3.Técnica de validación utilizada**

La validación de requisitos es una actividad muy importante, pues un levantamiento de requisitos con errores que no se detecten a tiempo, además de no conducir a resultados esperados provoca costos excesivos y gran pérdida de tiempo.

#### **4.1.4.Revisiones de requerimientos**

Una revisión de requerimientos es un proceso manual que involucra a personas tanto de la organización del cliente como de la del contratista. En estas revisiones se verifica el documento de requerimientos en cuanto a anomalías y omisiones. Las revisiones de requerimientos pueden ser formales o informales. (Ingenieria del Software. Séptima edición, 2005) En este caso se usaron las reuniones formales donde el equipo de revisión verifica cada requerimiento para la consistencia, además de verificar los requerimientos como un todo para la completitud. Para ello es de utilidad aplicar un documento específico como guía, para cumplir este proceso se aplicaron listas de chequeo.

#### **4.1.4.1. Listas de chequeo.**

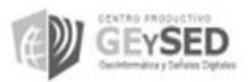

Las Listas de Chequeo están basadas en la identificación de las técnicas de Prueba para evaluar cada subcaracterística de las características de calidad. Una lista de chequeo es un formulario de preguntas, las cuales dependen del objetivo para el cual son usadas. Estas listas están clasificadas según las etapas del Proceso de Prueba. Para dar respuesta a cada pregunta se considera una escala del 1 al 5, en donde el uno (1) siempre es la respuesta menos significativa y cinco (5) la más significativa. (UCI, 2009)

En la investigación fueron usadas en inspecciones o revisiones de artefactos generados en el proceso de producción de *software*; son listas de aspectos que deben ser completados o verificados.Se aplicaron a los requisitos definidos a los casos de uso. La lista de chequeo aplicada a los casos de uso se encuentra en los anexos.

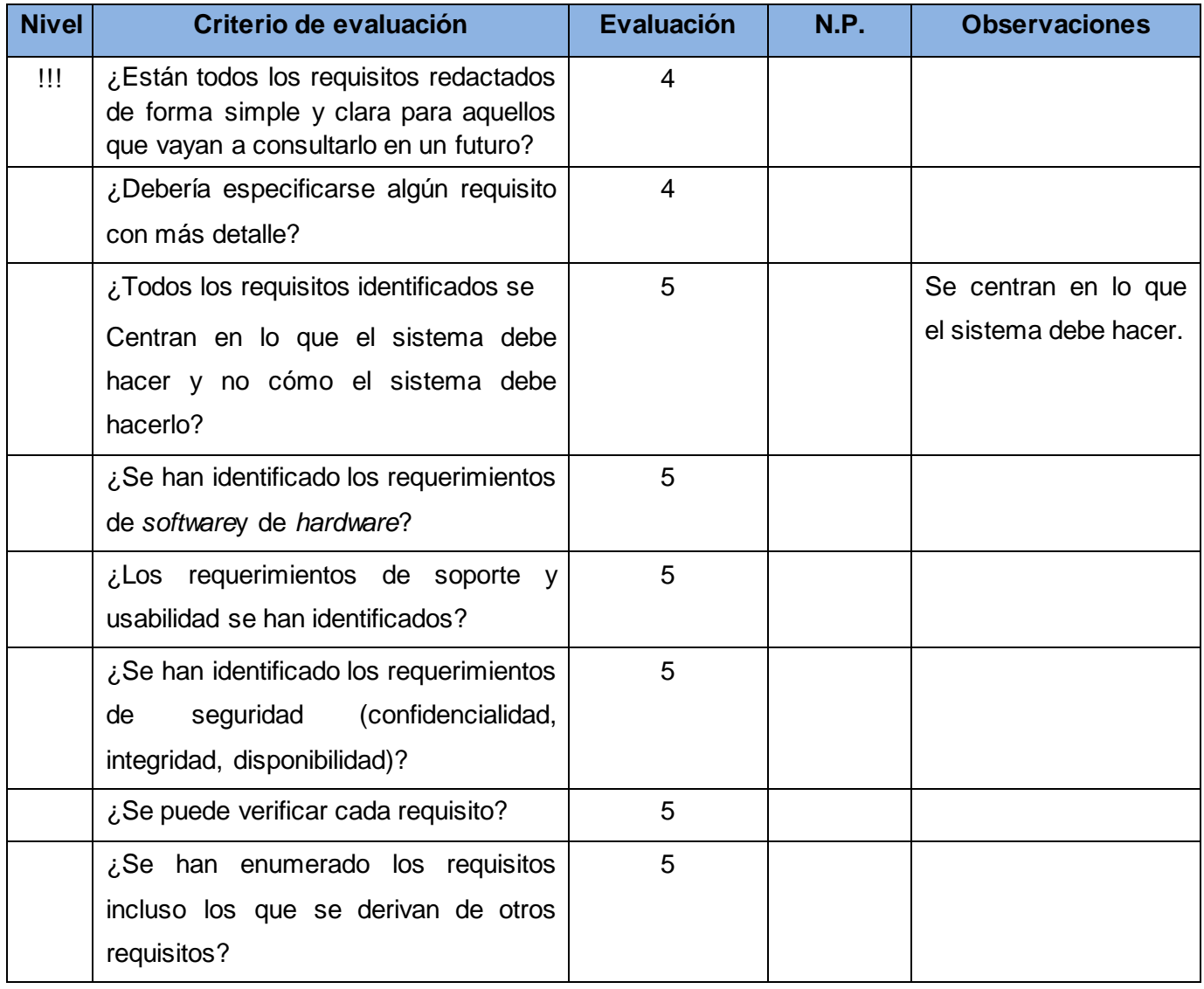

Tabla 9. Lista de chequeo de Especificación de Requisitos

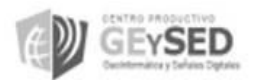

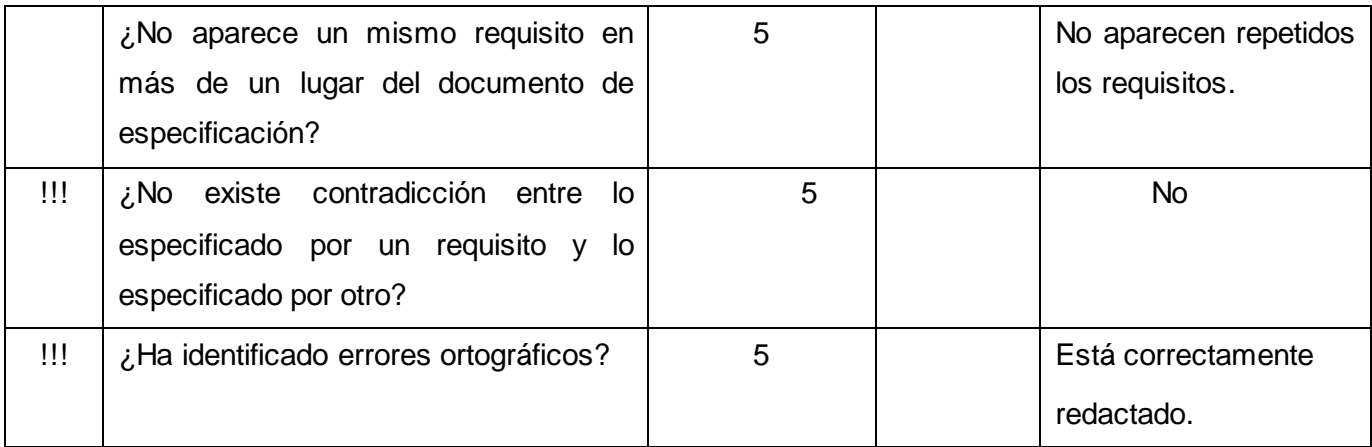

En las diferentes reuniones efectuadas para la validación de requisitos se obtuvieron resultados decisivos para el módulo. En las últimas reuniones primeras validaciones de 84 requisitos se determinó que 63 de ellos necesitaban cambios, para una mejor compresión y satisfacción de los clientes. Con la utilización de las listas de chequeo se obtuvieron finalmente 73 requisitos para conformar el módulo. Donde 63 de ellos son requisitos funcionales y 11 no funcionales. No solo se validó la integridad de las funcionalidades que presenta el módulo Visualización de Objetos Geológicos, sino que se garantizó la calidad del producto, el cual similarmente está a la altura de cualquier otro a nivel internacional. El resultado mostrado representa la validación a los últimos requisitos definidos para el módulo Visualización de Objetos Geológicos.

Se realizó además una lista de aceptación de requisitos, donde se refleja el criterio para la aceptación de cada uno de ellos y además la importancia en el módulo y para el cliente. Ver Anexo 6

### **4.2. Métricas para el grado de validación de los requisitos**

Para el grado de validación de los requisitos actuales se aplicó la siguiente métrica la cual está dada por:

### **Q3 = nc / (nc + nnv)**

### **Dónde:**

**nc** es el número de requisitos que se han validado como correctos.

**nnv** el número de requisitos que no se han validado todavía.

En la revisión realizada se obtuvo como resultado que todos los requisitos quedaron correctamente validados, tanto los funcionales como los no funcionales. Por lo que el cliente quedó plenamente satisfecho. Aplicando lo planteado anteriormente la fórmula para dicha métrica asume los siguientes valores:

### **Aplicación de la métrica**

### **NC= 83 Nnv = 0 Q3 = 83/ (83+ 0) Q3 = 1**

En las primeras validaciones de requisitos existía inestabilidad en los resultados ya que al aplicar la fórmula planteada anteriormente, se detectaba que los clientes no estaban 100% satisfechos. Por lo que un primer levantamiento de requisitos existía para el módulo 95 requisitos funcionales y no funcionales y, posteriormente solo 74.

### **NC= 63 Nnv = 21 Q3 = 63/ (63+21) Q3 = 0.75**

### **4.3. Métricas aplicadas al Diagrama de Casos de Uso del Sistema**

Para realizar la medición de la calidad del diagrama de casos de uso del sistema se empleó un modelo de métricas orientadas a objetos, la cual cuenta con 4 atributos los mismos son: Consistencia, Correctitud, Completitud y Complejidad. Dichos atributos contienen diversos factores los cuales poseen una métrica asociada que asigna un valor cuantitativo del umbral de calidad que tiene este modelo.

 La Correctitud radica en el grado en que las interacciones entre el actor y el sistema soportan el modelo del dominio.

La Completitud reside en el grado en que se han detallado los casos de uso más relevantes.

 La Consistencia se fundamenta en el grado en que los casos de uso del sistema describen las interacciones entre el usuario y el sistema.

 Por otra parte la Complejidad viene dada por el grado de presentación de los elementos que describen el contexto y la claridad del sistema.

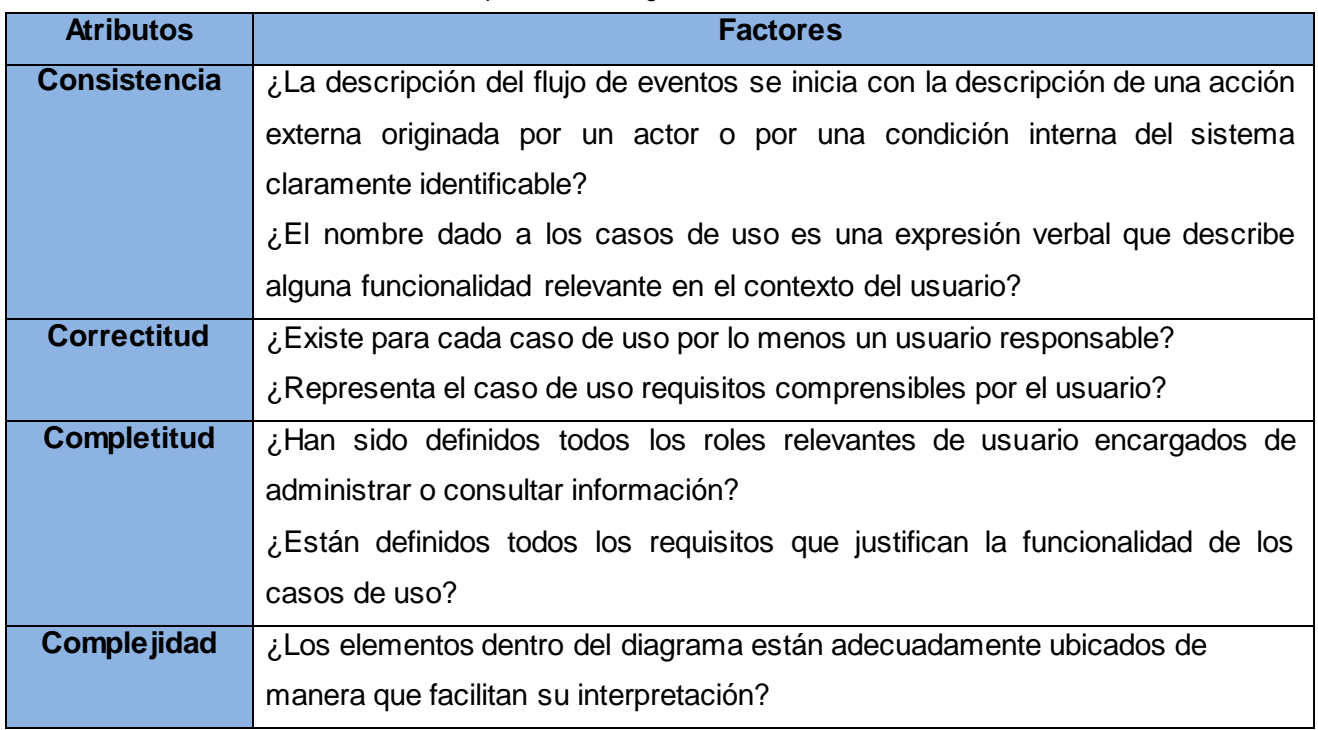

Tabla 10. Métricas aplicadas al diagrama de Casos de Uso del sistema

En la investigación se efectuaron dos revisiones donde se validaron cada uno de los atributos antes mencionados. En una primera revisión los atributos de Correctitud, completitud y complejidad

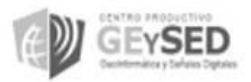
# *Capítulo 4: Factibilidad y Validación del sistema propuesto*

resultaron 100 % correctos pero la consistencia solo un 95 %. En esta revisión se determinó que dos de los nombres definidos para los casos de uso no reflejaban ninguna información para los usuarios como Extraer y Triangular. En una segunda revisión para dar solución al problema analizado se decidió cambiar los nombres a los casos de uso, quedando Extraer componentes de pozos y Triangular puntos. Por lo que los cuatro atributos analizados quedaron 100 % correctos.

Para ver mejor esta revisión dirigirse al Anexo 5.

## **Conclusiones parciales**

Con la realización del capítulo se lograron varios resultados tales como:

 Mediante la técnica de estimación puntos de casos de uso sin ajustar se determinó la duración del módulo Visualización de Objetos Geológicos, se identificó además la cantidad de personas que se necesitan para trabajar directamente en el módulo realizándolo en el menor tiempo posible.

 Resultaron efectivas las técnicas usadas para la validación de requisitos garantizando la integridad del producto. De esta manera se determinó que todos los requisitos seleccionados para conformar el módulo conllevan a formar el sistema deseado por el cliente. Mediante la métrica aplicada al diagrama de casos de uso se corrigieron algunos errores de consistencia, lo que permitió conformar el módulo con las funcionalidades esperadas.

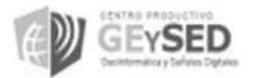

*Conclusiones Generales*

### **CONCLUSIONES GENERALES**

Una vez concluida la presente investigación en la cual se realizó el análisis del módulo Visualización de Objetos Geológicos para el Sistema de Análisis y Modelo de Yacimientos Minerales se obtuvieron varios resultados.

 La presente investigación permitió lograr mediante varias técnicas para la captura de requisitos y diagramas representados un entendimiento común entre los clientes y el equipo de desarrollo del proyecto Sistema Minero Cubano.

 La utilización de métodos científicos de la investigación tanto teóricos como empíricos posibilitaron adquirir amplios conocimientos acerca del objeto de estudio.

 Las tareas investigativas trazadas facilitaron el desarrollo de la investigación de forma ordenada y estructurada.

 La metodología de desarrollo de *software* permitió generar diferentes artefactos que conllevaron a la solución del problema a resolver, permitiendo el entendimiento interno del sistema, facilitando su futura implementación.

 La herramienta de modelado Visual Paradigm permitió modelar los diferentes artefactos propuestos por RUP..

 $\triangleright$  Se aplicaron técnicas de validación a los requisitos generados entre clientes y desarrolladores las cuales permitieron obtener una visión de las dificultades que podría presentar el sistema propuesto.

 La técnica de estimación utilizada permitió comprobar la factibilidad del módulo Visualización de objetos geológicos.

Por todo lo antes mencionado se concluye que los objetivos propuestos para el presente trabajo han sido cumplidos satisfactoriamente.

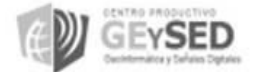

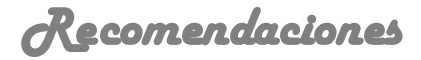

## **RECOMENDACIONES**

De acuerdo al trabajo realizado, la importancia conferida a la realización del módulo Visualización de Objetos Geológicos para el Sistema de Análisis y Modelo de Yacimientos Minerales y, teniendo en cuenta los resultados o beneficios que proporciona esta investigación, se recomienda:

Diseñar e implementar la solución propuesta.

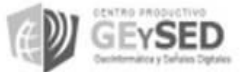

*Trabajos Citados*

#### **Trabajos Citados**

**1. Administrator. 2011.** El Mercado de los Software Mineros. [En línea] 19 de agosto de 2011. [Citado el: 12 de noviembre de 2012.] http://www.unam.edu.pe/webminas/index.php?option=com\_content&view=article&id=81:softwaresmineros.

**2. Alarcón de Quesada, Ricardo. 1994.** Ley de Minas: Ley No. 76. Cuba : Gaceta Oficial de la República de Cuba, 1994.

**3. Briceño, Edgar Armando Vega. 2005.** Gestiópolis. [En línea] Junio de 2005. [Citado el: 2 de Diciembre de 2012.] http://www.gestiopolis.com/Canales4/mkt/simparalas.htm..

**4. Brito, Henry Raúl González. 2009.** Eva. Semana 9. Clase Practica 4. Materiales Complementarios.Estimatic. Eva. [En línea] UCI, 2009. [Citado el: 2013 de 3 de 21.] http://eva.uci.cu/mod/resource/view.php?id=8816.

**5. Carlos Mario Zapata, Carolina Palacio, Natalí Olaya. Junio 2007.** UNC-Analista: Hacia la captura de un corpus de requisitos a partir de la aplicación del experimento Mago de Oz. Medellin (Colombia) : Revista EIA, Junio 2007. Vols. 25-40. ISSN 1794-1237.

**6. Colectico de EcuRed.** GPS. Enciclopedia Cubana en la Red. [En línea] [Citado el: 18 de Noviembre de 2011.] http://www.ecured.cu/index.php/Sistema\_de\_posicionamiento\_global.

**7. Colectivo Cooperativo de Ecured.** Ecured. Recursos Minerales. [En línea] [Citado el: 9 de 1 de 2013.]

**8. Colectivo de la Real Academia.** Real Academia Española. [En línea] [Citado el: 17 de noviembre de 2012.] http://lema.rae.es/drae/?val=mineria.

**9. 2008.** Defición de. [En línea] Copyright, 2008. [Citado el: 5 de marzo de 2013.] http://definicion.de/sondeo/.

**10. Ecured. 2011.** Mineria. [En línea] 2011. [Citado el: 17 de noviembre de 2012.] http://www.ecured.cu/index.php/Miner%C3%ADa.

**11. —. 2011.** Surgimiento de la mineria en Moa. [En línea] 2011. [Citado el: 17 de noviembre de 2012.] http://www.ecured.cu/index.php/Moa\_%28Miner%C3%ADa%29#Definici.C3.B3n.

**12. Ed H. Chi, John T. Riedl. 1998.** "An Operator Interaction Framework for Visualization Systems". North California : s.n., 1998. 63-70.

**13.** Geological Interpretation for Resource Estimation The Resource Database Towards 2000. **Hanna. 2000.** 2000.

**14. Herrera J, Lizka Johany.** Ingeniería De Requerimientos Ingeniería De Software 1. Ingenieria del software. [En línea] [Citado el: 2 de diciembre de 2012.] http://www.ingenieria.com/trabajos6/resof/resof.shtml..

**15. I.Jacobson, G. Booch, J. Rumbaugh. L.** Proceso unificado de desarrollo de software.

**16.** Informáticas, U. d. l. C. "DISEÑO TEÓRICO DE LA INVESTIGACIÓN CIENTÍFICA ". [En línea] [Citado el: 11 de noviembre de 2012.] http://tesis.uci.cu/viewpage.php?page\_id=20..

**17.** Informáticas, U. d. l. C. "DISEÑO METODOLÓGICO DE LA INVESTIGACIÓN CIENTÍFICA.". [En línea] [Citado el: 11 de noviembre de 2012.] http://tesis.uci.cu/viewpage.php?page\_id=21..

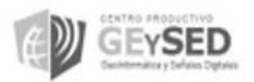

**18.** Ingeniería de sofware 1. Tema 4: Requisitos. **Carlos Blanco, Fransisco Ruiz. 2011.** s.l. : Univ. Cantabria – Fac. de Ciencias, 2011.

**19.** Ingenieria del Software. Séptima edición. **Sommerville, Ian. 2005.** 84-7829-074-5, Madrid : Pearson Educación, 2005. ISBN.

**20.** Ingeniería del Software: Un enfoque práctico. **Pressman, Roger S. 2005.** s.l. : Félix Varela, 2005, Vol. 1.

**21. Ivar Jacobson, Grady Booch, James Rumbaugh. 2000.** Análisis (capítulo 8). "El proceso unificado de desarrollo de sofware". s.l. : Addison Wesley, 2000.

**22. Jacobson, I., Booch, G. y Rumbaugh, J. 2000.** El Proceso Unificado de Desarrollo de Software. s.l. : Addison Wesley, 2000.

**23. JACOBSON, Ivar y BOOCH, Grady. 2000.** El Proceso Unificado de Desarrollo de Software. 2000.

**24. 2006.** La litologia. [En línea] 2006. [Citado el: 5 de marzo de 2013.] http://geografia.laguia2000.com/relieve/la-litologia.

**25. Martínez León, Inocencia y Briones Peñalver, Antonio J.** Una reflexión teórica sobre la importancia de las TICs en los acuerdos de comunicación. Cartagena : Universidad Politécnica de Cartagena.

**26. Martinez, Alejandro. 1997.** Guia a rational Unified Process. Castilla de laMancha : s.n., 1997.

**27. Mei C. Chuah, Steven F. Roth. 1996.** "On the Semantics of Interactive Visualizations". San Francisco, California : Proceedings of the IEEE Symposium on Information Visualization (InfoVis'96), 1996. 29-36.

**28. Quesada Rodriguez, Eddy Dangel y Suárez Morales, Dagoberto Antonio. Abril-Junio 2012.** TI-Octree: Índice espacial para estructuras geológicas. Cuba : s.n., Abril-Junio 2012. ISSN: 1994-1536 | e-ISSN: 2227-1899.

**29. Quintín, José. 2005.** Estudios de estimación y simulación en el yacimiento laterítico punta Gorda. Mineria y Geologia (Tesis de Doctorado-202). Cuba : s.n., 2005. Vol. 21, 4. ISSN 02585979.

**30. Roger. 2007.** Pressman. Ingieneria del software. Capítulo 8. Modelado de análisis. 2007.

**31. Rubio, Martin Antonio Lozano. 2011.** Sisterma Experto en la selección y configuración de herramientas especificas para los requerimiento mineros. Universidad de Chile. Santiago de Chile : s.n., 2011.

**32. Rumbaugh, James, Jacobson, Ivar and Booch, Grady. 2001.** El lenguaje unificado de modelado. Manual de referencia. . [En línea] 2001. [Citado el: 12 de enero de 2013.] http://bibliodoc.uci.cu/pdf/reg03050.pdf.

**33. 2007.** Software, I. R. Rational Software . [En línea] 2007. [Citado el: 13 de enero de 2013.] http://www.rational.com.

**34.** Solid computational models of geological structures in borehole Lecture Notes in Earth Sciences. **LUTHI. 1992.** 41, 1992.

**35. Stuart K. Card, Jock Mackinlay. 1997.** "The Structure of the Information Design Space" . Phoenix, Arizona : Proceedings of the IEEE Symposium on Information Visualization (InfoVis'97), 1997. 92-99.

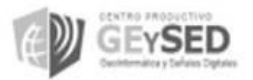

*Trabajos Citados*

**36. Stuart K. Card, Jock Mackinlay, Ben Shneiderman. 1999.** "Readings in Information Visualization: Using Vision. San Fransisco, USA : s.n., 1999.

**37.** Studio3. **Oficinas en torreon.** Mexico : Col.Centro.

**38.** Temas de Metodología de la Investigación Educacional. **Estevill, Dr. Valledor. 2005.** Cuba : s.n., 2005.

**39. UCI. 2009.** EVA. Ingienería de Software1. Conferencia 7.doc. [En línea] EVA UCI, 30 de noviembre de 2009. [Citado el: 28 de febrero de 2013.] http://eva.uci.cu/mod/resource/view.php?id=22668..

**40. —. 2009.** Eva. Ingenieria de software1. Conferencia 7. Introducción a la disciplina de Requisitos. [En línea] 2009. [Citado el: 21 de marzo de 2013.] http://eva.uci.cu/mod/resource/view.php?id=8795.

**41. UCI. EVA. 2009.** Eva. Ingeniería de Software I. Conferencia 7.doc. [En línea] 30 de noviembre de 2009. [Citado el: 1 de marzo de 2013.] http://eva.uci.cu/mod/resource/view.php?id=22668.

**42. Universidad de la Ciencia Informáticas. 2005.** EVA. Ingeniería de Software 1. Conferencia 5. Planificación y Estimación de Proyectos. [En línea] 2005. [Citado el: 27 de marzo de 2013.]

**43. Visual Paradigm Internacional. 2010.** Visual Paradigm Internacional. [En línea] 2010. [Citado el: 3 de diciembre de 2012.] http://www.freedownloadmanager.org/es/downloads/Paradigma\_Visual\_para\_UML\_%28M%C3%8D%.

**44. Ware, Collin. 2000.** "Information Visualization: Perception for Design". San Francisco, USA, : s.n., 2000.

**45. 2012.** Xplorpac Base de datos y Sistemas de visualización geológico. s.l. : Xplorpac Edition, 2012.

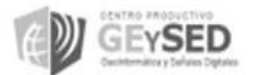